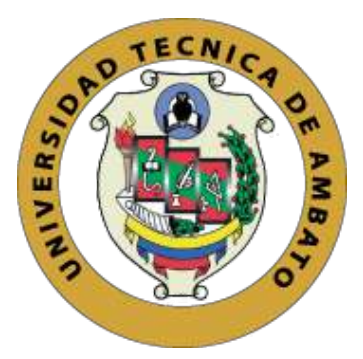

## **UNIVERSIDAD TÉCNICA DE AMBATO FACULTAD DE INGENIERÍA EN SISTEMAS ELECTRÓNICA E INDUSTRIAL CARRERA DE INGENIERÍA EN ELECTRÓNICA Y COMUNICACIONES**

Tema:

## **PROTOTIPO DE UN SISTEMA DE SUPERVISIÓN AGRÍCOLA PARA FACTORES AMBIENTALES**

**Trabajo de Titulación. Modalidad:** Proyecto de Investigación, presentado previo a la obtención del título de Ingeniero en Electrónica y Comunicaciones

> **ÁREA:** Redes y electrónica **Línea de Investigación:** Comunicación inalámbrica **Autor:** Denise Dayana Quintuña Tamay **Tutor:** Ing. Santiago Altamirano Meléndez Mg.

> > **Ambato - Ecuador**

**marzo - 2022**

#### **APROBACIÓN DEL TUTOR**

<span id="page-1-0"></span>En calidad de tutor del Trabajo de Investigación con el tema: PROTOTIPO DE UN SISTEMA DE SUPERVISIÓN AGRÍCOLA PARA FACTORES AM-BIENTALES, desarrollado bajo la modalidad de Proyecto de Investigación por la señorita *Denise Dayana Quintuña Tamay*, estudiante de la Carrera de Ingeniería en Electrónica y Comunicaciones, de la Facultad de Ingeniería en Sistemas, Electrónica e Industrial, de la Universidad Técnica de Ambato, me permito indicar que la estudiante ha sido tutorada durante todo el desarrollo del trabajo hasta su conclusión, de acuerdo a lo dispuesto en el Artículo 15 del Reglamento para obtener el Título de Tercer Nivel, de Grado de la Universidad Técnica de Ambato, y el numeral 7.4 del respectivo instructivo.

Ambato, marzo 2022

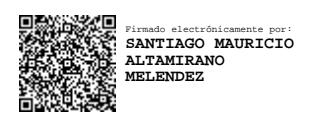

Ing. Santiago Altamirano Meléndez Mg. TUTOR

#### **AUTORÍA**

El presente Proyecto de Investigación titulado: PROTOTIPO DE UN SISTE-MA DE SUPERVISIÓN AGRÍCOLA PARA FACTORES AMBIENTALES, es absolutamente original, auténtico y personal. En tal virtud, el contenido, efectos legales y académicos que se desprenden del mismo son de exclusiva responsabilidad del autor.

Ambato, marzo 2022

Denise Dayana Quintuña Tamay C.C. 1805055876 **AUTOR** 

#### **APROBACIÓN TRIBUNAL DE GRADO**

<span id="page-3-0"></span>En calidad de par calificador del Informe Final del Trabajo de Titulación presentado por la señorita Denise Dayana Quintuña Tamay, estudiante de la Carrera de Ingeniería en Electrónica y Comunicaciones, de la Facultad de Ingeniería en Sistemas, Electrónica e Industrial, bajo la Modalidad Proyecto de Investigación, titulado PROTOTIPO DE UN SISTEMA DE SUPERVISIÓN AGRÍCOLA PA-RA FACTORES AMBIENTALES, nos permitimos informar que el trabajo ha sido revisado y calificado de acuerdo al Artículo 17 del Reglamento para obtener el Título de Tercer Nivel, de Grado de la Universidad Técnica de Ambato, y al numeral 7.6 del respectivo instructivo. Para cuya constancia suscribimos, conjuntamente con la señora Presidenta del Tribunal.

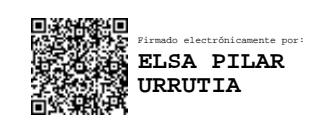

Ing. Elsa Pilar Urrutia Urrutia Mg. PRESIDENTA DEL TRIBUNAL

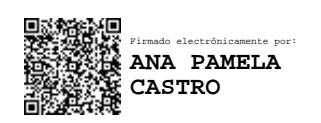

Ing. Pamela Castro, Mg PROFESOR CALIFICADOR

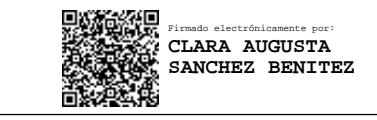

Ing. Clara Sánchez, Mg PROFESOR CALIFICADOR

#### DERECHOS DE AUTOR

Autorizo a la Universidad Técnica de Ambato, para que haga uso de este Trabajo de Titulación como un documento disponible para la lectura, consulta y procesos de investigación.

Cedo los derechos de mi Trabajo de Titulación en favor de la Universidad Técnica  $\rm de$  Ambato, con fines de difusión pública. Además, autorizo su reproducción total o parcial dentro de las regulaciones de la institución.

Ambato, marzo 2022

Denise Dayana Quintuña Tamay C.C. 1805055876 **AUTOR** 

#### *DEDICATORIA*

<span id="page-5-0"></span>A Dios y a mis padres por guiarme darme fuerzas y alegrias para que me proyectara como profesional, por su paciencia y sus grandes enseñanzas. Mi querido padre Marcelo siempre te llevaré presente en todo momento gracias por todo

A todas las personas que en todo momento estuvieron presentes en mi vida en lo malo y lo bueno por estar hasta este proceso de vida

A los docentes que me acompañaron en todo mi proceso universitario con sus consejos y conocimientos

Denise Dayana Quintuña Tamay

#### **AGRADECIMIENTO**

<span id="page-6-0"></span>A Dios por ser el creador del universo y brindarme la oportunidad de crecer como persona, levantándome día a día en momentos difíciles de mi vida ayudándome a seguir adelante con pasos firmes y guiarme durante mi vida

A mi familia por ser los pilares principales en mi vida brindándome siempre su apoyo incondicional gracias por su paciencia

A los docentes que me compartieron sus valiosas enseñanzas confiando en mi y supieron guiarme con su formación académica de forma especial a mi Tutor Ing. Santiago Altamirano guiándome paso a paso.

Denise Dayana Quintuña Tamay

# **Índice general**

<span id="page-7-0"></span>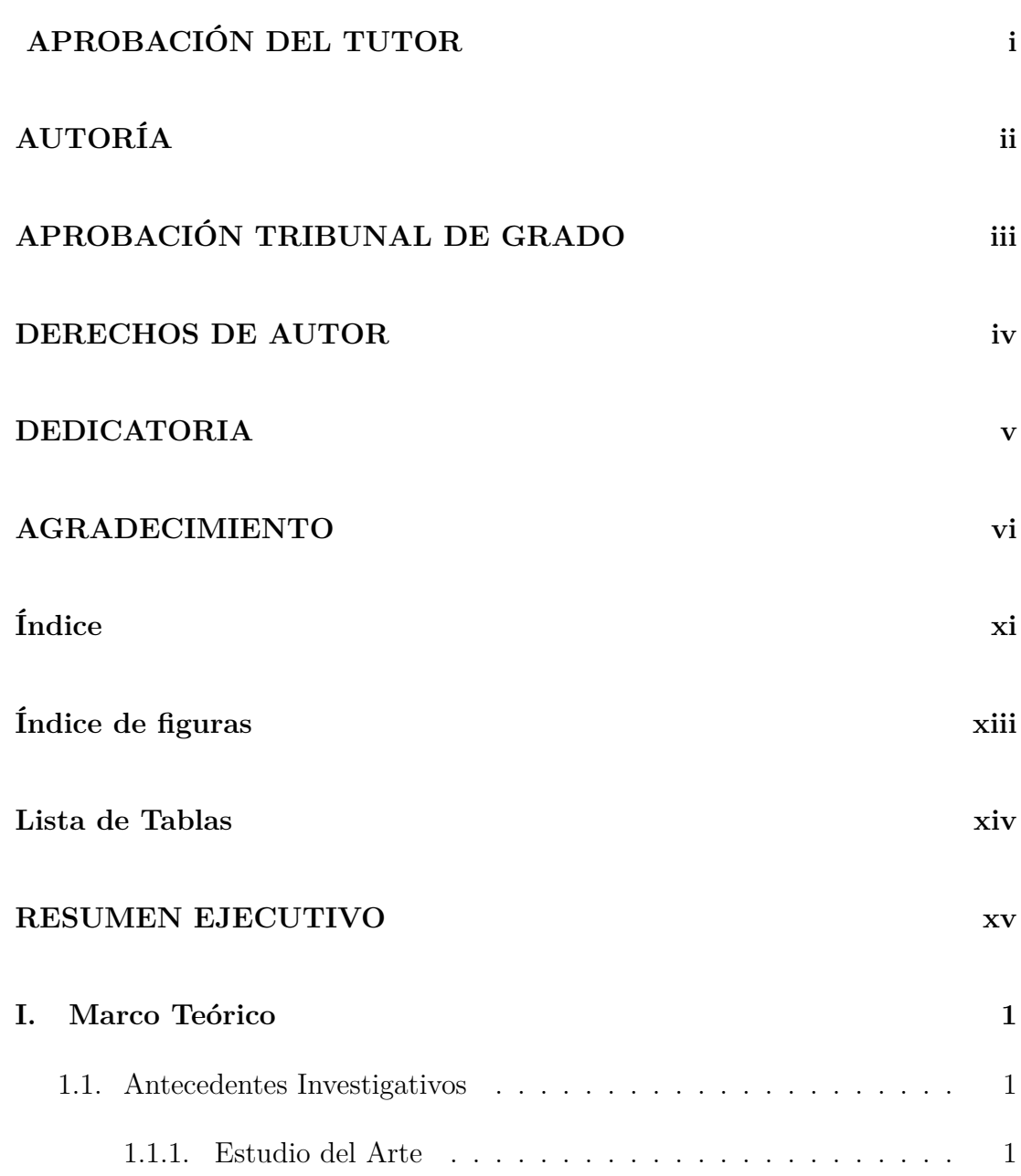

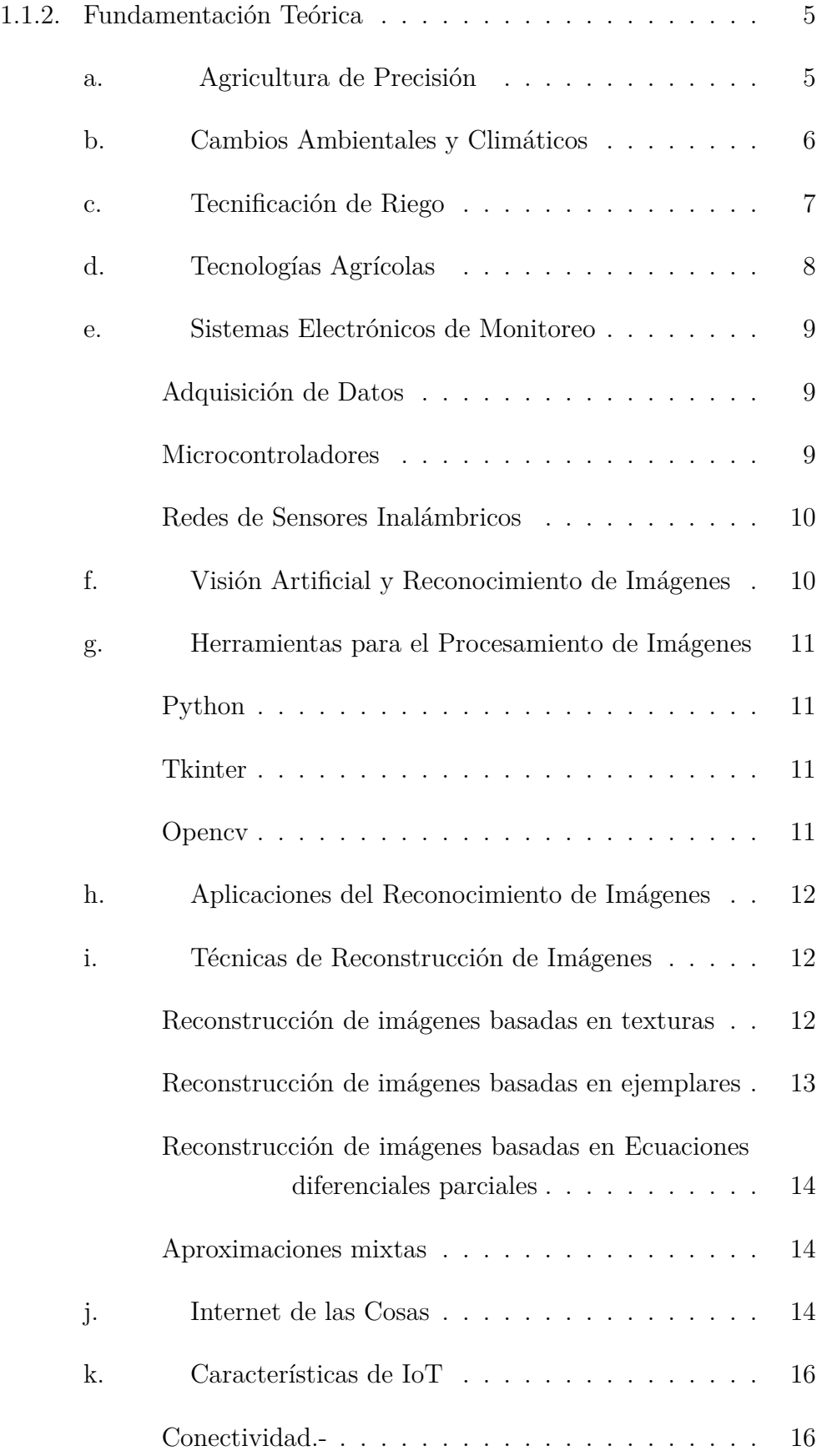

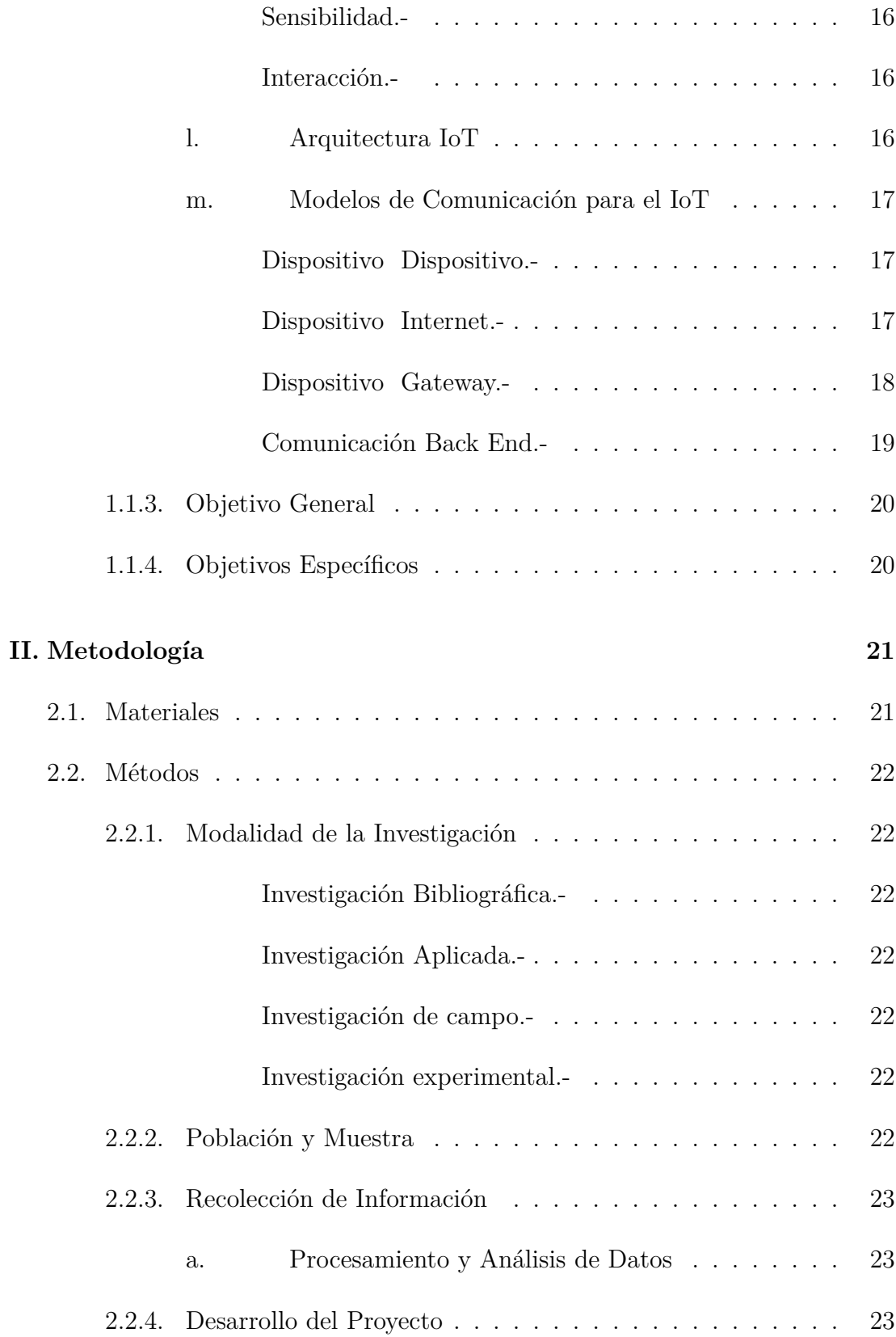

### **[III.Resultados y Discusión](#page-41-0) 25**

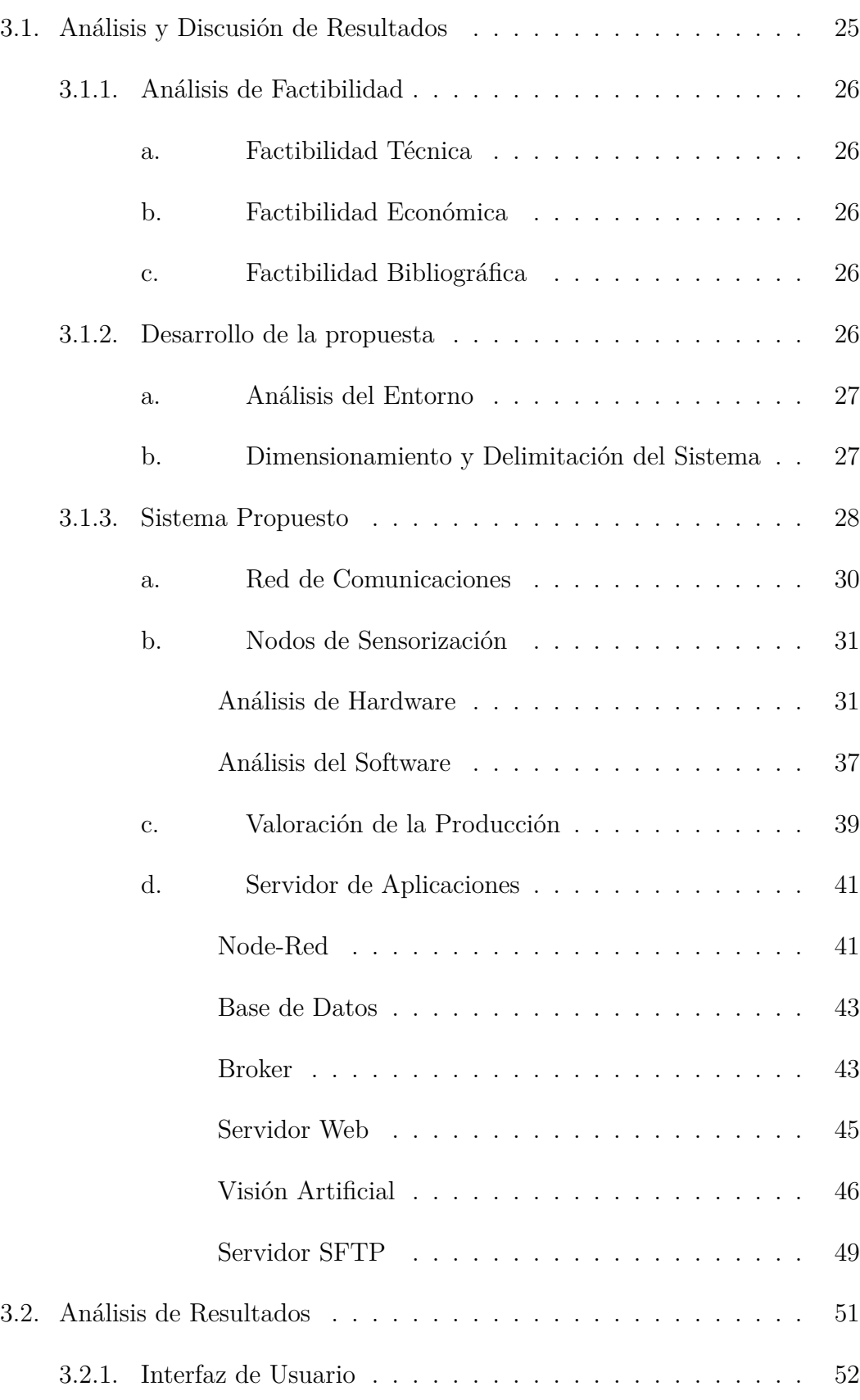

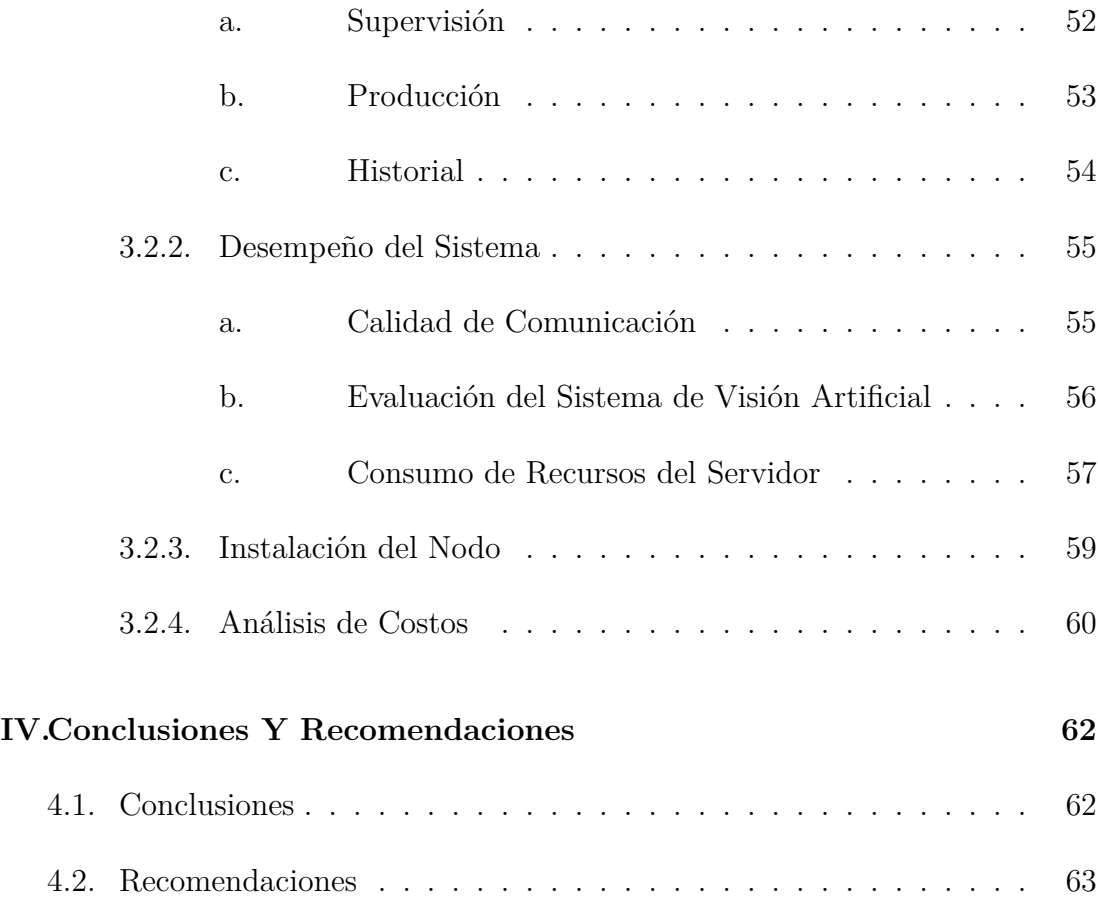

# <span id="page-12-0"></span>**Índice de figuras**

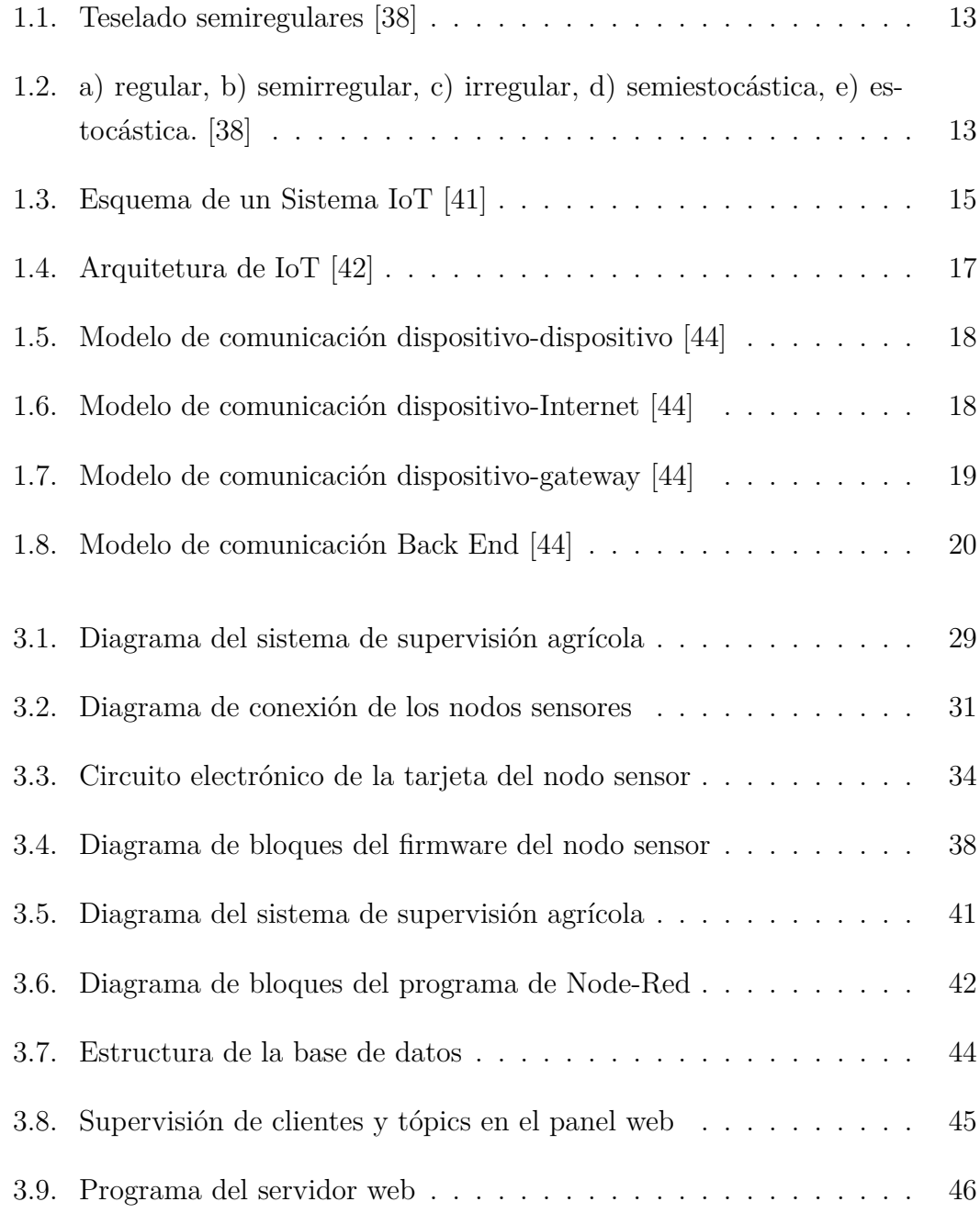

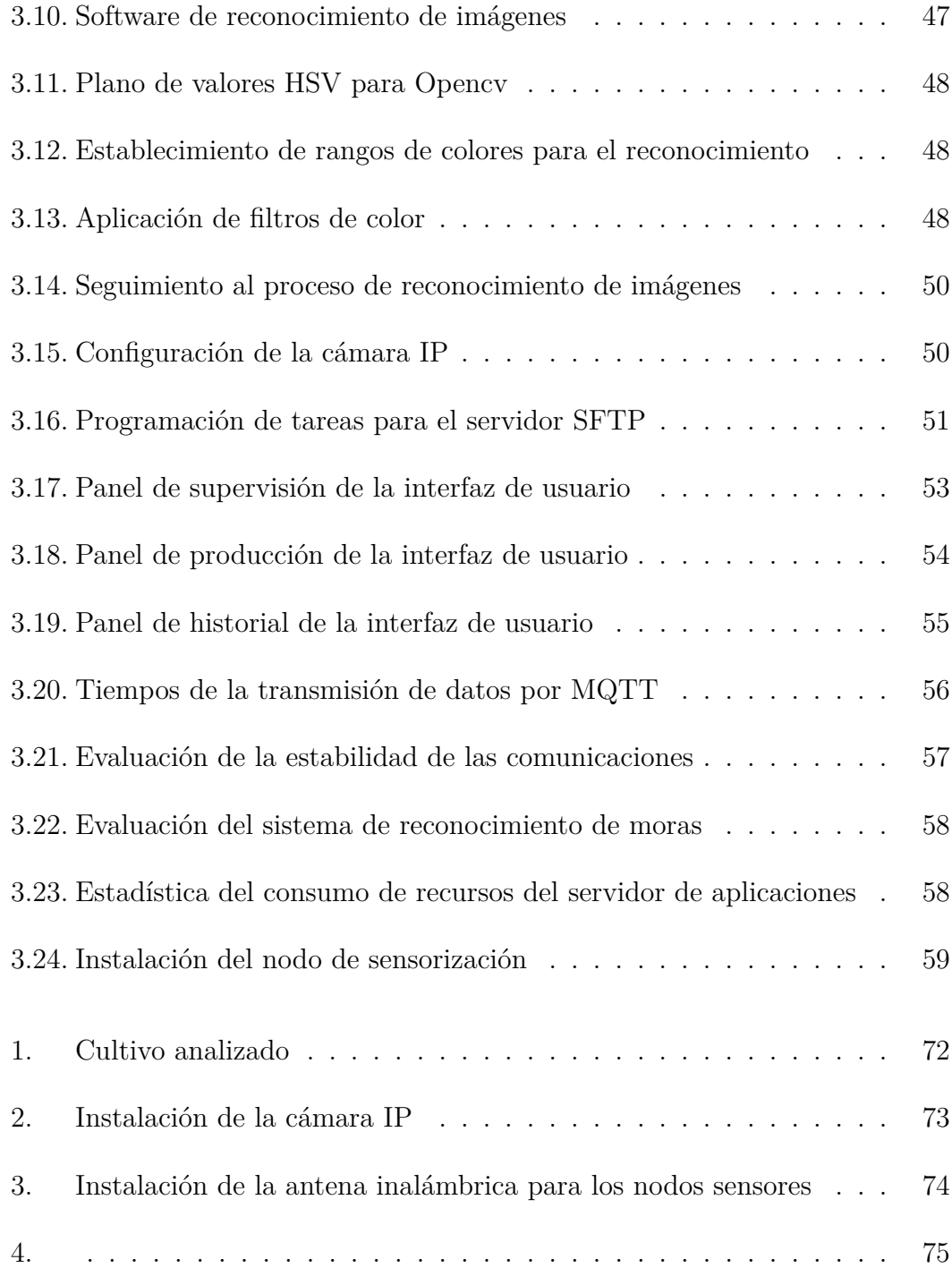

## <span id="page-14-0"></span>**Lista de Tablas**

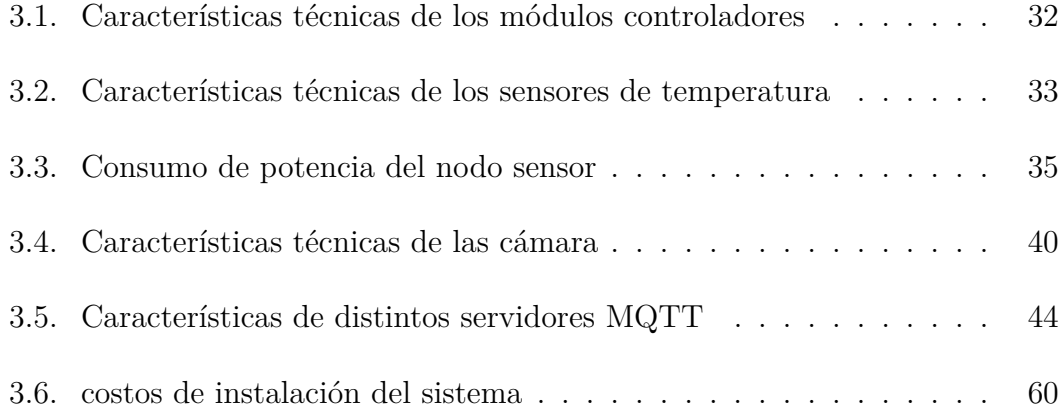

#### **RESUMEN EJECUTIVO**

<span id="page-15-0"></span>Las actividades agrícolas enfrentan retos en su desarrollo debido a la demanda de una seguridad alimentaria estable y sostenible. La rentabilidad de la agricultura en Ecuador es deficiente y las poblaciones rurales buscan incrementar la eficiencia de la producción en sus cultivos, situación que sin el apoyo tecnológico adecuado se convierte en un objetivo de difícil alcance. La agricultura de precisión permite integrar herramientas y maquinarias tecnológicas para dar seguimiento y obtener un estudio base de las técnicas utilizadas en la agricultura. En consecuencia, en el presente proyecto se implementa un sistema de supervisión agrícola para factores ambientales, que entrega una base de datos útil para el análisis de la eficacia del control de humedad en un cultivo de mora. Para alcanzar éste objetivo se utiliza una metodología que inicia con una revisión sistemática de literatura para la elaboración de un prototipo base que almacena el historial de las variables climáticas y su influencia en la producción final de un cultivo de moras.

**Palabras clave:** Node-red, agricultura de precisión, visión artificial, mqtt

#### **ABSTRACT**

Agricultural activities face challenges in their development due to the demand for stable and sustainable food security. The profitability of agriculture in Ecuador is deficient and rural populations seek to increase the efficiency of production in their crops, a situation that without adequate technological support becomes an elusive goal. Precision agriculture allows the integration of technological tools and machinery to monitor and obtain a basic study of the techniques used in agriculture. Consequently, in this project, an agricultural supervision system for environmental factors is implemented, which provides a useful database for the analysis of the effectiveness of humidity control in a blackberry crop. To achieve this objective, a methodology is used that begins with a systematic review of the literature for the elaboration of a base prototype that stores the history of climatic variables and their influence on the final production of a blackberry crop.

**Keywords:**Node-red, precision agriculture, artificial vision, mqtt

## <span id="page-17-0"></span>**CAPÍTULO I**

## **Marco Teórico**

## <span id="page-17-1"></span>**1.1. Antecedentes Investigativos**

Existen innumerables estudios e investigaciones sobre el uso de herramientas tecnológicas en la agricultura, llevando a crear el concepto de agricultura de precisión. Este tipo de actividad presenta mayor rentabilidad, obteniendo beneficios como la reducción del consumo de agua, energía y fertilizantes. Además ofrece la creación de bases de datos con información del proceso técnico a seguir en los cultivos. Éstos recursos mejoran el nivel de vida del sector agrícola, incrementando el rendimiento de los cultivos, previniendo el deterioro del suelo y evitando la contaminación ambiental[\[1](#page-81-0)] [[2\]](#page-81-1).

A continuación se detalla las investigaciones más relevantes, relacionadas con temas de la agricultura de precisión y aplicación de tecnologías en el sector agrícola, realizadas alrededor del mundo durante los últimos 5 años.

#### <span id="page-17-2"></span>**1.1.1. Estudio del Arte**

En el año 2019, Muhammad Ayaz y Mohammad Ammad-uddin publican un artículo en la Revista IEEE Access con el tema: *Internet-of-Things (IoT) based Smart Agriculture: Towards Making the Fields Talk*. En la investigación se indica que la industria Agrícola ha evolucionado con la aparición de nuevas tecnologías basadas en el internet de las cosas, ofreciendo un enfoque estadístico en base a sistemas que usan sensores inalámbricos. El sistema implementado en el estudio facilita la revisión del estado del suelo, riego del agua y la detección de plagas de insectos, con el uso de vehículos aéreos no tripulados y cámaras digitales. Se

adquiere datos de forma remota y se envían los mismos a la nube, para analizar el rendimiento agrícola y factores como la masa de grano, humedad, temperatura y cantidad de producción [\[3](#page-81-2)].

En Julio de 2019, Hernán and Nico Surantha presentan un artículo en la *7th International Conference on Information and Communication Technology (ICoICT)* con el tema: *Intelligent Monitoring and Controlling System for Hydroponics Precision Agriculture*, en donde mencionan a la agricultura hidropónica como una solución a la limitada capacidad de producción agrícola sobre suelos fértiles. Los autores proponen una aplicación de agricultura de precisión en las plantaciones de lechugas, utilizando herramientas IoT para crear un sistema de control y lógica difusa, que regula los nutrientes y las necesidades de agua en las plantas. El sistema propuesto tiene cinco módulos principales, entre ellos el microcontrolador ESP8266 que lee las señales de los sensores y envía las mismas a un servidor en internet. El servicio en la nube almacenar los datos de los sensores de; PH, nivel de agua y temperatura. El microcontrolador está a un módulo de relés para controlar bombas y un servo motor, que son los mecanismos de acción del sistema. Los resultados de las técnicas agrícolas utilizadas se evalúan mediante el reconocimiento de imágenes, determinando el ancho de las hojas cultivadas[\[4](#page-81-3)].

En diciembre de 2019, Mohammad Samunul Islam y Golap Kanti Dey presentan un artículo en la *International Conference on Sustainable Technologies* con el tema: *Precision Agriculture: Renewable Energy Based Smart Crop Field Monitoring and Management System Using WSN vía IoT*. En la investigación se presenta el diseño de un sistema de agricultura de precisión basada en energía solar, utilizando sensores inalámbricos y tecnología IoT para la obtención de datos en tiempo real. El sistema utiliza un teléfono inteligente para monitorear la intrusión de agua, suelo, humedad, temperatura y estado general de los cultivos. El núcleo del sistema es el computador de placa reducida (SBC) Rasberry PI en conjunto a un Arduino Nano que se conecta a la red de sensores inalámbricos. Los dispositivos IoT permiten controlar el riego del cultivo de forma manual o automática, en el primer caso el usuario activa o desactiva las bombas de riego desde la aplicación movil, mientras que para el control automático el encendido de actuadores se realiza en función de las variables medidas[[5\]](#page-81-4).

En mayo de 2020, Aylin Kirkaya publica un artículo en la revista *Journal of Scientific Perspectives* con el tema *Smart farming- precision agriculture technologies and practices*. En el estudio realizado, el autor indica que el área agrícola

necesita implementar sistemas o técnicas referenciadas a la agricultura de precisión, industria 4.0, IoT, Inteligencia Artificial y procesamiento de imágenes con sistemas GPS; para mejorar el nivel de producción de un cultivo. La investigación presentada propone la implementación de un sistema que recolecta datos por medio de sensores, cámaras, sistemas satelitales y uso de vehículos aéreos no tripulados (UAV). Con el uso de las herramientas indicadas se ejecutó un escaneo de cultivos de trigo, en donde las imágenes capturadas fueron procesadas y analizadas para determinar el estado de salud de las plantas[[6\]](#page-81-5).

En junio de 2020, Mohammed Amer y Ayman Yahya presentan un artículo en la revista *Universal Journal of control and antomation* con el tema *Design and Development of an Automatic Controlled Planting Machine for Agriculture in Palestine* Los autores mencionan que la agricultura ocupa más del 25 % del PIB en Palestina, dando empleo a más del 15,2 % de la población, por lo tanto realizan un estudio para aumentar la velocidad y precisión de plantación de cultivos. El estudio se centró en las plantas utilizadas en Palestina teniendo en cuenta sus dimensiones y la distancia entre cada dos plántulas vecinas. La simulación y los resultados experimentales de una maquina prototipo, mostraron un funcionamiento preciso del sistema controlado. Además de un procesamiento eficaz y suave durante la siembra, los pasos básicos de la plantación se realizaron de manera satisfactoria[[7\]](#page-81-6).

En enero de 2022 Wesabi y Amani publican un artículo científico con el tema *Artificial Intelligence Enabled Apple Leaf Disease Classification for Precision Agriculture*. La investigación hace énfasis en que la agricultura de precisión permite que los avances tecnológicos recientes en el sector agrícola observen, midan y analicen los requisitos de campos y cultivos individuales. Los desarrollos recientes de las técnicas de visión por computadora e inteligencia artificial (IA) encuentran una forma de detección efectiva de plantas, enfermedades, malezas y plagas además, indica que la detección temprana y precisa de la enfermedad de la hoja del manzano puede minimizar la propagación de la enfermedad. El documento presenta una técnica de clasificación de enfermedades de la hoja de manzana, desarrollada con inteligencia artificial para la agricultura de precisión. La técnica propuesta implica un aumento de datos basado en la orientación y procesos de eliminación de ruido basados en filtrado gaussiano. Finalmente, el modelo de memoria bidireccional a largo plazo (BiLSTM) se usa como clasificador para determinar las etiquetas de clase apropiadas de las imágenes de hojas de manzana. El diseño se realizó una amplia gama de experimentos para demostrar la supremacía de la técnica AIE-ALDC[[8\]](#page-81-7).

En enero de 2022 Elaraby y Hamdy publican un artículo científico en la revista *Tech Science Press* con el tema *Optimization of Deep Learning Model for Plant Disease Detection Using Particle Swarm Optimizer*, en donde los autores mencionan que las enfermedades de las plantas son una amenaza importante para la seguridad alimentaria y, debido a la falta de infraestructura adecuada en muchas regiones del mundo, la identificación rápida sigue siendo un desafío. El trabajo propuesto describe un enfoque de aprendizaje profundo para la detección de enfermedades de las plantas, se detalla una estrategia de modelo de aprendizaje profundo para detectar enfermedades de las plantas y clasificar las enfermedades de las hojas de las plantas. En la investigación, se enfocan en detectar enfermedades de las plantas en cinco cultivos divididos en 25 tipos diferentes (trigo, algodón, uva, maíz y pepino). En esta tarea, se utiliza una base de datos de imágenes públicas de hojas de plantas sanas y enfermas adquiridas en condiciones realistas. Para el trabajo, se entrenó un modelo neuronal convolucional profundo AlexNet y la optimización de enjambre de partículas. Como resultado se descubre que las métricas (precisión, especificidad, sensibilidad, precisión y puntuación F) de las redes de aprendizaje profundo probadas alcanzan una precisión del 98,83 %. , especificidad del 98,56 %, sensibilidad del 98,78 %, precisión del 98,67 % y puntuación F del 98,47 %, lo que demuestra la viabilidad de este enfoque [[9\]](#page-82-0).

En octubre de 2020 Delay, Thompson y Mintert desarrollan una investigación publicada en la revista *Journal of Agricultural Economics* con el tema: *Precision agriculture technology adoption and technical efficiency*. En el artículo los autores exploran la relación entre la adopción de tecnología de agricultura de precisión (PA) y la eficiencia técnica utilizando una Encuesta de gestión de recursos agrícolas (ARMS). En la investigación se determina que las ganancias de eficiencia de la PA son acumulativas, es decir, el verdadero impacto de la agricultura de precisión depende de la integración de herramientas complementarias. Para examinar los beneficios de eficiencia de diferentes paquetes de PA, se realizó un análisis de dos pasos. Primero, se analizó los conglomerados para identificar distintos grupos de productores basados en patrones en la adopción de tecnología de PA. Estos grupos de productores se ubican naturalmente en la curva de adopción de tecnología clásica (rezagados, mayoría tardía, mayoría temprana, innovadores). En segundo

lugar, se ejecutó un análisis de frontera estocástica (SFA) y el análisis de metafrontera estocástica (SMFA) para estimar las diferencias en la eficiencia técnica entre los grupos de adopción de PA. Se determinó que las granjas con paquetes de tecnología AP avanzada son significativamente más eficientes técnicamente que los no adoptantes [\[10\]](#page-82-1).

#### <span id="page-21-0"></span>**1.1.2. Fundamentación Teórica**

#### <span id="page-21-1"></span>**a. Agricultura de Precisión**

La agricultura se enfoca en el tratamiento del suelo y plantación de vegetales con la finalidad de destinarlos a la producción alimenticia, además de ser el sustento principal de la alimentación en todos los países del mundo. Existen ciertos factores que afectan la agricultura haciendo que su eficacia disminuya, afectando el medio de vida y la seguridad alimentaria, algunas de las causas son la falta de agua, cambios climáticos, escasez de recursos naturales y degradación del suelo, entre los principales[\[2](#page-81-1)]. La agricultura de precisión (AP) utiliza la aplicación de tecnologías y el estudio de la topografía y el clima para optimizar la aplicación de insumos y aumentar la rentabilidad. PA promete mejorar la eficiencia mediante la orientación espacial de los insumos donde son más productivos, maximizando así la producción general para una combinación determinada de recursos. [[10\]](#page-82-1)

Las tecnologías como los sistemas de guía automatizados, la tecnología de velocidad variable (VRT) y el mapeo de rendimiento han ganado popularidad desde su introducción en la década de 1990, y las tecnologías más nuevas, incluidos los vehículos aéreos no tripulados (UAV) y los sensores multiespectrales, se están adoptando más ampliamente. A pesar de la promesa de la tecnología PA, su impacto en la eficiencia no se comprende bien. Gran parte de la investigación sobre la adopción de AP evalúa las tecnologías de forma independiente sin considerar cómo los productores a menudo combinan herramientas complementarias para crear sistemas de AP generales. El hecho de no examinar la AP colectivamente proporciona una imagen incompleta con respecto a los beneficios de la adopción de la AP [[10\]](#page-82-1).

La agricultura de precisión es un dominio basado en información y tecnología con ciertos retos y demandas para la detección y diagnóstico de enfermedades de las plantas [\[11\]](#page-82-2). El objetivo de este esquema es lograr un sistema de mapeo sólido

y real para los parámetros ambientales, de cultivos y de suelo para facilitar una decisión en la aplicación de técnicas [[12\]](#page-82-3). Por el contrario, la práctica de gestión agrícola convencional asume que los parámetros en los campos de cultivo son homogéneos, lo que conduce a la gestión de la salud de los cultivos y la aplicación de pesticidas que no está obviamente interrelacionada con la condición actual de gestión de enfermedades.

Mejorar la productividad agrícola necesita una solución avanzada que proporcione una mejor calidad y rendimiento para la agricultura al aire libre y bajo techo. Un agricultor requiere una técnica de precisión para obtener e interpretar los datos para un desarrollo de cultivos bien controlado, evitando pérdidas creadas por condiciones climáticas adversas/plagas infecciosas y, por lo tanto, permitiendo el retorno de la inversión [[13\]](#page-82-4). La evaluación de enfermedades de las plantas se acompaña del análisis de la medición de patógenos o enfermedades (fitopatometría), que es fundamental para estimar la pérdida de cultivos y la intensidad de la enfermedad. El uso abundante de productos químicos como nematicidas, bactericidas y fungicidas para controlar las enfermedades de las plantas genera impactos adversos en varios agroecosistemas. Se requiere un método confiable y preciso en la evaluación de enfermedades de las plantas para aumentar la estimación de la gravedad y la detección de enfermedades [[8\]](#page-81-7).

#### <span id="page-22-0"></span>**b. Cambios Ambientales y Climáticos**

El cambio de uso de la tierra para la expansión de los agronegocios junto con el cambio climático inducen en un empeoramiento de las condiciones de sequía severa durante la última década. En [[14](#page-82-5)] se muestra las mayores tendencias de calentamiento y sequía en la región tropical de América del Sur durante las últimas cuatro décadas, identificando un retraso en la temporada de lluvias y malas condiciones de sequía severa durante la última década.

Las consecuencias de los cambios climáticos se evidencian en un aumento de la temperatura, déficit de presión de vapor, hundimiento, frecuencia de días secos y disminución de la precipitación, la humedad y la evaporación, además de un retraso en el inicio de la estación húmeda, lo que induce un mayor riesgo de incendio durante la estación seca. Los hallazgos brindan evidencia observacional de la creciente presión climática en esta área, que es sensible para la seguridad

alimentaria mundial, y la necesidad de conciliar la expansión agrícola y la protección de los biomas tropicales naturales. El cambio climático es un desafío para la forestación y agricultura en las próximas décadas, con un gran impacto en la adaptación y distribución de las especies [\[15\]](#page-82-6).

La agricultura es extremadamente vulnerable al cambio climático, el incremento de las temperaturas ambientales terminan por reducir la producción deseada de los cultivos y a la vez provoca de pestes. Las variaciones de tempordas de lluvia aumentan las probabilidades de fracaso de las cosechas a corto plazo y de reducen la producción a largo plazo [\[16](#page-82-7)].

Los subsidios agrícolas son un factor importante para influir en la producción de alimentos y, por lo tanto, forman parte de un sistema alimentario que no se considera ni saludable ni sostenible. A escala global varias opciones de reformas en planes económicos gubernamentales podrían conducir a reducciones en las emisiones de gases de efecto invernadero y mejoras en la salud de la población sin reducciones en el bienestar económico [[17\]](#page-82-8).

Una reutilización de hasta la mitad de los subsidios agrícolas para apoyar la producción de alimentos con características beneficiosas para la salud y el medio ambiente, incluidas frutas, verduras y otros productos hortícolas, y combinar dicha reutilización con una distribución más equitativa de los pagos de subsidios. globalmente. Los hallazgos sugieren que reformar los esquemas de subsidios agrícolas basados en objetivos de salud y cambio climático puede ser económicamente factible y contribuir a las transiciones hacia sistemas alimentarios saludables y sostenibles [[17](#page-82-8)].

#### <span id="page-23-0"></span>**c. Tecnificación de Riego**

La demanda de agua está aumentando en todo el mundo como resultado de múltiples factores relacionados con la urbanización, la globalización, el cambio climático, el desarrollo económico y el crecimiento de la población. La agricultura, siendo la actividad que más agua consume, lidera varias disputas por la misma alrededor del mundo. Esto se cumple en regiones áridas y semi-áridas, donde la proporción del uso consuntivo del agua por irrigación alcanza fácilmente el 90 %. En muchas regiones áridas y semi-áridas, la escasez de agua no es solo una preocupación ambiental creciente, sino también un problema estructural. Los cambios

en la demanda de agua han venido acompañados de una sustitución progresiva de aguas superficiales por aguas subterráneas. La reducción de la demanda de agua para riego ha supuesto una reducción del 13 % en la huella energética del agua y del 25 % en su huella de carbono. En términos relativos, la eficiencia hídrica ha aumentado un 8 %, aunque también ha aumentado la intensidad energética hasta el 9 %. La tasa de emisión ha disminuido un 12 % como consecuencia de la caída del factor de emisión de la producción eléctrica. Una solución técnica sugerida a menudo para aliviar la escasez de agua es aumentar la eficiencia del uso del agua de riego.

#### <span id="page-24-0"></span>**d. Tecnologías Agrícolas**

El avance de la tecnología en el sector agrícola ha revolucionado y ha integrado sistemas de apoyo con aplicaciones que usan el Internet de las cosas, GIS, Big Data, Robótica, 5G, teledetección, procesamiento de imágenes, inteligencia artificial, agricultura de precisión, industria 4.0, sistemas automatizados, drones; incrementando la producción agrícola y a la vez posibilitando el monitoreo de cultivos, uso de fertilizantes, pesticidas [[18](#page-83-0)].

La agricultura es tanto una causa importante como una solución potencial para los problemas ambientales actuales. La agricultura industrial moderna ha aumentado los rendimientos con el tiempo, pero esto ha tenido un costo asombroso para el medio ambiente. A pesar de que la agricultura industrial moderna contribuye a problemas ambientales como la contaminación por nitrógeno, la degradación del suelo y la destrucción del hábitat, la disponibilidad mejorada de información y el análisis que ofrece la industria tiene la oportunidad de resolver, en lugar de perpetuar, los problemas de sostenibilidad agrícola[\[19](#page-83-1)].

El futuro de la agricultura debe promover sistemas agroalimentarios productivos, económicamente viables, socialmente justos y ambientalmente racionales [[20](#page-83-2)]. Hace décadas se requiere una intensificación sostenible de la producción agrícola para alimentar y nutrir a la creciente población mundial, y se están siguiendo muchos caminos en este esfuerzo, como cambios en la gestión del uso de la tierra, cerrar las brechas de rendimiento orgánico y cambiar las dietas [[21](#page-83-3)] [[22](#page-83-4)]. A partir de estas actividades se identifica dos paradigmas dominantes que ofrecen diferentes soluciones a los problemas de la agricultura moderna.

El paradigma orientado a la producción imagina soluciones basadas en la productividad, la tecnología y la gestión optimizada de insumos. Cuando se lleva a su lado más extremo, el miedo a los "grandes datos", los .ªgronegocios $z$  la .ªgricultura robótica"disuade a muchas partes interesadas y profesionales de participar en soluciones de agricultura industrializada de este tipo [[23](#page-83-5)]. A pesar de los paradigmas divergentes, se argumenta que los llamados globales para la transformación de los sistemas alimentarios requerirán tanto aplicaciones de tecnología como transformación agroecológica para crear sistemas agroalimentarios productivos y sostenibles[[19\]](#page-83-1).

#### <span id="page-25-0"></span>**e. Sistemas Electrónicos de Monitoreo**

Los sistemas electrónicos de monitoreo son estructuras computarizadas que se basan en procesos, practicas operativas y administrativas, utilizadas para controlar y optimizar los recursos disponibles en un entorno. En el caso de la agricultura el uso de sensores, sistemas automatización y control a distancia, hace que los agricultores utilicen o estos sistemas para vigilar, el riego de agua, o supervisar la humedad o temperatura. La mayoría de sistemas de monitoreo se implementas en base a componentes encargados de adquirir datos, procesar los mismos y transmitir los resultados [[24\]](#page-83-6).

<span id="page-25-1"></span>**Adquisición de Datos** La adquisición de datos se refiere a la etapa del sistema en que se obtienen señales físicas de las variables a analizar. Para este fin se utilizan sensores o trasductores que son dispositivos con la capacidad de transformar una variable física a una señal eléctrica. Un sensor es un dispositivo que convierte la actividad física de un ambiente en una señal cuantificable[[25](#page-83-7)].

**Microcontroladores** Un microcontrolador es un circuito integrado que normalmente es utilizado para una aplicación específica y está diseñado para implementar ciertas tareas. Los productos y dispositivos que deben controlarse automáticamente en ciertas situaciones, como electrodomésticos, herramientas eléctricas, sistemas de control de motores de automóviles y computadoras, son excelentes ejemplos, pero los microcontroladores van mucho más allá de estas aplicaciones[\[26\]](#page-83-8).

Esencialmente, un microcontrolador recopila entradas, procesa esta información y genera una determinada acción en función de la información recopilada. Los microcontroladores generalmente funcionan a velocidades más bajas, alrededor del rango de 1 MHz a 200 MHz, y deben diseñarse para consumir menos energía porque están integrados dentro de otros dispositivos que pueden tener un mayor consumo de energía en otras áreas. [[26\]](#page-83-8).

**Redes de Sensores Inalámbricos** Las redes de sensores inalámbricos (WSN) son nodos de sensores interconectados que se comunican de forma inalámbrica para recopilar datos sobre el entorno circundante. Los nodos son generalmente de bajo consumo y se distribuyen de manera ad hoc y descentralizada[[28\]](#page-83-9).

Aunque las WSN han ganado mucha popularidad, existen algunas limitaciones importantes al implementar la seguridad impuesta por las limitaciones de recursos en la memoria, la informática, la duración de la batería y el ancho de banda. Una gama de ataques puede tener como objetivo la privacidad, el control o la disponibilidad [\[28](#page-83-9)] [[27](#page-83-10)]

#### <span id="page-26-0"></span>**f. Visión Artificial y Reconocimiento de Imágenes**

La visión artificial o por computadora es un campo de la inteligencia artificial (IA) que permite que las computadoras y los sistemas obtengan información significativa de imágenes digitales, videos y otras entradas visuales, y tomen medidas o hagan recomendaciones basadas en esa información. Si la IA permite que las computadoras piensen, la visión por computadora les permite ver, observar y comprender [\[29](#page-83-11)].

La visión por computadora funciona de manera muy similar a la visión humana, excepto que los humanos tienen una ventaja inicial. La vista humana tiene la ventaja de toda una vida de contexto para entrenar cómo diferenciar los objetos, qué tan lejos están, si se están moviendo y si hay algo mal en una imagen [\[29](#page-83-11)].

La visión por computadora entrena a las máquinas para realizar estas funciones, pero tiene que hacerlo en mucho menos tiempo con cámaras, datos y algoritmos en lugar de retinas, nervios ópticos y una corteza visual. Debido a que un sistema capacitado para inspeccionar productos o observar un activo de producción puede

analizar miles de productos o procesos por minuto y detectar defectos o problemas imperceptibles, puede superar rápidamente las capacidades humanas [[30\]](#page-84-0).

*El procesamiento de imágenes es la disciplina orientada a obtener, mediante herramientas de programación, imágenes mejoradas o modificadas con efectos especiales para un propósito específico*.[\[31\]](#page-84-1)

#### <span id="page-27-0"></span>**g. Herramientas para el Procesamiento de Imágenes**

A nivel de software se emplea un sinnúmero de programas orientados a distintas tareas, sobre todo para crear nuevas aplicaciones en base a las necesidades de los usuarios; para ello se utilizan distintos lenguajes de programación, librerías o módulos.

Para procesar imágenes y crear una interfaz que permita interactuar entre el sistema computarizado y el usuario se debe definir un lenguaje de programación además de los módulos, funciones, métodos o librerías necesarias de acuerdo a los requerimientos. A continuación, se definen algunas herramientas de gran utilidad para el desarrollo de aplicaciones, orientadas al procesamiento de imágenes.

<span id="page-27-1"></span>**Python** Es un lenguaje de programación que permite trabajar con una velocidad mayor y sobre todo integrar distintos sistemas de manera eficiente. La utilización de este lenguaje de programación puede aumentar la productividad en las empresas y reducir costos de mantenimiento. Al igual que otros lenguajes, Python puede ser empleado en distintos sistemas operativos como Windows, Linux o MAC, limitando su funcionalidad en cada uno de ellos en concordancia con los módulos que puedan emplearse y las versiones de Python [[32\]](#page-84-2).

**Tkinter** Tkinter es un paquete de herramientas, métodos o librerías y principalmente la interfaz estándar de Python. Esta interfaz como tal no es parte de Python, pero lo complementa y de acuerdo al sistema operativo puede extenderse de mejor manera como en el caso de las plataformas Unix [[32](#page-84-2)]

**Opencv** OpenCV (Open Source Computer Vision Library) es una herramienta computarizada bajo licencia de software libre, trabaja bajo interfaces que se desarrollan en lenguajes de programación como C++, C, Python y Java y tiene soporte para varios sistemas operativos como Windows, Linux, Mac OS, iOS y Android. OpenCV se enfoca en aplicaciones de tiempo real, puede aprovechar el procesamiento multi-core, habilitado con OpenCL, puede aprovechar la aceleración de hardware de las plataformas 23 computarizadas y se especializa en la adquisición y manipulación de la información visual de imagen o video [[33](#page-84-3)]

#### <span id="page-28-0"></span>**h. Aplicaciones del Reconocimiento de Imágenes**

La aplicación de la visión artificial permite extraer y analizar información espectral, espacial y temporal de los distintos objetos. La información espectral incluye frecuencia (color), e intensidad (tonos de gris). La información espacial se refiere a aspectos como forma y posición (una, dos y tres dimensiones). La información temporal comprende aspectos estacionarios (presencia o ausencia) y dependientes del tiempo (eventos, movimientos, procesos) [\[34](#page-84-4)].

Según el tipo de aplicación, serán el tipo de imágenes que será necesario adquirir y el análisis que se aplicará. La mayoría de las aplicaciones del reconocimiento de imágenes se pueden clasificar por el tipo de tarea: en inspección (medición, calibr ación, detección de fallas), verificación, reconocimiento, identificación y análisis de localización (posición y guía) [[34\]](#page-84-4).

#### <span id="page-28-1"></span>**i. Técnicas de Reconstrucción de Imágenes**

Existen gran variedad de algoritmos para la reconstrucción de imágenes o inpainting basados en la síntesis de texturas, extensión de estructuras y en la correspondencia de colores. Sin embargo, se clasifican principalmente en las siguientes categorías [\[35](#page-84-5)] [\[36](#page-84-6)]

<span id="page-28-2"></span>**Reconstrucción de imágenes basadas en texturas** La detección de texturas es una técnica empleada para segmentar regiones con propiedades de textura significativas. Esta técnica de reconstrucción de imágenes reemplaza el área señalada con muestras de los pixeles cercanos, sin tener en cuenta los bordes y filos por lo que su nivel de rendimiento es bajo y no funciona para la reconstrucción de todo tipo de imágenes. Se define como textura a la existencia de regularidad

<span id="page-29-1"></span>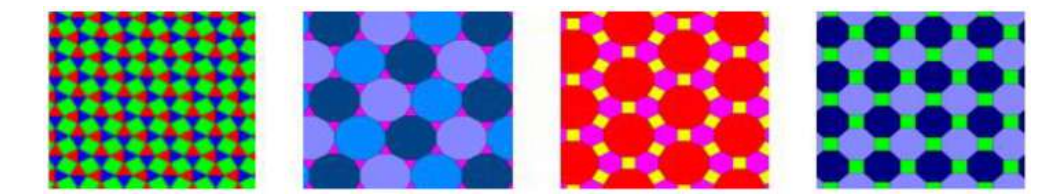

Figura 1.1: Teselado semiregulares [\[38](#page-84-7)]

<span id="page-29-0"></span>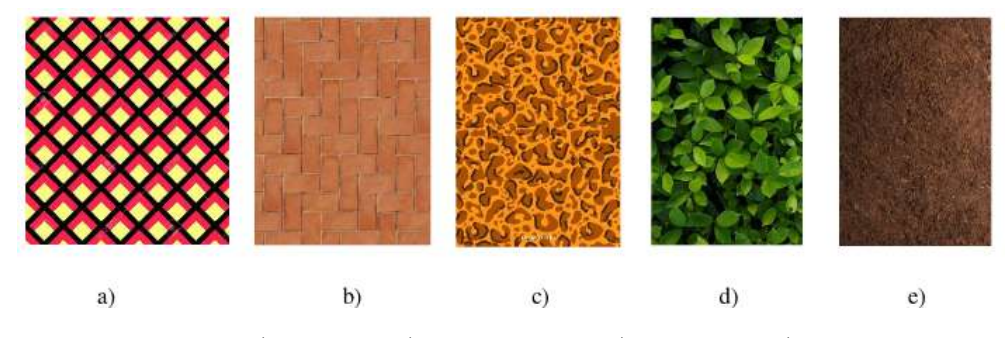

Figura 1.2: a) regular, b) semirregular, c) irregular, d) semiestocástica, e) estocástica. [\[38](#page-84-7)]

en una región continua de la imagen manifestándose de forma repetitiva o como patrón[\[37](#page-84-8)].

Existen diversos algoritmos que permiten la segmentación de imágenes y pueden dividir una imagen en regiones uniformes de color y textura; entre algunas técnicas se puede mencionar los campos aleatorios de Markov, dimensión fractal, polígonos de Voronoi, filtros de Gabor y descomposición de Wavelet [[38](#page-84-7)].

El método de Voronoi consiste en subdividir una superficie plana de forma regular y debe cumplir dos características; que no se superpongan figuras y que no queden espacios vacíos. De esta manera el teselado puede ser muy simple con polígonos regulares como cuadrados o triángulos o más complejo formando un teselado irregular. La figura [1.1](#page-29-1) muestra ejemplos de teselados semirregulares **??**.

La figura [1.2](#page-29-0) muestra una posible clasificación de los tipos de texturas como regular, semirregular, irregular, semiestocástica y estocástica.

**Reconstrucción de imágenes basadas en ejemplares** Está técnica de reconstrucción de imágenes utiliza una combinación de la síntesis de texturas y expansión de estructuras para reemplazar los pixeles de la región señalada. Para ello se realiza el cómputo de prioridades con la finalidad de determinar el orden del llenado de la región. Funciona bien para gran cantidad de imágenes, pero tiene problemas en el llenado de imágenes con regiones curvas.

**Reconstrucción de imágenes basadas en Ecuaciones diferenciales parciales** Las técnicas de reconstrucción de imágenes basadas en Ecuaciones diferenciales parciales (PDE) predicen la información de imagen señalada mediante la extrapolación de píxeles vecinos utilizando ciertos criterios como la recuperación de bordes o principios variacionales. Para ello se basa en el supuesto de que la región a pintar es coherente con las regiones vecinas a través de la preservación de la topología. Las técnicas basadas en PDE son eficientes en la reconstrucción de regiones pequeñas con bordes delgados, pero deja un efecto borroso en las grandes.

**Aproximaciones mixtas** Cada una de las técnicas presentadas en los puntos anteriores reconstruye imágenes utilizando enfoques diferentes, por lo que cada una tiene fortalezas y defectos. Debido a esto, las aproximaciones mixtas buscan combinar las fortalezas de las técnicas basadas en síntesis de textura y PDE para le reconstrucción de regiones. Primero se descompone la imagen en una región de textura y estructura para luego llenarlas por síntesis de textura y algoritmos de propagación de bordes.

#### <span id="page-30-0"></span>**j. Internet de las Cosas**

El Internet de las cosas, o IoT, es un sistema de dispositivos informáticos interrelacionados, máquinas mecánicas y digitales, objetos, animales o personas que cuentan con identificadores únicos (UID) y la capacidad de transferir datos a través de una red sin necesidad de una persona a otra. interacción humana o de persona a computadora[[39](#page-84-9)].

Una cosa en Internet de las cosas puede ser una persona con un implante de monitor cardíaco, un animal de granja con un transpondedor de biochip, un automóvil que tiene sensores incorporados para alertar al conductor cuando la presión de las llantas es baja o cualquier otra cosa natural o artificial. objeto al que se le puede asignar una dirección de Protocolo de Internet (IP) y puede transferir datos a través de una red[[39](#page-84-9)].

<span id="page-31-1"></span>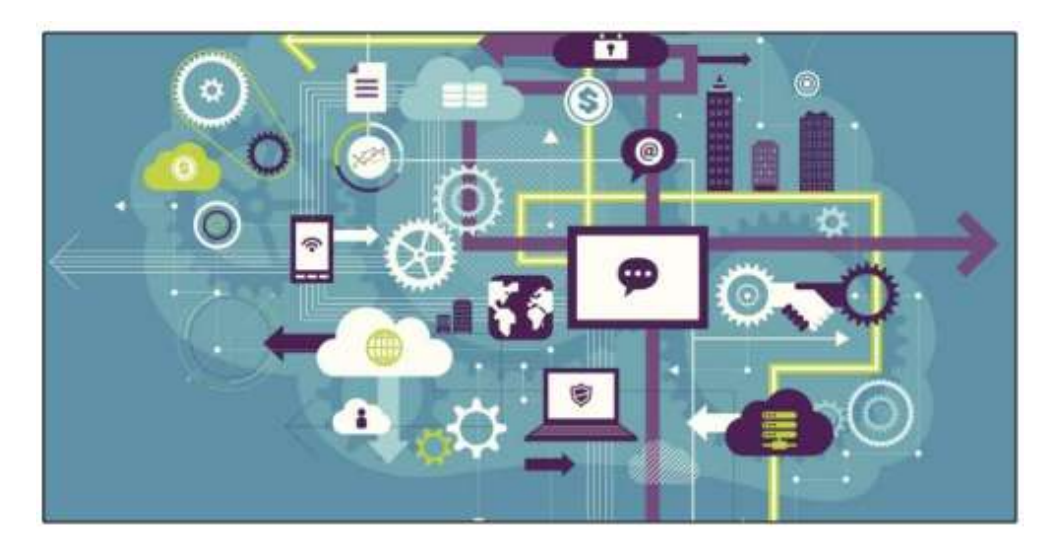

Figura 1.3: Esquema de un Sistema IoT [\[41](#page-85-0)]

Cada vez más, las organizaciones en una variedad de industrias están utilizando IoT para operar de manera más eficiente, comprender mejor a los clientes para brindar un mejor servicio al cliente, mejorar la toma de decisiones y aumentar el valor del negocio [\[39](#page-84-9)].

El acelerado crecimiento tecnológico que enfrenta la actualidad sociedad, permite integrar múltiples dispositivos con sistemas de monitoreo y control a través de entornos de red como internet. En un entorno avanzado, los sistemas implementados no se limitan a sus funcionalidades de básicas, creando el concepto de hogares inteligentes. Sin embargo, estos entornos comparten el mismo principio tecnológico, en el que una variedad de sensores, actuadores y controladores intercambian información destinada a monitorear y controlar el estado de un componente[\[40](#page-85-1)].

<span id="page-31-0"></span>El internet de las cosas es una red de objetos conectados a Internet capaces de recolectar e intercambiar datos usando sensores integrados, el IoT hace referencia a cualquier dispositivo autónomo conectado que se pueda monitorear o controlar desde una ubicación remota y gestionar las cosas cotidianas con la tecnología para mejorar la calidad de vida del ser humano, la figura [1.3](#page-31-1) muestra un esquema IoT que contiene una red de banda ancha (voz, video y datos) donde la información es gestionada por la nube[\[41\]](#page-85-0).

#### **k. Características de IoT**

La combinación de software y hardware en el IoT proporciona la facilidad de convertir un dispositivo habitual en inteligente, mostrando las siguientes características[[41](#page-85-0)].

<span id="page-32-0"></span>**Conectividad.-** La conectividad permite compatibilidad y acceso a la red, sea cual sea el medio que le rodea.

**Sensibilidad.-** La sensibilidad permite detección y reconocimiento que reflejen un verdadero conocimiento del mundo físico y sus habitantes.

**Interacción.-** La interacción permite comunicación entre el mundo físico, las personas y las máquinas, productos que interactúan de forma inteligente con el mundo real.

#### <span id="page-32-1"></span>**l. Arquitectura IoT**

Se puede definir a la arquitectura de red como un sistema funcional compuesto de equipos de transmisión, programas y protocolos de comunicación que permite la transmisión de datos entre los diferentes componentes. Sin embargo no existe un modelo fijo que pueda definirse como propia al IoT, por lo tanto en base a su concepto la arquitectura que adopte tiene que cumplir ciertos requerimientos para que esta tecnología sea viable. Debe permitir que la tecnología sea distribuida, escalable, eficiente y segura donde los objetos puedan interactuar entre ellos [[42\]](#page-85-2).

<span id="page-32-2"></span>La estandarización de una arquitectura para la IoT es aún un proceso en desarrollo, la tendencia ha estado inclinada a dar solución a dos problemas fundamentales: buscar una forma estándar de acceso al medio y a los dispositivos, y buscar la forma de integrar los dispositivos a la Internet. Tomando como base a las propuestas anteriores y haciendo una analogía a los conocidos modelos OSI y TCP/IP, esta tendencia a la estandarización puede quedar resumida como se muestra en la figura [1.4](#page-33-1) [[43\]](#page-85-3)

<span id="page-33-1"></span>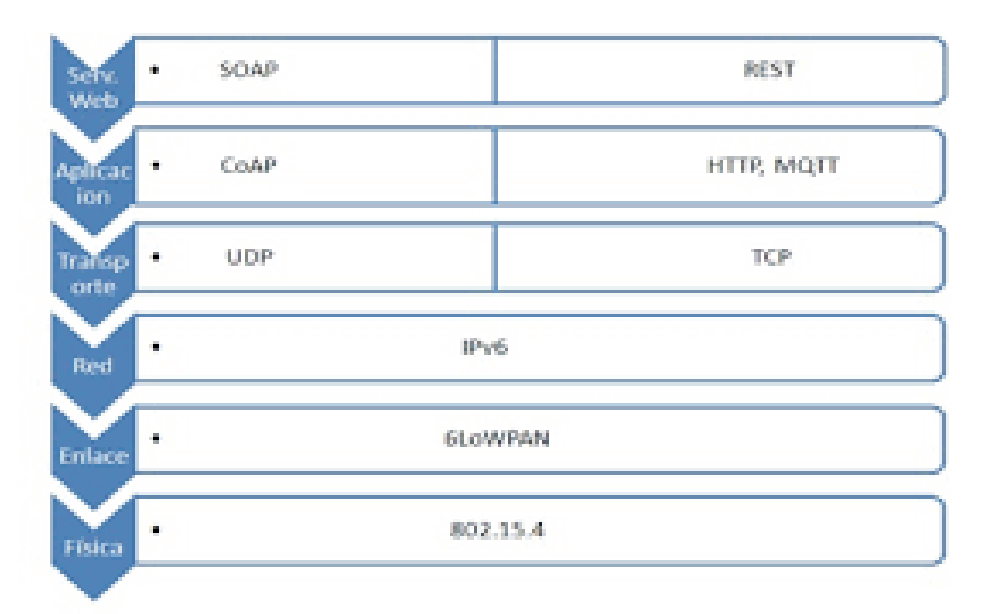

Figura 1.4: Arquitetura de IoT [[42\]](#page-85-2)

#### **m. Modelos de Comunicación para el IoT**

Los modelos de comunicación para Internet de las Cosas son referencias que describen cómo se distribuyen e interactúan los diferentes protagonistas que forman una red de varios dispositivos conectados. De forma más o menos consensuada según el IETF, se han definido cuatro modelos de comunicación que pueden ser utilizados en el desarrollo de aplicaciones para Internet de las Cosas, los cuales son:

<span id="page-33-0"></span>**Dispositivo Dispositivo.-** Este modelo representa dos o más dispositivos que se conectan entre ellos y la comunicación se establece directamente entre cada dos como se muestra en la figura [1.5](#page-34-0). No hay ningún intermediario que gestione la comunicación ni enrute los datos ni nada por el estilo. Esta comunicación lógicamente sólo es posible si los dispositivos son capaces de entenderse en términos de interoperabilidad. El modelo de comunicación dispositivo a dispositivo encaja bien en aplicaciones de domótica o telemetría, en las que los dispositivos intercambian pequeños paquetes de datos a baja velocidad y cada cierto tiempo [[42\]](#page-85-2).

**Dispositivo Internet.-** En este modelo encajan todas aquellas aplicaciones en las que el dispositivo IoT tiene capacidad suficiente para conectar directamente con algún servicio en la nube, con el que comparte datos para analizarlos por

<span id="page-34-0"></span>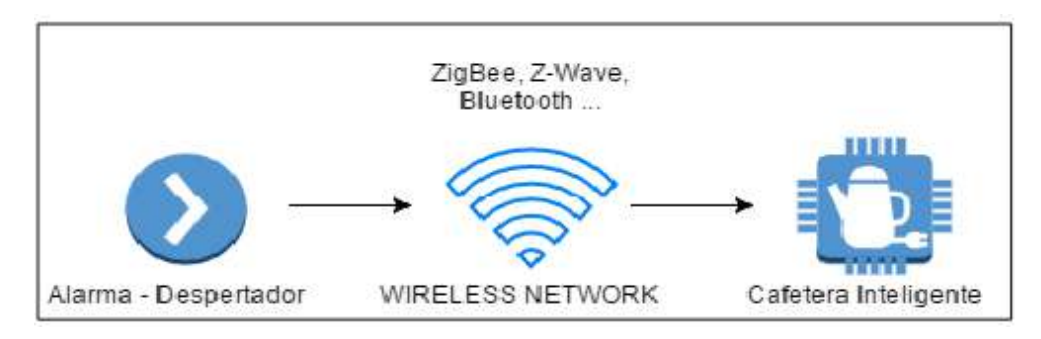

Figura 1.5: Modelo de comunicación dispositivo-dispositivo [[44\]](#page-85-4)

<span id="page-34-1"></span>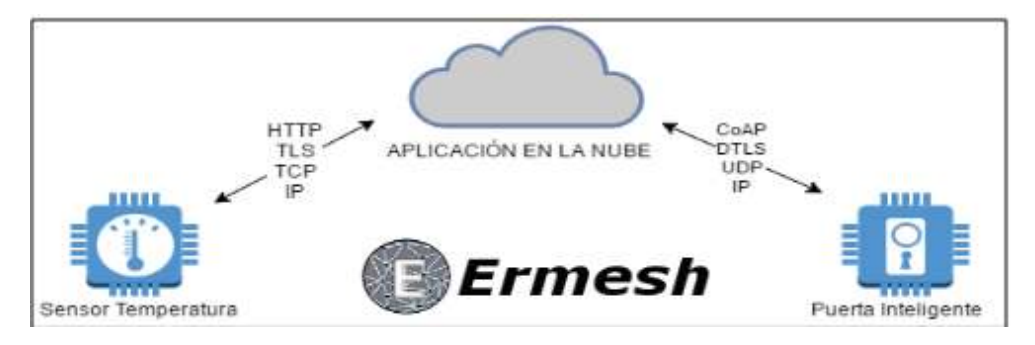

Figura 1.6: Modelo de comunicación dispositivo-Internet [[44\]](#page-85-4)

algoritmos o enviar comandos de control para actuar directamente sobre el dispositivo como se muestra en la figura [1.6.](#page-34-1) Para que esto sea posible, el dispositivo debe de contener hardware específico para poderse conectar vía Ethernet o Wifi y tener recursos suficientes como para albergar una pila TCP/IP**??**.

Intervienen dispositivos cerrados y poco o nada se puede hacer para programar una propia aplicación. Incluso en muchas ocasiones, los fabricantes de dispositivo son los que proporcionan un servicio propietario en la nube, sujeto a cuatro funcionalidades extra para ampliar el desempeño del dispositivo [[44\]](#page-85-4).

**Dispositivo Gateway.-** Este es el modelo de comunicación más utilizado en Internet de las Cosas y se da cuando los dispositivos se conectan a Internet a través de un elemento que hace las veces de Gateway. Para ser más preciso, el gateway está dotado con un software de aplicación que hace de intermediario entre los dispositivos IoT y los servicios en la nube, haciendo principalmente de traductor entre protocolos como se muestra en la figura [1.7](#page-35-0)

Hay varios dispositivos que se utilizan hoy en día como gateway. Uno de los más populares y flexibles son los smartphones, capaces de conectar dispositivos IoT e Internet a través de alguna app y aprovechando la conexión a Internet que

<span id="page-35-0"></span>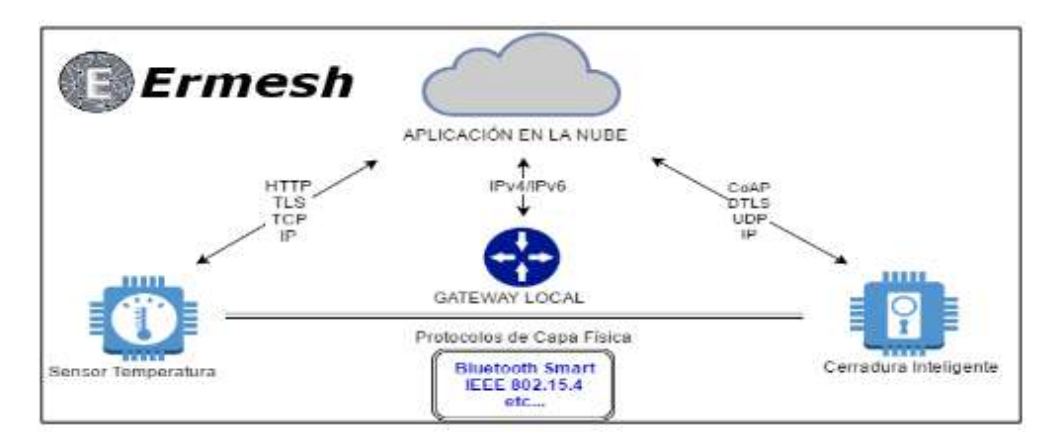

Figura 1.7: Modelo de comunicación dispositivo-gateway [[44\]](#page-85-4)

traen de serie. Por ejemplo, esta estrategia se está poniendo muy de moda en el mundo fitness para conectar sensores de frecuencia cardíaca, running y otros, con aplicaciones de seguimiento de la actividad en la nube.

Otro dispositivo en auge con capacidades de gateway son los hubs propietarios que están saliendo para aplicaciones de domótica. Suelen ser dispositivos capaces de conectarse con los dispositivos IoT mediante diferentes tecnologías, normalmente inalámbricas, y en el lado Internet, los fabricantes de estos hubs proporcionan al usuario algún servicio propietario para el almacenamiento y procesamiento de los datos recogidos. Para que te hagas una idea, echa un vistazo a Smart Things. Es un gateway capaz de comunicar con dispositivos Z-Wave y Zigbee, y además ofrece al usuario acceder a los dispositivos mediante un servicio en la nube[[44](#page-85-4)].

**Comunicación Back End.-** Este modelo permite a los usuarios recolectar datos de sus dispositivos IoT, analizarlos y tomar decisiones inteligentes. A menudo, los servicios en la nube permiten además portabilidad o compartir datos con otros servicios como se muestran en la figura [1.8](#page-36-1)

<span id="page-35-1"></span>A nivel empresarial, está directamente relacionado con el auge del Big Data y el Business Intelligence. El objetivo principal de este modelo de arquitectura es conseguir interoperabilidad entre los diferentes servicios en la nube, en un mundo que tiende a compartir toneladas de gigabytes de datos de todo tipo por las redes, haciendo de este proceso invisible para el usuario [\[44\]](#page-85-4)
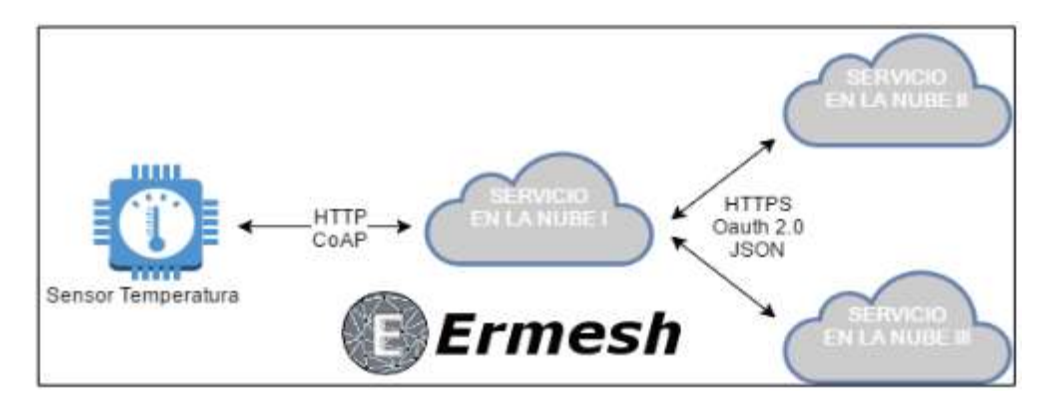

Figura 1.8: Modelo de comunicación Back End [[44\]](#page-85-0)

## **1.1.3. Objetivo General**

Implementar un prototipo de un sistema de supervisión agrícola para factores ambientales.

## **1.1.4. Objetivos Específicos**

- Analizar los parámetros para la adquisición y lectura de datos ambientales con uso de sensores en los cultivos.
- Determinar la tecnología inalámbrica para el sistema de supervisión y procesamiento de imágenes.
- Desarrollar una estación prototipo aplicada a la agricultura para los factores ambientales.

# **CAPÍTULO II**

# **Metodología**

## **2.1. Materiales**

La implementación del sistema de supervisión agrícola requiere de recursos bibliográficos, tecnológicos, humanos y ambientales, que se delimitan según las funciones y alcance del presente proyecto según el siguiente detalle:

Los recursos bibliográficos utilizados están compuestos por las bibliotecas físicas y virtuales de la Universidad Técnica de Ambato, así como bases de datos de publicaciones científicas con temas relacionados a la integración de herramientas tecnológicas en la agricultura.

Los recursos humanos requeridos para la ejecución del presente trabajo de investigación esta compuesto por: el investigador, el tutor, propietarios del cultivo utilizado para el diseño, análisis y evaluación del prototipo del sistema de supervisión agrícola además de asesores técnicos en el área de la ingeniería agrícola. Los recursos ambientales se refieren al cultivo de moras, utilizado para ejecutar las pruebas experimentales del funcionamiento del prototipo. Se utilizaron métodos poco intrusivos, en donde se instala sistemas électrónicos en el entorno analizado.

Los elementos de mayor criticidad son los recursos tecnológicos, siendo necesarias herramientas de hardware, software y sistemas de comunicaciones. Los dispositivos físicos requeridos para la implementación del sistema son: puntos de acceso, redes de datos, cámaras IP, sensores IoT, microcontroladores y circuitos impresos personalizados. En relación a los recursos de software, se utilizaron servicios webhosting, servidores web, herramientas de reconocimiento de imágenes y servidores de intercambio de mensajes.

# **2.2. Métodos**

## **2.2.1. Modalidad de la Investigación**

**Investigación Bibliográfica.-** En base al desarrollo del presente proyecto se tiene la necesidad de la revisión bibliográfica siendo referente en la investigación el uso de; revistas, libros, artículos y base de datos de páginas científicas en los repositorios del Ecuador. Los datos recopilados sirven para la ejecución del proyecto, diseño del prototipo y ayudan a mejorar algunos la calidad del trabajo con implementaciones actualizadas.

**Investigación Aplicada.-** El presente como finalidad utilizar los recursos científicos publicados con la finalidad de mitigar una problemática del área agrícola, por ende utiliza la investigación aplicada. Mediante la recolección de información y aplicación de conocimientos adquiridos en la formación académica, se implementa el sistema de supervisión agrícola.

**Investigación de campo.-** Se emplea este tipo de investigación ya que se realiza un análisis de forma directa sobre un cultivo de moras, permitiendo obtener datos que son estudiados para determinar el estado adecuado de los factores ambientales y condiciones del clima y suelo para una óptima producción.

**Investigación experimental.-** Se utiliza la investigación experimental con la finalidad de desarrollar las actividades relacionadas con la implementación del prototipo, tales como la elaboración y calibración de circuitos electrónicos, programación de firmware, habilitación de servicios web y configuración de dispositivos y aplicaciones.

## **2.2.2. Población y Muestra**

Por las caraterísticas de la presente investigación no se requiere de población y muestra

## **2.2.3. Recolección de Información**

La información requerida para el presente trabajo de investigación fué recolectada y obtenida de documentos como: libros, artículos científicos, proyectos de investigación, revisión de ante proyectos en las plataformas digitales que brinda las universidades del Ecuador.

### **a. Procesamiento y Análisis de Datos**

Según la información coleccionada para el análisis de los datos necesaria para el trabajo se efectuarán los siguientes pasos:

- a Revisión y almacenamiento de la información
- b Análisis de las tecnologías aplicadas dentro de la agricultura
- c Estudio de los dispositivos necesarios y medios inalámbricos para detección de los factores ambientales
- d Selección de los datos precisos que ayude en el prototipo en base a la propuesta
- e Planteamiento de la propuesta de solución.

## **2.2.4. Desarrollo del Proyecto**

El presente proyecto se desarrolló en base a las siguientes actividades detalladas a continuación:

- a Información de las condiciones ambientales en base al desarrollo de la agricultura.
- b Análisis de la Tecnología Inalámbrica a utilizarse.
- c Generación de Adquisición de datos e imágenes.
- d Determinación de las condiciones en los cultivos monitoreo constante.
- e Organización de la información recolectada y almacenarla en una base de datos
- f Indicación de los componentes a utilizar para el sistema de supervisión.
- g Diseño de la estación prototipo para la adquisición y recolección de datos.
- h Implementación del prototipo estación para cultivos
- i Diseño del aplicativo web y creación móvil para los datos de cultivos
- j Validación de pruebas del funcionamiento del sistema de supervisión.
- k Corrección de errores del sistema de supervisión agrícola.
- l Documentación del prototipo estación completo

# **CAPÍTULO III**

# **Resultados y Discusión**

# **3.1. Análisis y Discusión de Resultados**

La agricultura es afectada por la escasez de recursos naturales o variaciones de condiciones ambientales, como: cambios climáticos, degradación del suelo, exceso de agua, reducción de recursos para la producción. Éstos factores ocasionan pérdidas económicas directas e indirectas, dañando la calidad y eficiencia de un cultivo, perjudicando a los productores. De forma adicional el bajo control en el cultivo agrícola, pestes, plagas, enfermedades y precipitaciones disminuyen la producción en los cultivos generando fracasos en las cosechas[1].

En el contexto de la tecnificación agrícola es importante conocer la relación e interacción del tratamiento sobre un cultivo con sus resultados en la producción final. Es necesario establecer ésta relación para determinar si una técnica particular tiene influencia positiva o negativa, en el rendimiento del cultivo y la rentabilidad económica.

La evolución y avance tecnológico en el área de la agricultura hace factible el estudio e implementación de sistemas que facilitan el seguimiento de una producción agraria. La supervisión continua de las condiciones climáticas y factores físicos a los que se expone un vegetal, permite obtener un esquema base para analizar las metodologías aplicadas en cultivos específicos. Así el presente estudio beneficia de manera directa a los ingenieros agrónomos y agricultores, quienes obtienen un sistema base para evaluar la efectividad de sus técnicas de control de variables ambientales en sus labores agrícolas.

En el presente capítulo se realiza el análisis de la propuesta de solución, mediante una discusión de los diseños planteados para el sistema de supervisión agrícola para factores ambientales. Se evalúa los resultados para identificar las virtudes y debilidades del prototipo implementado para supervisar un cultivo de mora.

## **3.1.1. Análisis de Factibilidad**

El desarrollo del proyecto tuvo una factibilidad técnica, económica y bibliográfica de forma detallada a continuación:

## **a. Factibilidad Técnica**

La realización del presente proyecto tiene factibilidad técnica dado que los equipos y elementos electrónicos necesarios para el desarrollo del prototipo del sistema de supervisión agrícola, se encuentran en el país.

### **b. Factibilidad Económica**

El presente proyecto es económicamente factible debido a que el financiamiento de la investigación es solventada con los recursos económicos del investigador.

#### **c. Factibilidad Bibliográfica**

La presente investigación tiene factibilidad bibliográfica debido a que la información requerida se encuentra en libros, documentos científicos, tesis, revistas,y documentos web.

## **3.1.2. Desarrollo de la propuesta**

Los avances tecnológicos en los procesos agrícolas permiten mejorar la calidad de producción, utilizando mecanismos de control y sistemas de monitoreo de las condiciones climáticas. El uso de sistemas inteligentes que analizan información sobre el estado de los cultivo, en base a las condiciones ambientales, genera un aumento en la rentabilidad del sector agrícola [1]

La finalidad del presente trabajo de investigación es implementar un prototipo de un sistema de supervisión agrícola para factores ambientales. Para alcanzar este objetivo se elabora un modelo basado en agricultura de precisión, para facilitar la implementación del sistema en un cultivo de mora; mediante una revisión sistemática de literatura.

Se realiza un estudio para la adquisición de datos de variables físicas relacionadas a los parámetros ambientales como temperatura y humedad, utilizando sensores en el cultivo. De forma posterior se determina la tecnología de hardware y software adecuada para la comunicación inalámbrica y procesamiento de señales eléctricas e imágenes del sistema de supervisión. Finalmente se desarrolla un modelo físico que permite evaluar el funcionamiento del sistema propuesto.

#### **a. Análisis del Entorno**

El presente trabajo de investigación se realizo utilizando como referencia base un cultivo de moras, ubicado en el Cantón Píllaro de la Provincia de Tungurahua en Ecuador. Píllaro es la cuarta urbe más grande y poblada de la Provincia de Tungurahua. Se localiza al centro de la Región interandina del Ecuador, muy próxima al centro geométrico del territorio ecuatoriano; en los flancos de la cordillera oriental de los Andes, en la hoya del río Patate, a una altitud de 2803 msnm y con un clima andino de 15℃en promedio.

El cultivo utilizado para el análisis de la presente investigación se encuentra en las coordenadas -1.190977, -78.550282; y utiliza una superficie de 250 metros cuadrados. En el lugar se tiene 150 plantas de mora. El cultivo del producto se ejecuta una vez a la semana y en el sitio la humedad del suelo es controlada mediante un sistema de riego por inundación. El clima del lugar tiene una humedad ambiental promedio de 92 %

#### **b. Dimensionamiento y Delimitación del Sistema**

El diseño de la presente investigación se ejecuta considerando la escalabilidad del sistema, creando de forma única un prototipo de los circuitos a utilizarse, los mismos que pueden ser desplegados a toda el área del cultivo, e incluso en cultivos mas grandes.

La variación de las condiciones climatológicas y de la humedad del suelo por metro cuadrado, es mínima, en consecuencia se realizará el diseño del sistema en base a las siguientes condiciones:

- 1 Se crea una estación de monitoreo que mide las variables de: Temperatura ambiente, humedad ambiental y humedad del suelo.
- 2 Se utiliza un diseño escalable para implementar zonas de análisis, teniendo un sistema que permite estudiar la aplicación de una técnica sobre todo el cultivo, utilizando un muestreo de datos de las variables medidas.
- 3 Se implementa una zona de análisis para una superficie equivalente al 10 % del territorio del cultivo, esto debido a que las variables analizadas no tienen una alta variación por metro cuadrado en todo el cultivo. Se identifica homogeneidad.
- 4 Se instala cuatro sensores de humedad, dos para identificar la humedad producida por la lluvia y dos para la humedad controlada, los mismos que son instalados a una distancia superior a 5 metros entre si.
- 5 Se utiliza una cámara por zona, la misma que analiza una superficie muestreada de 25 metros.
- 6 Se identifica que el estudio con varias zonas de análisis es factible, y requiere de la instalación duplicada del la estación de monitoreo, sin embargo debe aplicarse a cultivos de mayor extensidad.
- 7 El estudio considera el análisis de la respuesta a plantas específicas dentro del cultivo; es decir se aplica solo a una mínima parte del mismo. Un análisis del cultivo absoluto implica altos costos de inversión, siendo un problema a la rentabilidad y la relación costo beneficio, por lo que no es adecuado.
- 8 El cultivo de moras tiene una alta identificación en un entorno vertical, por lo que se utilizará una cámara localizada y ubicada de forma adecuada para el análisis.

## **3.1.3. Sistema Propuesto**

El sistema propuesto está basado en el diagrama de la Figura [3.1](#page-45-0), en donde se tiene: nodos sensores, cámara IP, un broker para la comunicación por medio del

<span id="page-45-0"></span>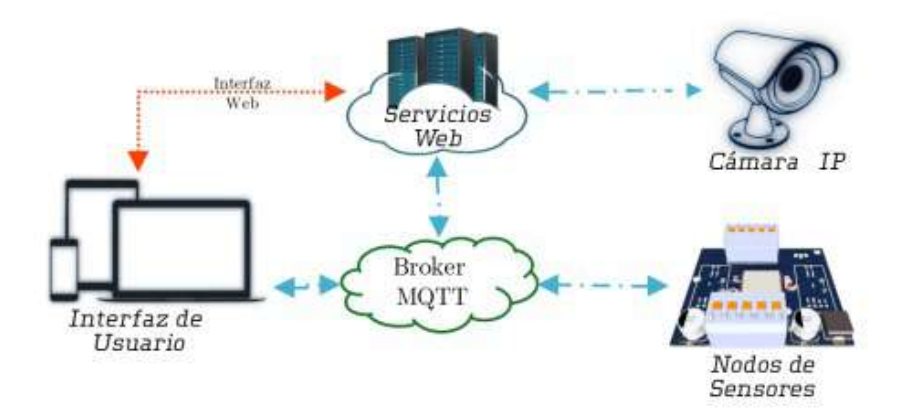

Figura 3.1: Diagrama del sistema de supervisión agrícola

protocolo MQTT, un servidor de aplicaciones y dispositivos móviles utilizados como interfaces de usuario. El sistema monitorea de forma continua y en tiempo real las variables físicas de humedad de suelo, humedad ambiental y temperatura; en forma paralela utiliza un procesamiento de imágenes para evaluar en tiempos determinados la calidad de producción de un cultivo.

El procesamiento de la toda la información se ejecuta de forma centralizada en el servidor de aplicaciones, en donde se establece servicios web para: ejecutar el procesamiento de imágenes, direccionar las señales de los sensores a una interfaz de supervisión para el usuario, almacenar los datos promedios de las variables medidas con los resultados del análisis de producción. La información y administración del sistema se realiza mediante una interfaz web, en donde se visualiza las variables medidas en tiempo real, el historial de los promedios y se accede a un panel de control de los usuarios y funciones del broker y de los servicios web.

A continuación se realiza una explicación detallada de cada una de las partes que compone el sistema de supervisión agrícola para factores ambientales, ilustrado en la Figura [3.1.](#page-45-0)

#### **a. Red de Comunicaciones**

En el diagrama de la Figura [3.1](#page-45-0) los componentes del sistema requieren intercambiar información entre sí. El servidor de aplicaciones se instala en la nube, en consecuencia es necesario utilizar una tecnología que permita establecer una comunicación mediante el protocolo TCP/IP. Los elementos del sistema de supervisión requieren establecer una comunicación directa o indirecta con el servidor, por ende se evalúa las características del entorno de cada elemento para determinar el protocolo adecuado a utilizarse.

Los nodos sensores envían información de forma autónoma al servidor, entrando en el concepto del Internet de las Cosas (IoT). Para ello es necesario utilizar un protocolo de comunicación ligero pero seguro, que permita enviar señales de las variables físicas medidas en tiempo real, sin comprometer la integridad y confiabilidad de los datos. MQTT es un protocolo de red ligero que permite integrar una comunicación cifrada mediante el uso de *Transport Layer Security* versión 1.2 (TLS V1.2), éste protocolo intercambia información mediante una arquitectura de publicación y suscripción, permitiendo una comunicación multidireccional en el sistema; por lo tanto resulta en un protocolo adecuado para los nodos de sensorización.

El análisis de la calidad y eficacia de la producción se realiza mediante el procesamiento de imágenes, para ello se requiere capturar fotografías del cultivo con la finalidad de identificar de forma cuantitativa el nivel de producción. La captura de imágenes se realiza mediante el uso de cámara IP, ya que éstas facultan una comunicación directa con el servidor de aplicaciones.

La administración del los servicios y el monitoreo del sistema se realiza desde interfaces web, permitiendo al usuario el acceso al sistema desde cualquier dispositivo móvil o computador de escritorio con acceso a Internet. Los protocolos de comunicación utilizados por los equipos del usuario final, integran una combinación interactiva entre HTTP y MQTTS, por ende los dispositivos finales pueden acceder las aplicaciones desde redes cableadas con tecnología Ethernet o redes inalámbricas que utilicen el protocolo 802.11.

<span id="page-47-0"></span>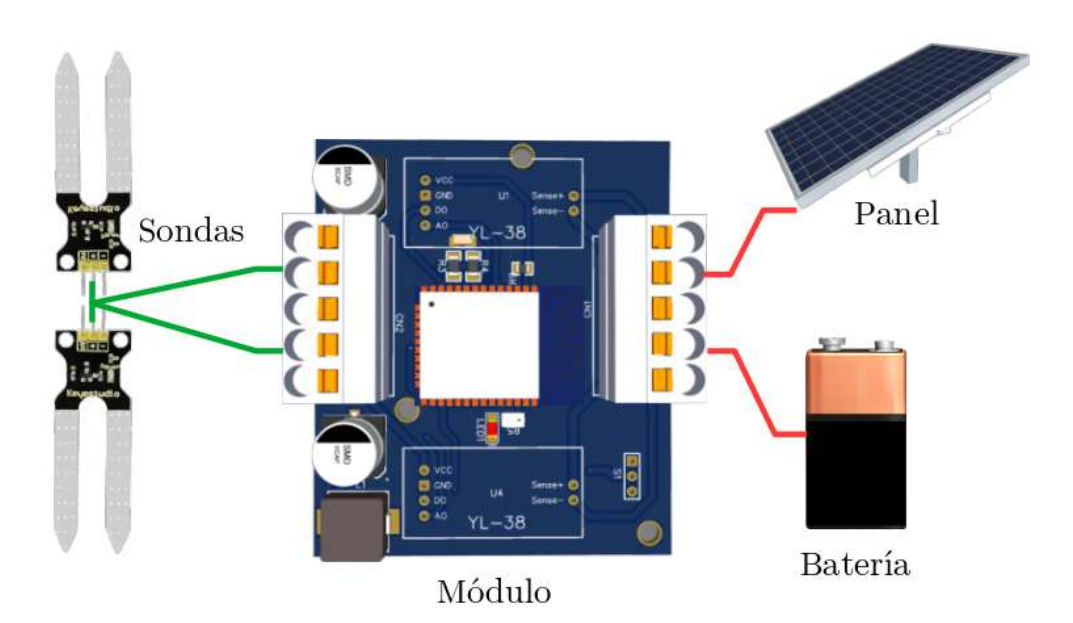

Figura 3.2: Diagrama de conexión de los nodos sensores

#### **b. Nodos de Sensorización**

**Análisis de Hardware** Los nodos de sensorización constituyen módulos electrónicos que permiten medir las variables de: porcentaje de humedad de suelo, porcentaje de humedad ambiental y temperatura ambiente, que se tiene en en el entorno del cultivo. El esquema físico de los nodos se visualiza en en diagrama de la Figura [3.2,](#page-47-0) en donde se tiene un módulo electrónico diseñado para capturar las señales de los sensores y transmitir las mismas hacia el servidor de aplicaciones.

El módulo requiere de un funcionamiento autónomo, por ende el mismo integra un sistema de carga de baterías de 9V por medio del uso de paneles solares, así durante el día los nodos trabajan con la energía proveniente del panel y en la noche con la energía almacenada en las baterías.

La humedad de suelo es medida mediante sondas conectadas a resistencias en serie que inyectan voltaje a la tierra y, dependiendo de la humedad de la misma retorna a la tarjeta un voltaje referencial. El sensor de humedad y temperatura ambiente se integra en el módulo electrónico. Las sondas de voltaje, el panel y la batería se conectan al módulo mediante cables a través de terminales de conexión incorporados en la tarjeta.

La lectura de las señales provenientes de los sensores y la transmisión de las mismas por medio de la red de comunicaciones, requieren ser implementas por

medio de un microcontrolador. En la Tabla [3.1](#page-48-0) se observan las características técnicas de módulos electrónicos de desarrollo, que tienen la capacidad de procesar información y transmitir la misma por medio de diferentes protocolos.

<span id="page-48-0"></span>

| Módulo                            | Arquitectura                     | Frecuencia de<br>$\emph{Operación}$ | <i>Interfaces</i>                                              |
|-----------------------------------|----------------------------------|-------------------------------------|----------------------------------------------------------------|
| ESP32<br>Wroom32                  | 32Bits 520KB<br>RAM.             | 240 Mhz 2 nú-<br>cleos              | Wifi, UART,<br>Ethernet, SPI, I2C,<br>DAC, ADC, 25<br>pines    |
| Nodemcu                           | 32 Bits 36 KB<br>RAM             | 160MHz                              | Wifi, Ethernet,<br>UART, SPI, I2C,<br>DAC $6$ ADC, 12<br>pines |
| ga 2560                           | Arduino Me- 8 Bits 8KB<br>RAM    | 16MHz                               | USB, EUART,<br>PWM, I2C, SPI, 54<br>pines                      |
| Teensy V4.1                       | 64 & 32 bits<br><b>1024K RAM</b> | 600MHz                              | USB, Ethernet,<br>UART, PWM,<br>ADC, SD Card, 42<br>pines      |
| Netduino N3<br>Wi-Fi              | 32 bits 164K<br>RAM              | <b>168 MHz</b>                      | ADC, SD Card,<br>UART, Wifi                                    |
| BeagleBone<br>Black Wire-<br>less | 64 bits 512M<br>RAM.             | 1 GHz                               | ADC, SD Card,<br>UART, Wifi, SBC<br>Linux, USB                 |
| STM32F3<br>Discovery              | 32 bits 48k RAM                  | 16MHz                               | ADC, USB, UART                                                 |

Cuadro 3.1: Características técnicas de los módulos controladores

<sup>a</sup> Basado en hojas de datos.

En el análisis de las características técnicas de los módulos embebidos se observa que el BeagleBone es el dispositivo con mejores propiedades, ya que es un computador de placa reducida (SBC) con un procesador de 64 bits a 1GHz y 512MB de memoria RAM, que permite ejecutar un sistema operativo Linux básico, integrar comunicaciones inalámbricas por Wifi y controlar hasta 42 pines de entrada y salida. Sin embargo los requerimientos de procesamiento están sobredimensionados y el costo del SBC excede los 100 dólares, por ende se descarta la posibilidad de utilizar éste módulo.

El módulo Teensy V4.1 es la segunda tarjeta con las mejores características de

procesamiento, sin embargo al considerar que los nodos sensores requieren establecer una comunicación inalámbrica, sería necesario utilizar un módulo de comunicación adicional, por ende no éste elemento no es adecuado para el diseño.

Siguiendo el análisis se observa el módulo ESP32 Wroom32, tiene un procesador de 32 bits con dos núcleos, trabaja a una frecuencia de operación de hasta 240MHz y permite la integración directa de comunicaciones con los protocolos WiFi y Bluetooth. De forma adicional el tamaño de éste modulo es inferior al de todas las tarjetas analizadas, en consecuencia se determina que éste microcontrolador es ideal para el núcleo de los nodos de sensorización.

La medición de la temperatura ambiental se realiza utilizando sensores electrónicos, en la Tabla [3.2](#page-49-0) se observa las características técnicas de diferentes dispositivos que permiten medir la ésta variable física. En los dispositivos analizados se observa que los sensores DHT22 y DHT11 permiten adquirir datos relacionados con la temperatura y humedad ambiental, mientras que los complementarios solo permiten adquirir información de la primera variable.

<span id="page-49-0"></span>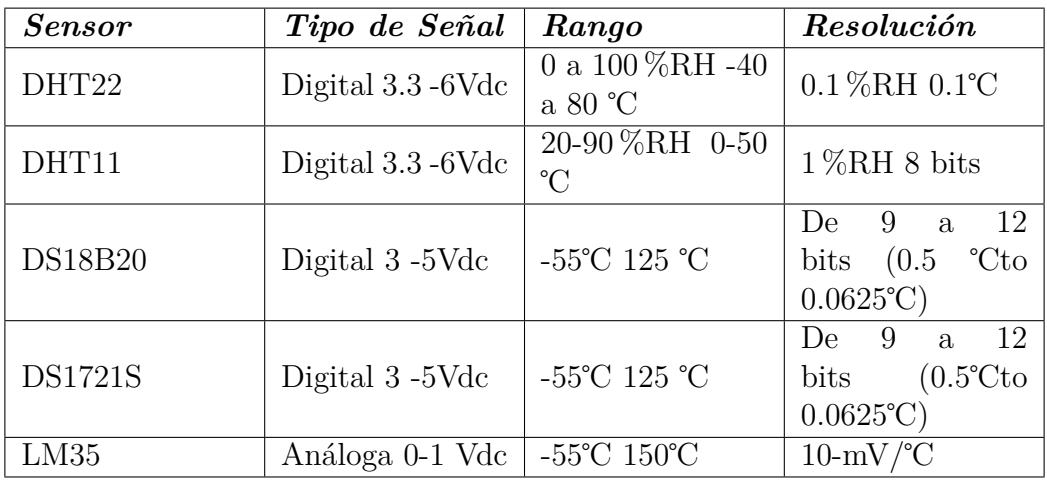

Cuadro 3.2: Características técnicas de los sensores de temperatu-

ra

<sup>a</sup> Basado en hojas de datos.

Para facilitar el diseño del circuito se utiliza uno de los sensores que permiten obtener los datos de las dos señales (humedad y temperatura). De los dos sensores analizados se identifica que las características del dispositivo DHT22, se adaptan de mejor manera a las condiciones requeridas por el sistema. El sensor seleccionado tiene un rango más amplio de operación que va los 0 a 100 ℃ y una resolución de 0.1 % para la humedad y 0.1 ℃ para la temperatura.

<span id="page-50-0"></span>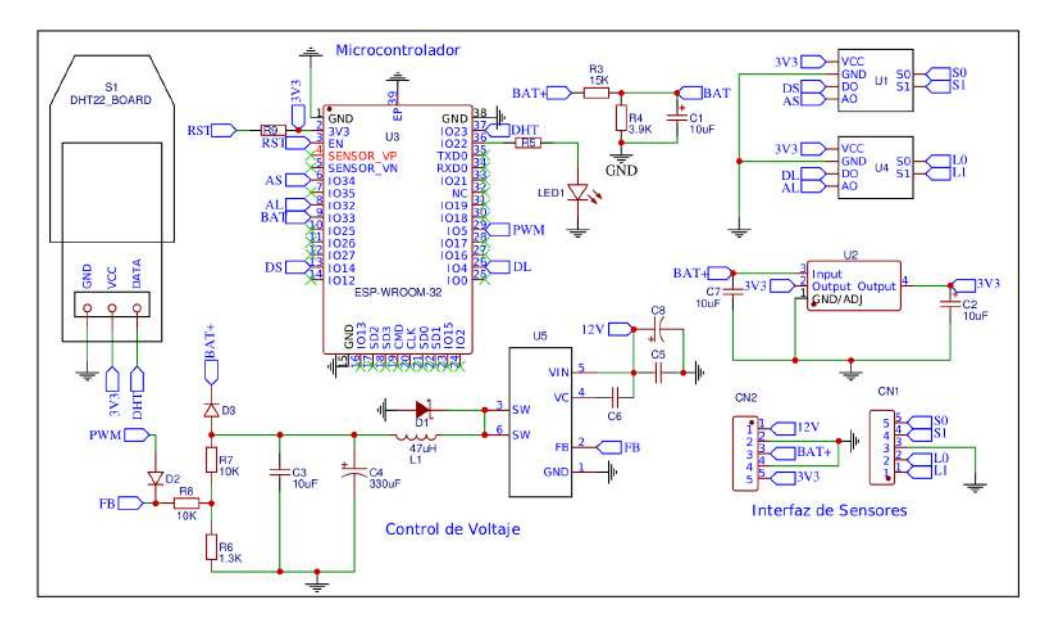

Figura 3.3: Circuito electrónico de la tarjeta del nodo sensor

El circuito electrónico de los nodos sensores es el indicado en la Figura [3.3](#page-50-0). En el diseño del circuito impreso la señal de salida del sensor de temperatura DHT22 se conecta de forma directa a la entrada 23 del microcontrolador. Las señales de los sensores de humedad de suelo se envían a un driver YL-38, que inyecta un voltaje de 3.3Vdc a la sonda y recibe una señal atenuada por la resistencia del suelo. El voltaje atenuado es controlado por el driver en un divisor de tensión, permitiendo enviar una señal analógica con voltajes entre 0V y 3.3V hacia el microcontrolador.

El módulo electrónico es alimentado con un panel solar de 12Vdc que entrega tensiones hasta 18Vdc. La alimentación eléctrica de los sensores es adecuada en el rango de 3.3Vdc a 5Vdc y el microcontrolador trabaja a una tensión de 3.3Vdc. De forma adicional es necesario establecer un medio de reserva de energía eléctrica ya que los módulos deben operar día y noche, por ende se utiliza baterías recargables de 9Vdc.

EL circuito de control de carga de las baterías se realiza utilizando el módulo XL4015E1, el mismo está configurado para recibir una tensión entre 12 y 24Vdc (proveniente del panel solar) y entregar a la salida una señal PWM, manipulada desde el microcontrolador, con un voltaje pico de 9.3Vdc. Para el voltaje de alimentación del microcontrolador y los sensores se utiliza el regulador ASM1117 3.3 que recibe los 9Vdc de la batería y entrega a la salida una tensión de 3.3Vdc a una corriente máxima de 800mA.

El dimensionamiento de la capacidad de la batería y la potencia del panel solar

se realiza con un análisis del consumo de corriente que requiere cada dispositivo que integra un nodo sensor. En la Tabla [3.3](#page-51-0) se observa en detalle de la potencia requerida por los sensores y el módulo ESP32. Los sensores operan 24 horas al día en un mismo estado consumiendo un total 2376mW, mientras que el microcontrolador utiliza dos modos de trabajo, teniendo diferentes consumos de potencia en cada modo.

<span id="page-51-0"></span>

| Elemento                | $\emph{Corriente}$<br>$(m\boldsymbol{A}\,)$ | Voltaje | Potencia<br>$(m\,W)$ | <b>Tiempo</b><br>(Horas) | Energia<br>(mwH) |
|-------------------------|---------------------------------------------|---------|----------------------|--------------------------|------------------|
| ESP32 No-<br>minal      | 500                                         | 3.3     | 1650                 | $\overline{2}$           | 3300             |
| ESP32 uL                | 0.05                                        | 3.3     | 0,165                | 22                       | 3,63             |
| DHT22                   | 10                                          | 3.3     | 33                   | 24                       | 792              |
| Sensor<br>de<br>Humedad | 2x10                                        | 3.3     | 66                   | 24                       | 1584             |
| Energia<br><b>Total</b> |                                             |         |                      |                          | 5680             |

Cuadro 3.3: Consumo de potencia del nodo sensor

<sup>a</sup> Basado en hojas de datos.

En el modo normal de funcionamientos del ESP32, el dispositivo se conecta a la red inalámbrica cada hora y transmite la información de los valores medidos en los sensores, requiriendo para ello un tiempo máximo de 5 minutos por transmisión y una corriente de 500mA. Durante el día el dispositivo de conecta al sistema 24 veces teniendo un tiempo total de 120 minutos (dos horas), con un consumo total de energía de 3300 mWh. En el tiempo complementario del día, el dispositivo trabaja en modo de bajo conusmo, requiriendo una corriente de 50uA y una energía total de 4 mWh para las 22 horas restantes.

<span id="page-51-1"></span>En un funcionamiento del sistema en modo de ahorro de energía, se requiere de una energía diaria total superior a los 5680mWh. Para obtener la energía requerida en un modo normal de funcionamiento, en donde los sensores se encuentran conectados a la red inalámbrica todo el tiempo, y notifican el estado de sus sensores de forma continua, el microcontrolador requeriría de una energía diaria de 39.6 wh, según la ecuación [3.1;](#page-51-1) así un nodo sensor requiere de una energía superior a los 42 wh cada día.

$$
E_m = V * I * t
$$
  
\n
$$
E_m = 3.3V * 0.5A * 24h
$$
  
\n
$$
E_m = 39.6wh
$$
\n(3.1)

En donde:

Em: Es la energía diaria requerida por el microcontrolador

V: Es el voltaje de operación del microcontrolador

I: Es la corriente mínima requerida para el microcontrolador

t: Es el tiempo de un ciclo de carga (24 horas)

En Ecuador considerando un tiempo útil de sol de 10 horas al día para el uso de paneles, con una eficiencia del 80 % debido a su ubicación geográfica; se requiere de un panel que entregue una energía superior a los 42Wh en cada ciclo de carga (24 horas). Así la potencia del panel está indicada por la inecuación [3.1](#page-51-1), en donde se observa que se requiere de una potencia superior a los 5.25w; por lo tanto se utiliza un panel solar de 10w.

$$
P_p * t * ef > 42wh
$$
  
\n
$$
P_p > \frac{42wh}{t * ef}
$$
  
\n
$$
P_p > \frac{42wh}{10h * 0,8}
$$
  
\n
$$
P_p > 5,25w
$$
  
\n(3.2)

En donde:

Pp: Es potencia requerida para el panel

ef: Es es la eficiencia de carga del panel solar

t: Es el tiempo de hora de sol en un día

La capacidad mínima de la batería se calcula en base al tiempo de operación complementario al panel (24-10=14 horas). La energía de reserva permite la operación del nodo durante las horas de ausencia solar, sin embargo para garantizar <span id="page-53-0"></span>una autonomía de 24 horas, un banco de baterías de 9Vdc requiere una capacidad en Ah indicada según la inecuación [3.3](#page-53-0). Así para una autonomía de un día se requiere un banco de baterías de 4.7 Ah.

$$
C_b > \frac{E_t}{V}
$$
  
\n
$$
C_b > \frac{42VAh}{9V}
$$
  
\n
$$
C_b > 4,6Ah
$$
\n(3.3)

En donde:

Cb: Es la capacidad de la batería en Ah

Et: Es la energía total requerida en un día

V: Es el voltaje de operación de la batería

**Análisis del Software** El firmware del nodo sensor es programado en *Espressif Interface Development Framework* (ESP-IDF), que es el framework oficial de desarrollo de aplicaciones creado por el fabricante del microcontrolador ESP32. Se utiliza éste software para acceder a todas las características del módulo electrónico, teniendo así la factibilidad de crear programas basados en una arquitectura de tareas. Una tarea es un programa cíclico que ejecuta en los núcleos del microcontrolador de forma infinita y la arquitectura de tareas permite al dispositivo emular la ejecución de éstas tareas en forma paralela.

El firmware del nodo sensor es el indicado en el diagrama de la Figura [3.4,](#page-54-0) en donde se observa la composición de 6 tareas o aplicaciones: gestión de energía, tarea principal, comunicación, sensores análogos, eventos MQTT y sensores digitales. Existen 5 aplicaciones que controla un tipo de periférico o función específica y una tarea principal que coordina la ejecución de las aplicaciones auxiliares.

La aplicación de gestión de energía mide la señal analógica de un divisor de tensión conectado en paralelo a la batería del nodo, conformada por las resistencias R3 y R4 del circuito mostrado en la Figura [3.3.](#page-50-0) En función de la señal de entrada se controla el ciclo de trabajo de una señal PWM, conectada al controlador de carga de la batería.

La tensión del divisor de tensión entregado al microcontrolador está dado por la ecuación [3.4](#page-54-1), en tal circunstancia, cuando la diferencia de potencial es menor a

<span id="page-54-0"></span>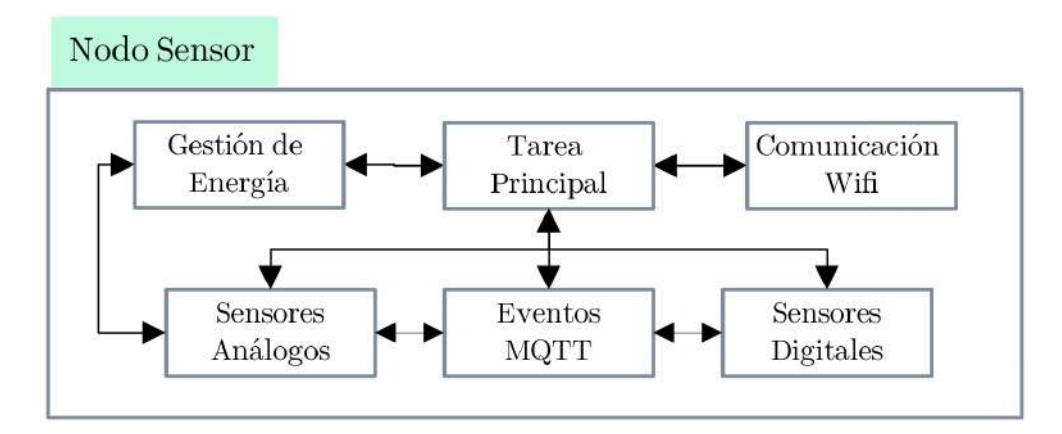

Figura 3.4: Diagrama de bloques del firmware del nodo sensor

<span id="page-54-1"></span>8.5Vdc la señal analógica es inferior a 1.75Vdc, entonces el ciclo de trabajo de la señal PWM se establece al 100 %. En la otra arista, con un voltaje de la batería superior a 9.3Vdc la señal del sensor es superior a de 1.9Vdc en donde en donde el ciclo de trabajo se establece en el 0 %. Para los valores en el rango intermedio, la señal PWM tiene un ciclo de trabajo proporcional.

$$
V_o = \frac{V_{in} * R4}{R3 + R4} \tag{3.4}
$$

En donde:

Vo: Es el voltaje de entrada a la señal analógica del microcontrolador Vin: Es el voltaje de la batería

R: Son los valores de las resistencias del divisor de tensión.

La señal del sensor de carga de la batería es medida cada 500ms y su valor es publicado en el broker por medio por Protocolo MQTT en el tópic */id\_usuario/id\_nodo/bat*, para entregar a la interfaz de usuario un indicador del estado de las baterías de todos los nodos. Finalmente cuando se calcula de la señal de la batería es inferior a los 8Vdc, el dispositivo entra en modo de ahorro de energía.

La tarea principal es la primera aplicación ejecutada en el microcontrolador, después de la carga del sistema boot. En ésta aplicación se carga la configuración de los periféricos y de las funciones de comunicación que utiliza el módulo ESP32, asi: primero se configura los pines de entrada y salida para las señales digitales del sensor de temperatura y de un led indicador de estado, así como para las entradas de los voltajes analógicos de los sensores de humedad.

De forma posterior se configura la comunicación inalámbrica por medio del protocolo 802.11 n, utilizando la aplicación de comunicación Wifi, se establece los parámetros de nombre de red (ssid) y contraseña para la conexión con el punto de acceso a internet. Al establecer la conexión WiFi se ejecuta una solicitud de conexión al broker MQTT y en el caso de resultar exitosa se enciende en estado continuo el led indicador de la tarjeta. En el caso de que el nodo no logre establecer conexión con el broker o la red WiFi, el led entra en un ciclo de parpadeo en el que se reintenta la conexión de forma infinita. Para finalizar la aplicación principal, se habilita la ejecución de las tareas auxiliares: Sensores Analógicos, Sensores Digitales, Eventos MQTT.

La tarea de sensores analógicos lee 100 muestras de las señales de conversión análogo a digital para las sondas de humedad y del divisor de tensión conectado a la batería, de forma posterior calcula los promedios de las muestras digitales y éstos valores son reflejados en el puerto serial del microcontrolador y transmitidos al broker MQTT.

La aplicación de eventos MQTT detecta el estado y las acciones de la comunicación del nodo con el broker MQTT. Cuando identifica un error de conexión se ejecuta un código de control para restablecer la misma, identificando si el origen del problema. Los eventos complementarios están asociados con la gestión de suscripciones, las peticiones de publicaciones y la recepción de datos. En cada uno de los eventos se notifica el estado del proceso mediante el puerto UART.

La aplicación de sensores digitales utiliza la librería propuesta por Ricardo Timmermann para la lectura de valores de los sensores DHT22. Para administar la ejecución de la librería, se codifica un programa que ejecuta un ciclo de lectura cada dos segundos, que es el tiempo requerido por el sensor para entregar un nuevo valor. En cada lectura ejecutada para la humedad y temperatura se publica el valor obtenido a traves del broker MQTT y el puerto UART.

### **c. Valoración de la Producción**

La valoración de la producción se refiere al sistema utilizado para estimar la calidad de producción obtenida en un periodo determinado. Para ello se utiliza técnicas de reconocimiento de imágenes, mediante las que se determina la cantidad aproximada de frutos existentes en una zona de control. La zona de control es el área de muestra, en donde se instala los sensores de supervisión.

El reconocimiento de imágenes requiere de la captura de fotografías de la zona a analizarse, en consecuencia es necesaria la implementación de un sistema de adquisición de imágenes. En la tabla [3.4](#page-56-0) se observa un cuadro comparativo de distintas cámara que pueden ser utilizadas. Entre los dispositivos analizados se evidencia que tanto los equipos de marca Ezviz como Srihome utilizan aplicaciones de propietario de código cerrado, limitando las funcionalidades de forma exclusiva a videovigilancia.

<span id="page-56-0"></span>

| Dispositivo                                       | Resolución<br>Protocolos                                |                                           | <b>Funciones</b>                                                                            |
|---------------------------------------------------|---------------------------------------------------------|-------------------------------------------|---------------------------------------------------------------------------------------------|
| Ezviz CP1 4MP                                     | Wifi,<br>Ethernet,<br>RTSP,<br>$IPv4$ ,<br><b>ONVIF</b> | 2560 Œ 1440                               | Nube de EZVIZ,<br>Ranura para tar-<br>jeta micro SD<br>(máx. 256<br>$\mathrm{G}),$<br>IP67  |
| Hikvision<br>$HI-$<br>LOOK<br>THC-<br>$B110-P(B)$ | Salida analógica                                        | 720p $\omega$ 25fps /<br>$720p \ @$ 30fps | Estándares<br>NTSC y PAL                                                                    |
| Dahua DH-IPC-<br><b>HFW1431S</b>                  | Ethernet, IPv4,<br>RTSP,<br>$IPv6$ ,<br><b>ONVIF</b>    | 20FPS@4M<br>(2688X1520)                   | Ranura para tar-<br>jeta micro SD,<br><b>SFTP</b><br>client,<br>IP67                        |
| Ezviz CS-C3W-<br>A0-3H4WFRL                       | Wifi, Ethernet,<br>IPv4                                 | 2560<br>Œ<br>$30$ fps<br>1440             | Nube de EZVIZ,<br>Ranura para tar-<br>jeta micro SD<br>(máx. 256<br>$\mathrm{G}$ ),<br>IP67 |
| Genius Face<br>$Cam\ 100x$                        | <b>USB</b>                                              | 1280 x 720                                | Webcam                                                                                      |
| Cámara 8MP V2<br>Raspberry PI                     | Integración $\overline{con}$<br>Raspberry PI            | 8MP                                       | Módulo de SBC                                                                               |
| Sh036<br>Srihome<br>3 <sub>mpx</sub>              | Wifi, IPV4                                              | $2304 * 1296$                             | Integración<br>con<br>aplicación<br>de<br>propietario                                       |

Cuadro 3.4: Características técnicas de las cámara

<sup>a</sup> Basado en hojas de datos.

Las cámara Genius, Hickvision y el módulo de Raspberry se encuentran con limitaciones de acceso a la red y dependencia de dispositivos adicionales para su implementación en el sistema, en comparación con la cámara Dahua. De forma adicional se observa que el dispositivo de marca Dahua tiene mejores características en referencia a la resolución, permite la integración de IPv6 y además facilita el desarrollo de sistemas en arquitectura abierta mediante el protocolo de

<span id="page-57-0"></span>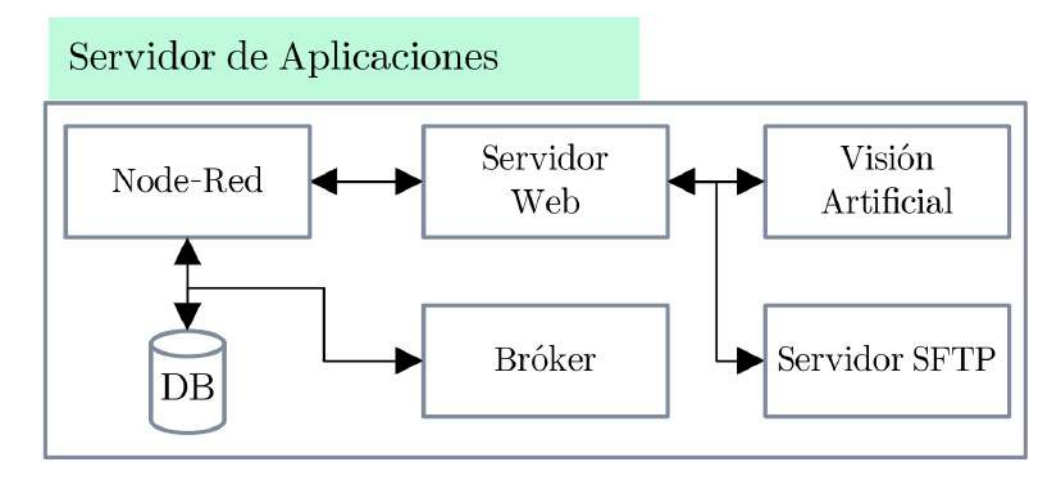

Figura 3.5: Diagrama del sistema de supervisión agrícola

transferencia SFTP. EN consecuencia, para el diseña del sistema de adquisición de imágenes, se utiliza la cámara Dahua DH-IPC-HFW1431S.

#### **d. Servidor de Aplicaciones**

El servidor de aplicaciones es el conjunto de programas y servicios requeridos para procesar la información proveniente de las cámara IP y de los nodos sensores, con la finalidad de presentar los resultados al usuario final, a través de una interfaz web. El proceso, intercambio, consulta y almacenamiento de datos del sistema de supervisión, requiere del conjunto de servicios indicado en el diagrama de bloques de la figura [3.5](#page-57-0). Existen 6 aplicaciones en servidor: base de datos, broker, visión artificial, Node-Red, Servidor Web y Servidor SFTP; que se instalan en un servicio en la nube sobre un sistema operativo Linux.

**Node-Red** Node Red es un servicio web basado en Nodejs que se utiliza para crear un panel de control, por medio del cual se visualiza la información del sistema de supervisión. La visualización se realiza mediante tres paneles: Supervisión, Producción e Historial; en la figura [3.6](#page-58-0) se visualiza la estructura de los programas de cada una de las pantallas de interfaz.

El programa de supervisión genera una suscripción al broker MQTT, desde donde recibe los datos de los sensores de todos los nodos cada segundo. Los datos recibidos desde los nodos se encuentran en valor binario, en consecuencia se procesan los mismos para transformar a sus valores respectivos de porcentaje de humedad

<span id="page-58-0"></span>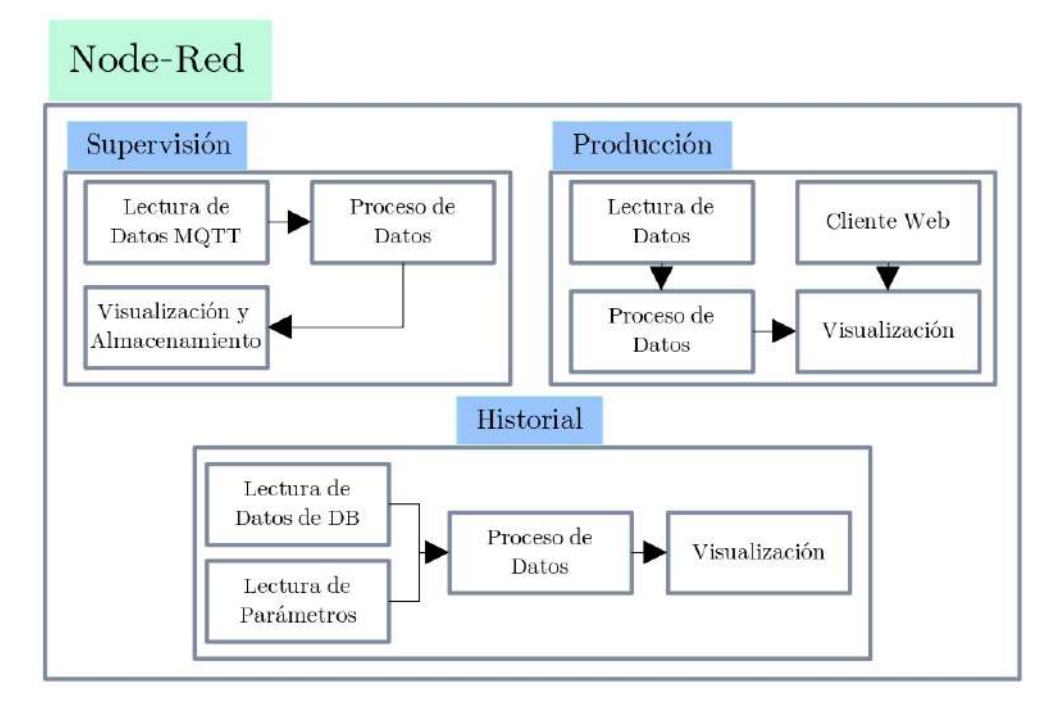

Figura 3.6: Diagrama de bloques del programa de Node-Red

y temperatura en grados centígrados, para enviar las señales hacia gráficas de líneas que ilustran en tiempo real el valor de los sensores. De forma adicional en el proceso de datos, cada hora se calcula el promedio de los valores recibidos y éstos promedios se almacenan en la tabla Registros de la base de datos.

En el programa de producción se visualiza el resultado del proceso de reconocimiento de imágenes, ejecutado por la aplicación de visión artificial. Éste software trabaja con una entrada paralela de datos, una de ellas lee un rango de fechas establecidos por el usuario en la interfaz web, para graficar el historial de la producción estimada. La segunda entrada es procesada por un cliente web, que recibe las imágenes y los valores publicados por la aplicación de visión artificial, mostrando por pantalla los resultados y almacenando los datos numéricos una vez por día en la tabla Producción de la base de datos.

El programa de Historial permite al usuario realizar gráficas de línea, que indican los valores promedios de los sensores, almacenados en la tabla Registros. Para ello, cuando el usuario realiza una petición, el programa obtiene un rango de fechas establecido por el usuario en la interfaz web, y con esa información extrae los datos de la base, los acondiciona y envía a graficar los mismos de forma independiente.

**Base de Datos** La base de datos es un servicio de Mariadb, utilizado para almacenar la información del sistema de supervisión, la misma contiene dos tablas: Registros y Producción y su estructura se observa en la figura [3.7.](#page-60-0)

La tabla Registros está compuesta por 8 campos: id, es un identificador numérico del registro, configurado como auto-incrementable. Nodo es un campo tipo varchar de 20 caracteres que almacena el nombre del nodo. los campos h\_s, h\_a y rain almacenan los valores de los sensores de humedad de suelo, ambiente y humedad por lluvia de manera respectiva. Temp y bat son variables de tipo double, que guardan la información de la temperatura y el estado de la batería. Finalmente en el campo fecha se almacena de forma automática la fecha completa en la que se realiza la captura de datos.

La tabla Producción almacena la información relacionada con el cálculo del número de frutas encontradas en el procesamiento de imágenes. Ésta tabla tiene 4 campos: Id, de forma similar a la tabla Registros, es un identificador numérico del registro, configurado como auto-incrementable. En zona se almacena un nombre para identificar el área de producción, en donde se ubican la cámara y sensores. El campo cantidad almacena el resultado del valor de frutas calculadas. Finalmente en fecha se registra de forma automática la estampa de tiempo en la que se realiza la solicitud a la base de datos.

**Broker** EL broker es un servidor que distribuye los mensajes entre los nodos y los paneles de control web. Existen múltiples plataformas que permiten implementar ésta funcionalidad, en la tabla [3.5](#page-60-1) se observa las características de algunos de los servidores de software libre, más utilizados en la implementación de comunicaciones MQTT.

Entre los servicios analizados se destacan HiveMQ, Emqx, Mosquito y Apache; que son brokers con soporte de una calidad de servicio desde QoS0 a QoS2 e integración de funciones seguras con cifrado por medio del protocolo TLS, además de un control de autenticación. De entre los servidores mencionados, el que más se adapta para el sistema de supervisión es Emqx, debido a que éste software integra funciones de administración a través de un panel web.

El panel de control web del broker Emqx permite administrar las funcionalidades del servidor, como la creación de usuarios, administración de reglas de control de acceso, supervisión de conexiones entre otras. En la figura [3.8](#page-61-0) se observa la

# <span id="page-60-0"></span>Base de Datos

| Field               | Type        |            |     | Null   Key   Default | Extra          |
|---------------------|-------------|------------|-----|----------------------|----------------|
| id                  | int(11)     | <b>NO</b>  | PRI | <b>NULL</b>          | auto_increment |
| nodo                | varchar(20) | <b>NO</b>  |     | NULL                 |                |
| $h_s$               | double      | <b>YES</b> |     | NULL                 |                |
| h a                 | double      | <b>YES</b> |     | NULL                 |                |
| temp                | double      | <b>YES</b> |     | NULL                 |                |
| rain                | double      | <b>YES</b> |     | NULL                 |                |
| bat                 | double      | <b>YES</b> |     | NULL                 |                |
| fecha               | timestamp   | NO         |     | current_timestamp()  |                |
| Producción<br>Field | Type        | Null       |     | Key   Default        | Extra          |
| id                  | int(11)     | NO.        | PRI | <b>NULL</b>          | auto increment |
| zona                | varchar(20) | NO         |     | NULL                 |                |
|                     | double      | YES        |     | NULL                 |                |
| cantidad            |             |            |     |                      |                |

Figura 3.7: Estructura de la base de datos

<span id="page-60-1"></span>

| <i>Servidor</i>         | Calidad<br>de<br>Servicio | $S$ eguridad                   | <b>Tipo</b>    |
|-------------------------|---------------------------|--------------------------------|----------------|
| HiveMQ                  | $QoS$ 0- $QoS$ 2          | SSL-TLS,<br>Au-<br>tenticación | Software Libre |
| Emqx                    | $QoS$ 0- $QoS$ 2          | SSL-TLS,<br>Au-<br>tenticación | Software Libre |
| RabbitMQ                | $QoS$ 0- $QoS$ 1          | SSL-TLS,<br>Au-<br>tenticación | Software Libre |
| Mosquito                | $QoS$ 0- $QoS$ 2          | SSL-TLS,<br>Au-<br>tenticación | Software Libre |
| Mosca                   | $QoS$ 0- $QoS$ 1          | No definido                    | Software Libre |
| Mongoose                | $QoS$ <sub>0</sub>        | No definido                    | Software Libre |
| Acti-<br>Apache<br>veMQ | $QoS$ 0- $QoS$ 2          | SSL-TLS.<br>Au-<br>tenticación | Software Libre |

Cuadro 3.5: Características de distintos servidores MQTT

<span id="page-61-0"></span>

| Clients      |           |                   | Topics               |                  |
|--------------|-----------|-------------------|----------------------|------------------|
| Client ID    |           |                   | Topic                | Node             |
| Username     |           |                   | dquintuna/N2/suelo   | emgx@127.0.0.1   |
|              |           |                   | dquintuna/N1/Iluvia  | emgx@127.0.0.1   |
| Client ID    | Username  | IP Address        | dquintuna/N1/humedad | emgx@127.0.0.1   |
|              |           |                   | dquintuna/N2/bat     | emgx@127.0.0.1   |
| ESP32_ce6810 | undefined | 157.100.91.72:27  | dquintuna/N2/humedad | emgx@127.0.0.1   |
| node-red     | undefined | 45.79.59.12:49828 | dquintuna/N2/temp    | emgx@127.0.0.1   |
|              |           |                   | dquintuna/N1/temp    | emgx@127.0.0.1   |
|              |           |                   | dquintuna/N1/bat     | emgx@127.0.0.1   |
|              |           |                   | douintuna/N2/lluvia  | emox(5)127.0.0.1 |

Figura 3.8: Supervisión de clientes y tópics en el panel web

supervisión de conexiones del panel web, en donde se identifica la conexión de tres clientes y la creación de 5 topics con la estructura usuario/NX/sensor, en donde se publican los valores de los sensores de cada tarjeta electrónica. En la estructura de usuario es el nombre de usuario con el que el dispositivo se conecta al broker y NX es el identificador del nodo (N1, N2).

La sección *Clients* refleja la información de identificación de cliente, nombre de usuario y dirección IP pública para cada uno de los nodos. En la sección *Topics* se detalla los directorios creados por los clientes, entre ellos: usuario/NX/suelo recibe la información de los sensores de humedad de suelo controlada, usuario/NX/lluvia, se utiliza para los sensores de humedad de suelo por lluvia, usuario/NX/humedad recibe los datos de humedad de los sensores DHT22, usuario/NX/bat se usa para las variables de estado de las baterías y usuario/NX/temp recibe los valores de los sensores de temperatura.

**Servidor Web** El servidor web del sistema de supervisión es un programa que publica en un entorno web los resultados del software de visión artificial, con la finalidad de que Node-Red acceda y muestre por pantalla ésta información al usuario final. Éste servidor comparte directorio con el software de reconocimiento de imágenes, y para publicar los resultados utiliza el Framework Express de NodeJS.

<span id="page-62-0"></span>

| じせい<br>$\vee$ VISION          | 白<br>$JS$ app.js $> \dots$                          |
|-------------------------------|-----------------------------------------------------|
| $\vee$ public                 | const express=require('express')                    |
| <b>L</b> foto.jpg             | const app=express()<br>$\overline{2}$               |
| $\mathbf{L}$ frame.jpg        | const port=8080<br>3<br>4                           |
| $\equiv$ ocv.txt<br>JS app.js | app.use(express.static('\${ dirname}/public'))<br>5 |
|                               | 6                                                   |
| e ocv.py                      | $app. listen(port, () =>$                           |
| ocv.sh                        | console.log('Servidor en puerto: $$$ {port}')<br>8  |
| {} package-lock.json          | 9<br>})                                             |
| package.json                  | 10                                                  |

Figura 3.9: Programa del servidor web

El programa del servidor web y su estructura de directorios se visualizan en la figura [3.9](#page-62-0), en donde la carpeta raíz de las aplicaciones es Visión. El código del servidor se implementa en el fichero Visión/app.js, en donde se configura la ruta Visión/public para el acceso web estático de los clientes y se inicializa el servicio en el puerto 8080.

La aplicación web permite a los clientes el acceso al contenido de la carpeta public por medio del protocolo HTTP. Dentro de éste directorio se publican tres elementos: foto.jpg es una copia de la imagen original subida por la cámara hacia el servidor SFTP, frame.jpg es la imagen procesada que contiene una máscara de color celeste que indica los frutos reconocidos y ocv.txt es un fichero de texto que almacena el valor de la cantidad de productos encontrados en la imagen frame.jpg.

Finalmente, los ficheros \*.json contienen la información de las librerías utilizadas en la aplicación NodeJS. El servicio web es implementado en la tareas de arranque del sistema, utilizando el comando *node ruta\_absoluta/app.js*.

**Visión Artificial** El software de visión artificial utilizado en el sistema de supervisión, es un programa implementado con Opencv bajo el entorno de Python3, el código está escrito en el fichero *Visión/ocv.py*. Ésta aplicación reconoce las frutas (moras) y estimar una cantidad aproximada de las mismas, presentes en la fotografía entregada por la cámara al servidor SFTP.

El diagrama de flujo del programa se visualiza en la imagen de la figura [3.10](#page-63-0), en donde, al iniciar la aplicación se importan las librerías de Opencv. De forma posterior se lee la imagen almacenada en el directorio *public/foto.jpg*, en formato BRG(azul, rojo, verde) y se transforma a un formato HSV(matiz, saturación, valor).

<span id="page-63-0"></span>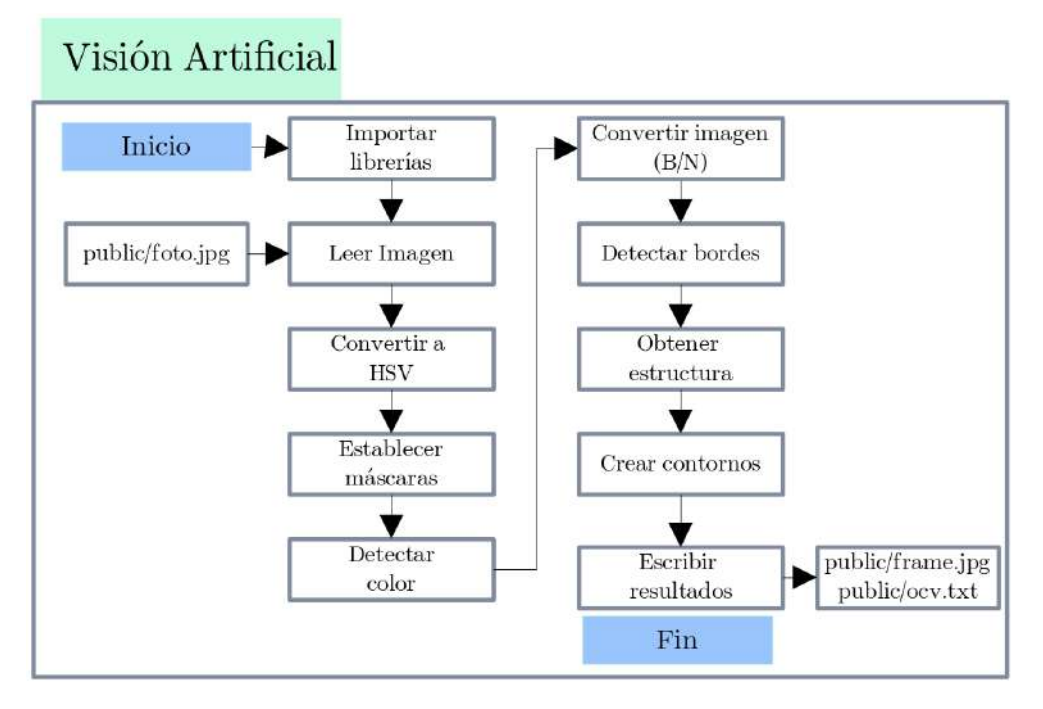

Figura 3.10: Software de reconocimiento de imágenes

Para detectar las frutas, (en el caso particular del sistema, moras) se reconoce en primera instancia el color rojo en la imagen procesada, para ello se establece máscaras HSV con los rangos de valores en los que se encuentra el tono a reconocer. Según la imagen de la figura [3.11](#page-64-0), el color de la mora se encuentra dentro de dos rangos de matices diferentes: el primero con valores de H entre 0 y 8 y el segundo con valores entre 175 y 179; mientras que los rangos de saturación y valor (S,V) se mantienen entre 100 y 255 para cada intervalo de H.

La detección de los colores se inicia utilizando filtros, para ello se requiere de la función *cv2.inRange fuente, umbrlal\_alto, umbral\_bajo* de Opencv en Python la misma que mantiene los valores de los píxeles de la imagen en la región que se encuentra entre los dos umbrales y a la región restante se le asigna un valor diferente (0). La fuente corresponde a la imagen transformada a HSV mientras que los umbrales son definidos por dos matrices, para cada segmento del color a detectar, según lo indicado en la imagen [3.12.](#page-64-1) Los resultados del primer proceso se observa en la imagen de la figura [3.13,](#page-64-2) en donde se mantiene el color de las moras y todas las regiones adicionales de la imagen pasa a un color negro.

Una vez establecidas las máscaras para los rangos de colores y filtrada la imagen, se ejecuta el reconocimiento de los frutos sobre la fotografía filtrada, para ello se obtiene una nueva imagen a blanco y negro, en donde el los frutos se transforman a

<span id="page-64-0"></span>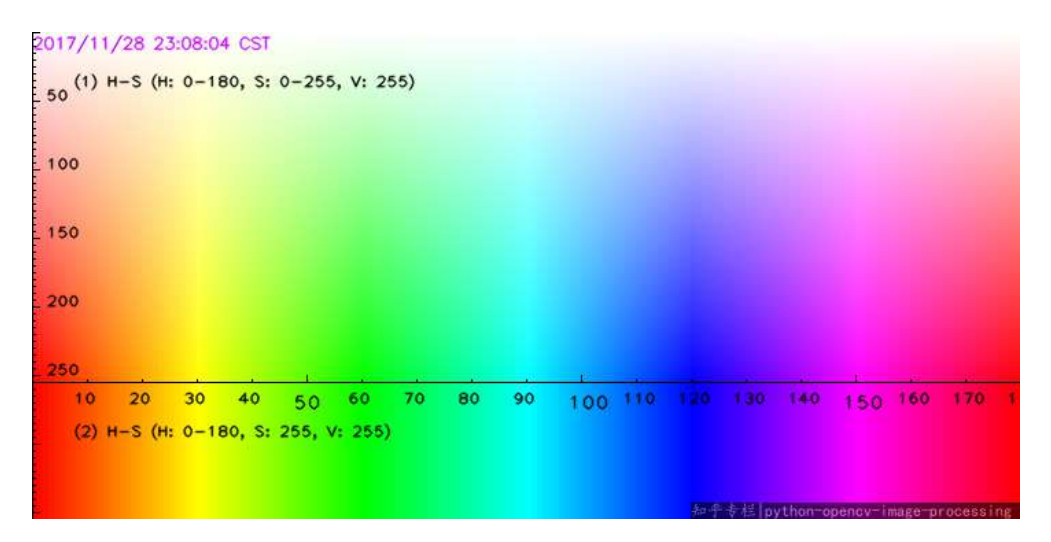

Figura 3.11: Plano de valores HSV para Opencv

<span id="page-64-1"></span>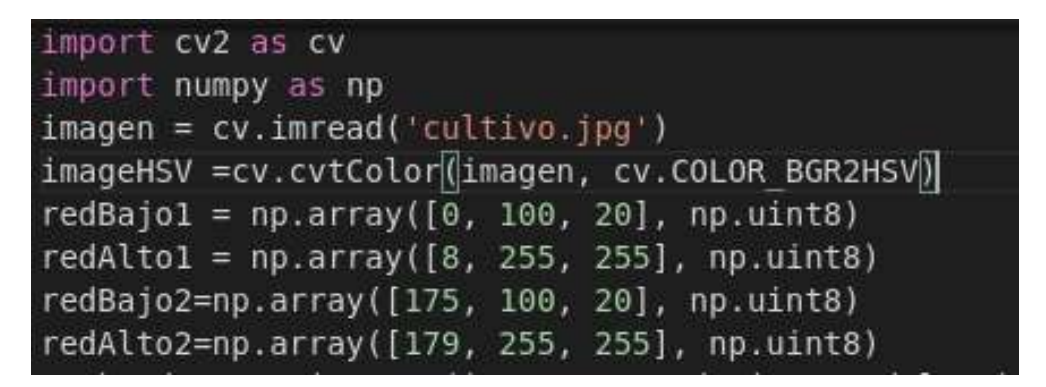

Figura 3.12: Establecimiento de rangos de colores para el reconocimiento

<span id="page-64-2"></span>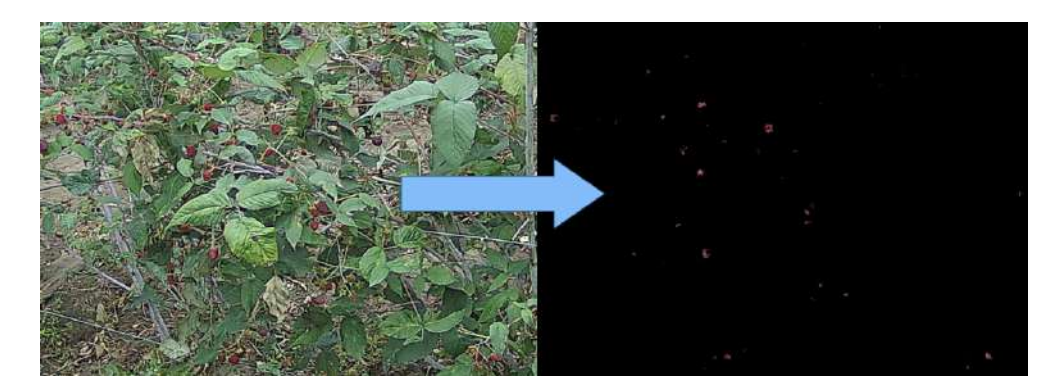

Figura 3.13: Aplicación de filtros de color

un color blanco. Para transformar los colores de la imagen se realiza una operación bit a bit, utilizando la función *cv.bitwise\_and*() de Opencv, en donde todos los valores diferentes de 0 en la imagen de entrada los pasa a 255 en la imagen de salida.

Sobre la imagen a blanco y negro se detectan los bordes, para ello se utiliza el método de canny, con la fuinción *cv.Canny*(imagen, rango\_inferior, rango\_superior) con la finalidad de detectar los objetos existentes. De forma posterior se utilizan los algoritmos *cv.getStructuringElement*() y *morphologyEx*() para crear estructuras en base a la detección de bordes cerrados encontrados en la imagen a blanco y negro.

El proceso continúa con la aplicación de filtros de tamaño y forma, utilizando las funciones cv.findContours(), se encuentra los contornos de la imagen y a cada elemento encontrado lo evalúa con cv.contourArea() para filtrar por tamaño de área y cv.approxPolyDP() para filtrar por formas. A cada elemento válido se le considera un fruto, incrementado un contador. Así se tiene un reconocimiento con menor ruido y en el resultado se cuenta la cantidad de frutos válidos, que corresponde con la cantidad aproximada de moras detectadas en la imagen. Los resultados de los procesos intermedios se observan en la imagen de la figura [3.14](#page-66-0).

El programa finaliza con la escritura de resultados en la imagen *public/frame.jpg* y en el archivo de texto *public/ocv.txt*. El sistema operativo ejecuta el programa *Visión/ocv.py* de forma automática una vez por día.

**Servidor SFTP** El servidor SFTP del sistema de supervisión es un servicio utilizado para que la cámara IP publique la fotografía del entorno analizado. En la figura [3.15](#page-66-1) se visualiza la configuración utilizada por la cámara para que se conecte al servidor SFT y almacene las fotografías.

En primera instancia es necesario establecer los parámetros del evento, en donde se configura el tipo de evento, la resolución de la imagen (se utiliza la mejor disponible) y el intervalo de capturas. Luego se configuran los parámetros de conexión con el servidor SFTP, estableciendo los valores de dirección, puerto, credenciales de acceso y directorio de almacenamiento. Finalmente se configura la programación del evento en el calendario, estableciendo una repetición diaria del mismo.

<span id="page-66-0"></span>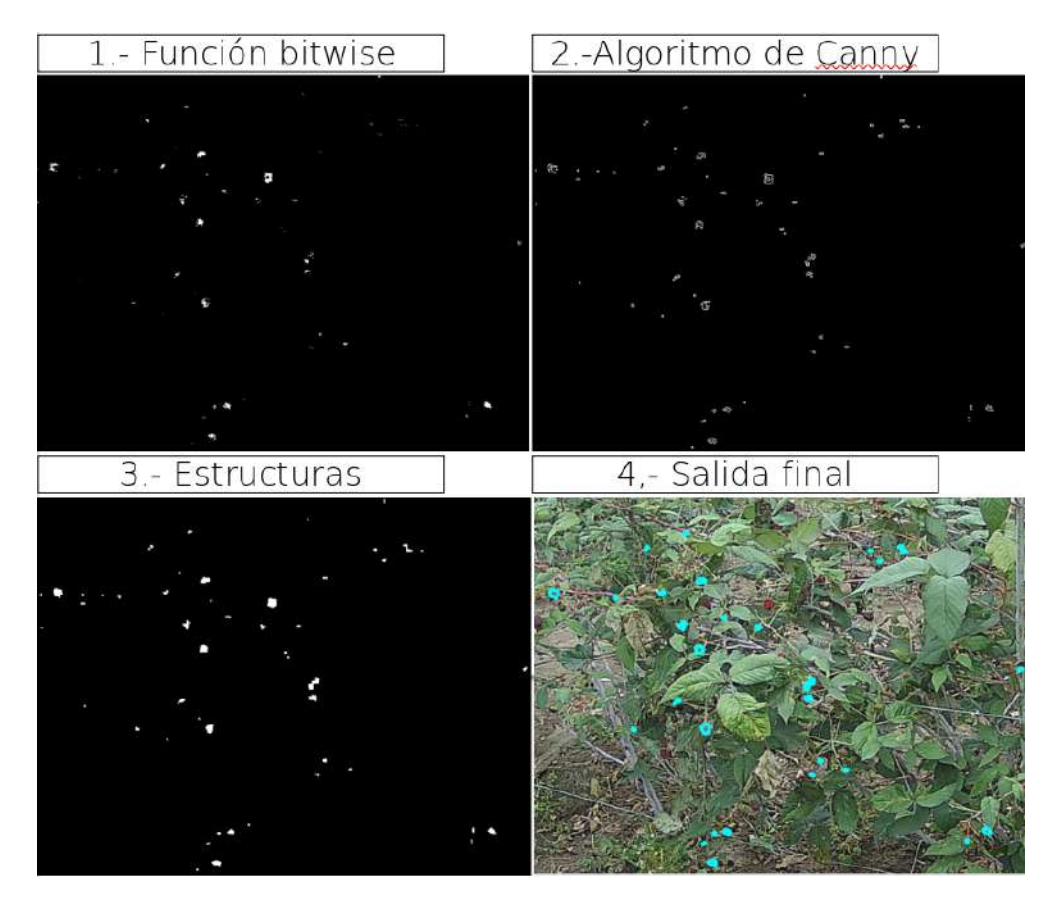

Figura 3.14: Seguimiento al proceso de reconocimiento de imágenes

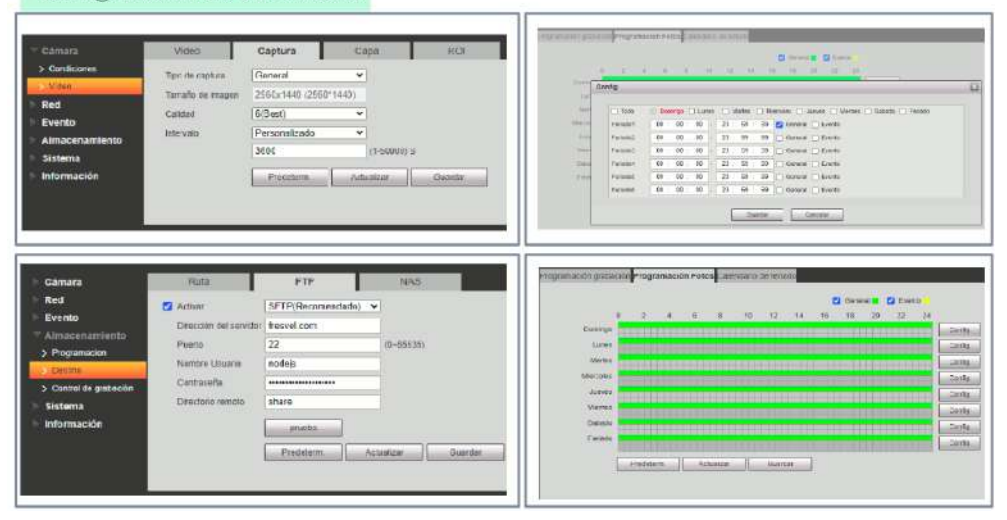

<span id="page-66-1"></span>Configuración de la Cámara

Figura 3.15: Configuración de la cámara IP

<span id="page-67-0"></span>

| じじのし<br>$\vee$ VISION<br>$\vee$ public<br><b>E</b> foto.jpg<br><b>E</b> frame.jpg<br>$\equiv$ ocv.txt<br><b>IS</b> app is<br>© ocv.py | 目 ocv.sh<br>#!/bin/bash<br>$diag(date +%Y - %m - %d)$<br>echo \$dia<br>fpath="/home/nodejs/share/7C01F43PAGAEE6A/\${dia}/001/jpg/09/*<br>4<br>cp \$fpath '/home/nodejs/opencv/nodeserver/public/foto.jpg'<br>5<br>cd "/home/nodejs/opencv/nodeserver/"<br>6<br>#pip3 install opency-python |
|----------------------------------------------------------------------------------------------------|----------------------------------------------------------------------------------------------------|
| cv.sh                                                                                                    | python3 "/home/nodejs/opencv/nodeserver/ocv.py"<br>8                                                                                                    |
| {} package-lock.json<br>() package.json                                                                                               | 9                                                                                                    |

Figura 3.16: Programación de tareas para el servidor SFTP

Desde el lado del servidor se configura una programación de tareas en el sistema operativo del computador, para ello se utiliza Crontab, estableciendo la ejecución del script ocv.sh todos los días a las 10 horas con 30 minutos. La finalidad de la tarea programada es entregar la mejor fotografía del día al directorio *public/foto.jpg* que es el recurso utilizado por el programa de visión artificial para reconocer la producción.

El código del script ocv.sh se visualiza en la imagen de la figura [3.16](#page-67-0), en donde se observa que el programa primero establece la fecha actual del sistema, que es utilizada para consultar las imágenes almacenadas por la cámara (la cámara IP crea un subdirectorio para ordenar las imágenes almacenadas por fechas). De forma posterior obtiene la imagen del directorio almacenado por la cámara y crea una copia del mismo en el directorio *public/foto.jpg*.

En la primera ejecución de la tarea crontab, es necesario instalar la librería opencv para el entorno, en consecuencia se ejecuta el comando *pip3 install opencv-python*. Después de la primera ejecución de la tarea programada se deshabilita esa línea de código y para finalizar, se ejecuta el script de Python que contiene el código de reconocimiento de imágenes, integrando de ésta manera todos los programas del servidor de aplicaciones.

# **3.2. Análisis de Resultados**

En el análisis de resultados se evalúa el funcionamiento del prototipo del sistema de supervisión, ejecutando el algoritmo de reconocimiento para un cultivo de moras. Primero se muestra el *frontend* del sistema, idicando los resultados obtenidos para el panel de control de la interfaz de usuario. De forma posterior se presenta los resultados de la eficiencia del sistema, evaluando los recursos consumidos en

el servidor y ejecutando un análisis estadístico de la eficacia en el reconocimiento de imágenes y la transmisión de datos.

## **3.2.1. Interfaz de Usuario**

La interfaz de usuario es un panel de control accesible desde un navegador web, que permite visualizar los resultados del sistema de supervisión y consultar su historial.

El acceso a la supervisión es factible desde cualquier dispositivo móvil o computador con acceso a internet, a través del enlace *http://fesvel.com:8000/ui*. El panel de control tiene una barra de navegación con un menú de tres opciones: Supervisión, Producción e Historial. A continuación se describe las funciones de cada uno de ellos.

### **a. Supervisión**

En panel de supervisión, ilustrado en la figura [3.17,](#page-69-0) permite al usuario monitorear en tiempo real el estado de las variables climáticas, entregadas por los nodos sensores al broker. El panel se divide en cuatro secciones, cada una de ellas tiene un gráfico de línea que muestra el historial de las transmisiones de los sensores realizadas en el último minuto.

En cada una de las gráficas el eje X muestra el tiempo en segundos del último minuto, mientras que el eje Y registra los valores de los sensores(grados centígrados para la temperatura y porcentaje para la humedad). En todos los casos se utiliza una sola gráfica para mostrar cada variable de todos los nodos, diferenciando cada nodo por un color. La actualización de datos se ejecuta con la misma frecuencia de transmisión de datos de los sensores; así, para la humedad y temperatura ambiente la frecuencia de lectura es de 0.5 Hertz, mientras que para las mediciones del suelo, el periodo de refresco es de 1 segundo.

En los diagramas presentados se visualiza cada variable de forma independiente, divididas en dos secciones: La primera sección muestra las variables ambientales, medidas por el sensor DHT22. En el sección complementaria se observan las variables relacionadas con la humedad del suelo, el gráfico humedad detalla el

<span id="page-69-0"></span>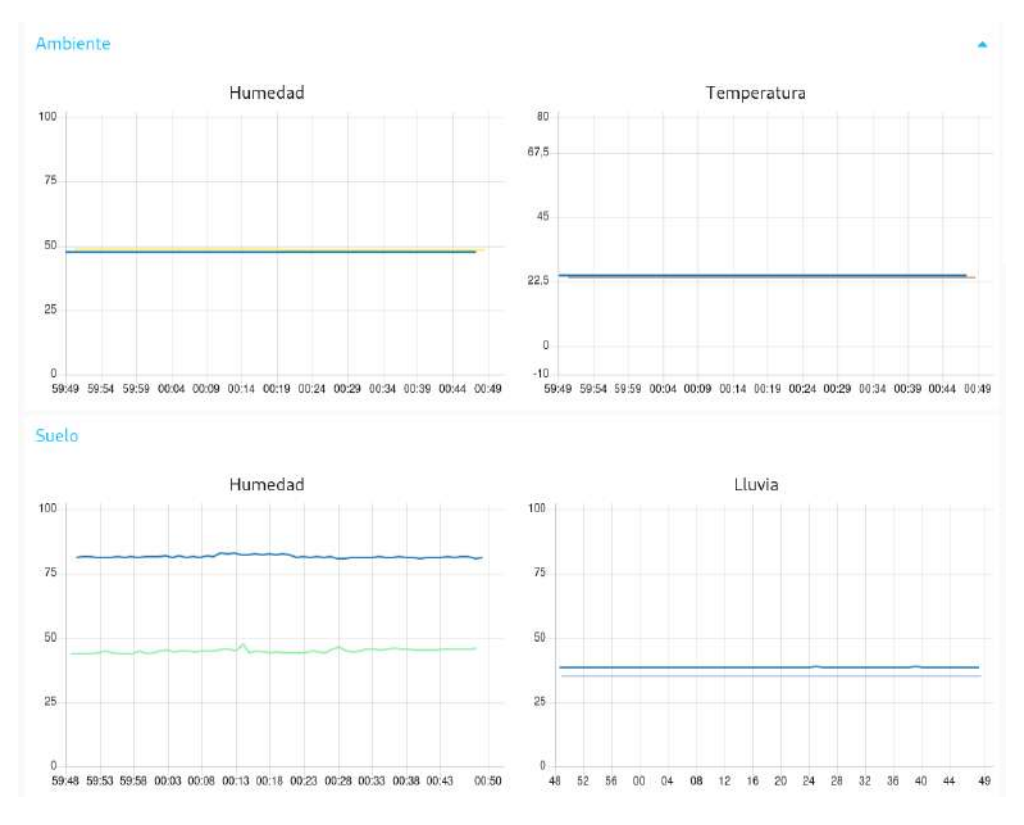

Figura 3.17: Panel de supervisión de la interfaz de usuario

historial de la humedad controlada en el cultivo mientras que la variable lluvia detalla el porcentaje de humedad provocada por las lluvias.

## **b. Producción**

El panel de producción muestra los resultados del proceso de reconocimiento de imágenes, de la forma ilustrada en la figura [3.18.](#page-70-0) Éste menú del panel se divide en dos secciones: la parte superior muestra las imágenes de entrada (derecha) y salida (izquierda) del programa de visión artificial, mientras que la sección inferior tiene herramientas de control que permiten al usuario graficar el historial de los cálculos ejecutados diariamente.

En el segmento de las imágenes se visualizan, del lado derecho, la fotografía original subida por la cámara IP al servidor y del lado izquierdo, el resultado final del proceso de imágenes. En el retrato de salida se detalla en color celeste *motas* que indican los frutos detectados; son éstas manchas las que son contadas por el sistema para cuantificar la calidad de la producción.

<span id="page-70-0"></span>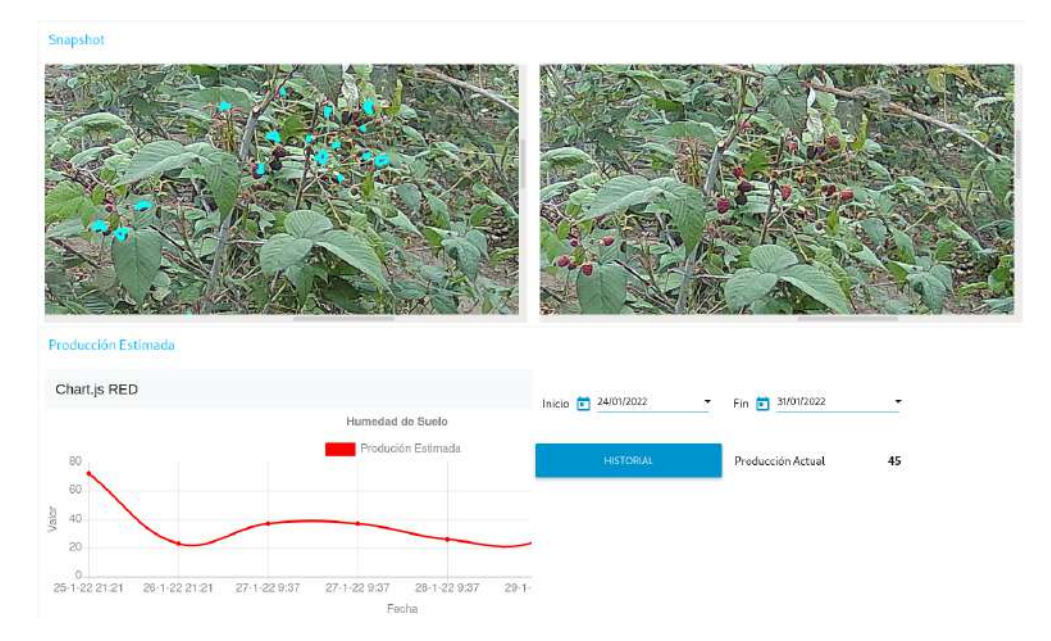

Figura 3.18: Panel de producción de la interfaz de usuario

En el apartado inferior del panel, en el sector derecho se tiene selectores de control que permiten establecer un rango de fechas para consultar el historial de producción calculada, debajo de éstos existe una etiqueta que muestra el valor del calculo actual y un botón que grafica el historial seleccionado. En el segmento izquierdo se encuentra la gráfica del historial de producción, en donde el eje X muestra la fecha en un periodo de 24 horas y en el eje de las ordenadas el valor de la cantidad de moras calculadas en cada día. Dentro de la imagen, se tiene un menú desplegable que permite exportar la imagen como imagen o en formato pdf.

#### **c. Historial**

La sección de historial, mostrada en la figura [3.19](#page-71-0) muestra los diagramas de los promedios calculados para los sensores de los nodos. Ésta sección del menú se divide en dos partes horizontales: la primera, del lado derecho, tiene los controles para establecer el rango de fechas y los nombres de nodos de los que se requiere consultar la información. Del lado derecho se observan los diagramas, en donde en donde en el eje de las absisas se ilustra el tiempo en un periodo de 60 minutos, mientras que las ordenadas indican los valores medios calculados en cada hora.

<span id="page-71-0"></span>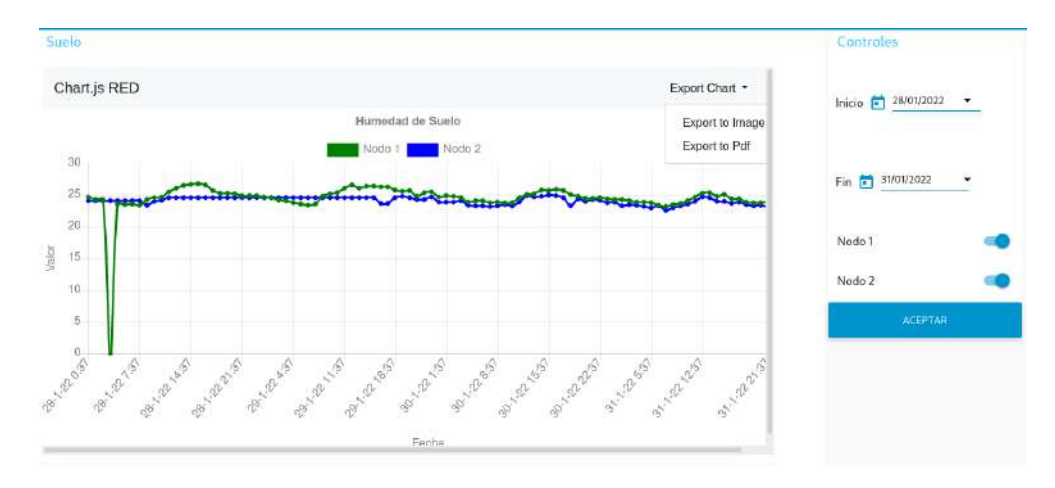

Figura 3.19: Panel de historial de la interfaz de usuario

De forma similar al diagrama del historial de producción, en éstos gráficos es posible exportar los resultados en formato de imágenes (jpg) o como documentos PDF.

## **3.2.2. Desempeño del Sistema**

El desempeño del sistema de supervisión agrícola se evalúa en base a tres criterios: la calidad de transmisión de datos desde los nodos a la interfaz de usuario, la eficacia del algoritmo de reconocimiento de imágenes y el consumo de recursos del servidor en la nube.

#### **a. Calidad de Comunicación**

La calidad de comunicación es analizada en base a los tiempos de transmisión de datos desde los nodos sensores a la interfaz de usuario y las pérdidas de comunicación existentes en el sistema. Para cada variable de análisis se ejecutaron pruebas de transmisión durante 30 días consecutivos, garantizando que los nodos tengan una señal de conexión inalámbrica superior a los -80dBm (el umbral de recepción del dispositivo es de -92dBm); obteniendo los siguientes resultados.

Para evaluar los tiempos de respuesta en la transmisión de datos se utilizó un script en los nodos sensores, que calcula el periodo aproximado que le toma a un dato llegar al panel de usuario y retornar al nodo un acuse de recibo. Los resultados de los tiempos medidos se notificaron por el puerto serial. En la figura
<span id="page-72-0"></span>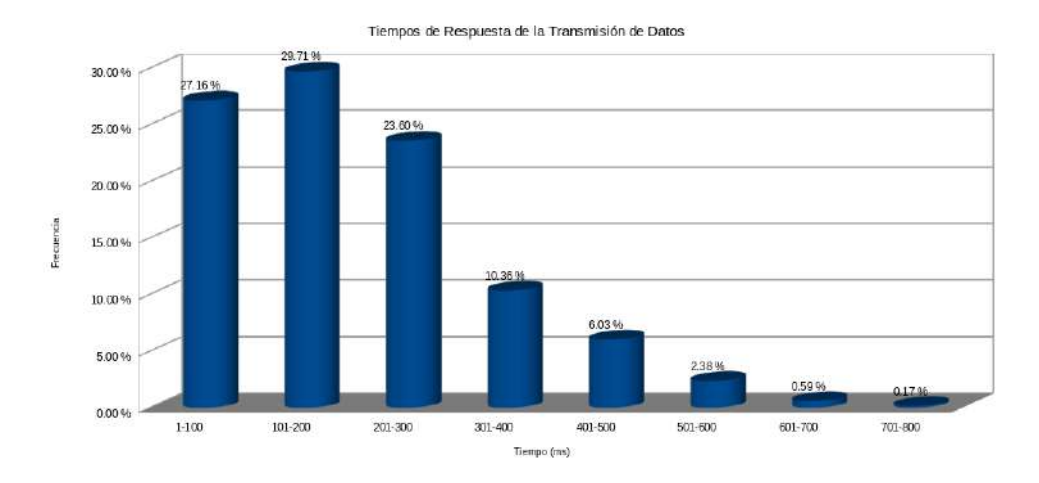

Figura 3.20: Tiempos de la transmisión de datos por MQTT

[3.20](#page-72-0) se observa el resumen de los resultados de análisis ejecutado, en donde se tiene que la moda de se encuentra en el intervalo de 100 a 200 milisegundos y la mayor concentración de datos (más del 90 %) requiere de un tiempo entre 1 y 400 milisegundos, siendo éstos resultados aceptables para una comunicación en tiempo real.

La estabilidad de las comunicaciones se valoró monitoreando el tiempo de conexión de los nodos al sistema, cuantificando el porcentaje de pérdidas de comunicación, al detectar que los nodos dejan de transmitir datos al broker.

En la imagen de la figura [3.21](#page-73-0) se visualiza los resultados del análisis realizado, en donde se observa que durante las 200 horas de pruebas continuas, el nodo 1 presenta un 6.25 % de pérdidas mientras que el nodo 2 el 0.52 %; teniendo como resultado un promedio de estabilidad del sistema de comunicaciones del 96.61 %. Si se realiza un estudio con el uso de nodos backup (franja amarilla de la imagen), en donde se analiza la existencia de transmisión de datos de al menos uno de los nodos, se determina que durante todo el tiempo existe transmisión de información y que las pérdidas no son simultáneas; bajo éste criterio la estabilidad del sistema se aproxima al 100 %

#### **b. Evaluación del Sistema de Visión Artificial**

La evaluación del sistema de reconocimiento de las frutas, permite determinar la eficacia del algoritmo. Para valorar el programa se realiza un análisis manual,

<span id="page-73-0"></span>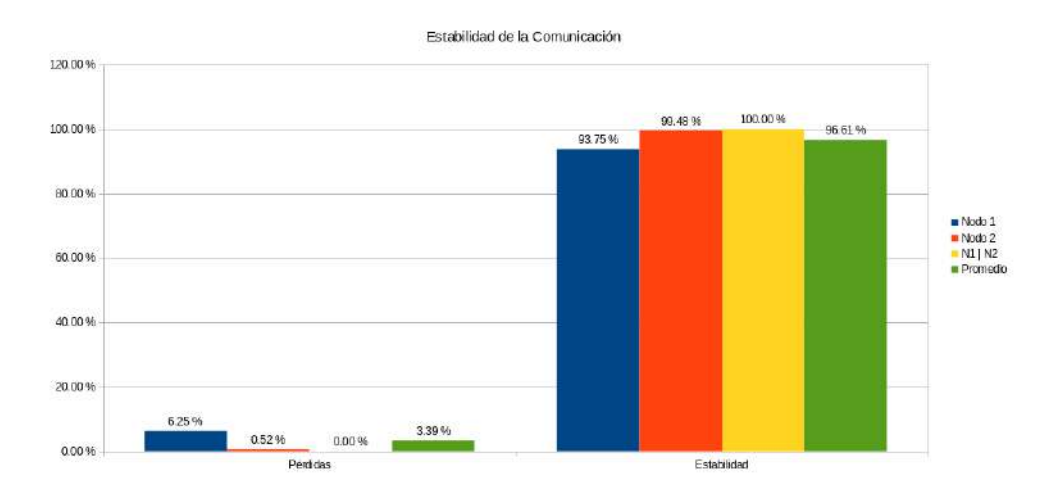

Figura 3.21: Evaluación de la estabilidad de las comunicaciones

comparando las imágenes generadas durante el periodo de pruebas y determinando: la cantidad de moras existentes en las imágenes, moras detectadas de forma correcta, moras no detectadas y la cantidad de falsas detecciones.

En la figura [3.22](#page-74-0) se observa los resultados finales de la eficacia del sistema de visión artificial implementado. Se considera la cantidad de moras existentes como punto de referencia y a partir de ese valor se estima el porcentaje de productos no detectados y falsos productos (Se consideran falsas detecciones los productos detectados como moras, pero que no corresponden al fruto analizado).

Del total de imágenes analizadas se tiene un promedio de 5.71 % de moras no detectadas, provocadas por la diferencia de tonalidad del color en la maduración y la variación de luz existente en el ambiente provocada por las variaciones climáticas. En referencia a las detecciones por falsos positivos, se estima un error promedio equivalente al 1.84 %, provocado por ruido en las imágenes procesadas. En consecuencia, se estima un error total del 7.55 % y una eficacia en el reconocimiento de imágenes del 92.45 %.

#### **c. Consumo de Recursos del Servidor**

El análisis del consumo de recursos del servidor determina la dificultad de ejecución del algoritmo, y con ello se estima una eficiencia del uso de recursos de procesamiento. El servidor utilizado es un recurso virtualizado con características básicas: Procesador de 1 núcleo, memoria RAM de 1GB, almacenamiento de 25Gb e interfaz de red de 1GB/s.

<span id="page-74-0"></span>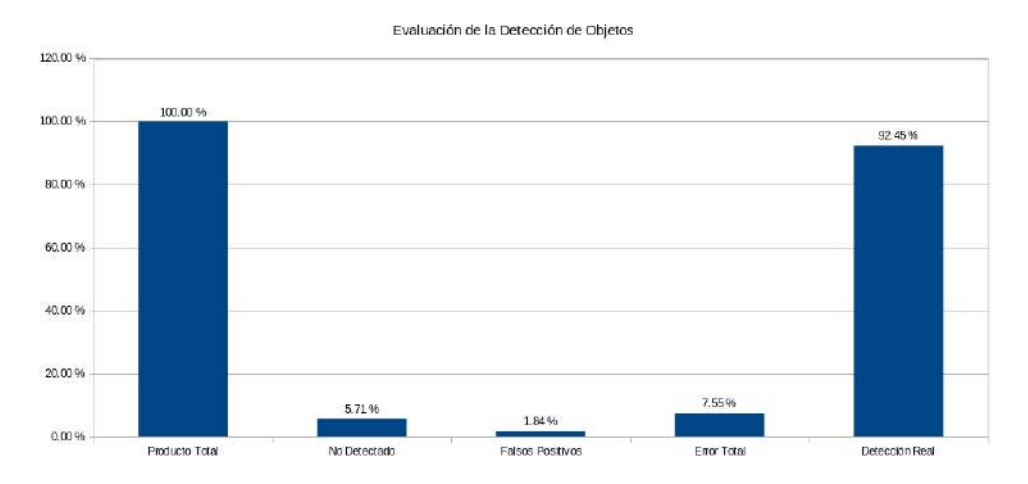

Figura 3.22: Evaluación del sistema de reconocimiento de moras

<span id="page-74-1"></span>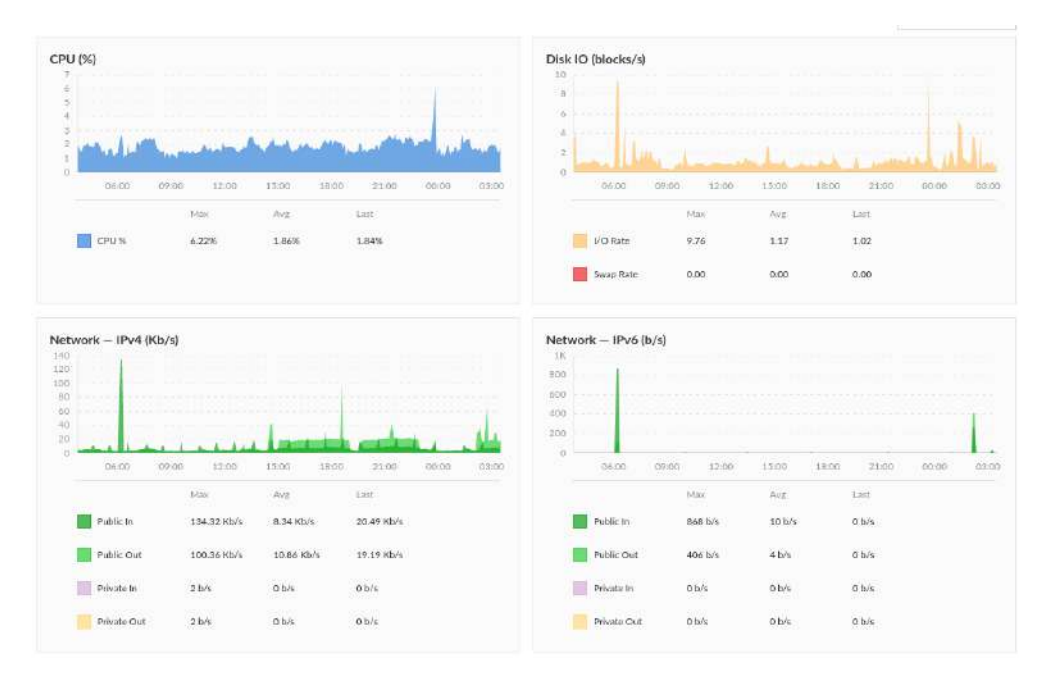

Figura 3.23: Estadística del consumo de recursos del servidor de aplicaciones

En la figura [3.23](#page-74-1) se observa una gráfica estadística, proporcionada por el *hosting* que almacena el servidor virtual. En la gráfica se observa que la ejecución de los aplicativos instalados no demandan altas características de procesamiento, teniendo así, el valor pico del uso del procesador está alrededor del 6 % de su capacidad. Para el caso de los recursos de red, se observa que el protocolo MQTT no demanda más de 150 Kb/s para la entrada y salida de datos en IPv4.

#### **3.2.3. Instalación del Nodo**

Los nodos de los sensores se instalan de forma directa en el terreno, los mismos funcionan con una fuente de 12 a 24Vdc y una corriente de 2Am o en su alternativa con paneles solares de 12Vdc a 50W. el diseño realizado se observa en la figura [3.24](#page-75-0), y el dispositivo consta de una caja e protección que alberga el circuito electrónico y el sensor de temperatura.

<span id="page-75-0"></span>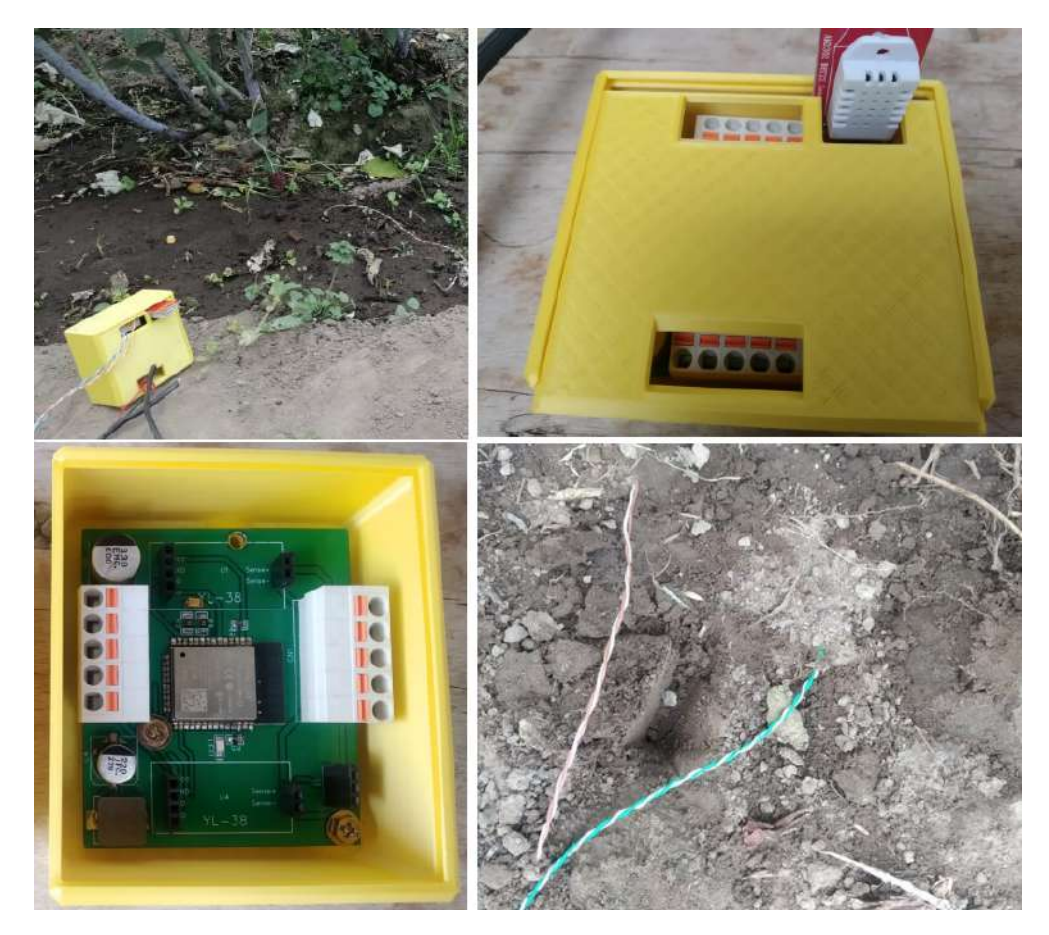

Figura 3.24: Instalación del nodo de sensorización

El sensor de temperatura y humedad ambiental se conecta de forma directa al circuito electrónico y el mismo se encuentra expuesto al ambiente. En cuanto a los sensores de humedad, son conectados mediante sondas que van desde el suelo hasta aperturas de las cajas en donde se tiene acceso a terminales de sujeción. Los terminales de alimentación eléctrica se encuentran del lado opuesto al sensor de temperatura y los utilizados para las sondas, a su costado.

#### **3.2.4. Análisis de Costos**

El análisis de costos determina el valor económico de la instalación del sistema, considerando tres fases: La implementación del sistema total, los costos de mantenimiento y el escalamiento de nodos.

Los costos de instalación e implementación del sistema total se detallan en la tabla [3.6](#page-76-0), en donde los materiales del nodo sensor hace referencia a todos los suministros requeridos para la elaboración del módulo electrónico del nodo sensor, de forma individual; los mismos se detallan en el anexo 4.

<span id="page-76-0"></span>

| Componente Cantidad               |                | Precio Unita-<br>$\dot{rio}$ | <b>Total</b>   |
|-----------------------------------|----------------|------------------------------|----------------|
| Materiales del                    | $\overline{2}$ | 34.37                        | 68.74          |
| Nodo Sensor                       |                |                              |                |
| Cámara                            |                |                              |                |
| Dahua                             | $\mathbf{1}$   | 75                           | 75             |
| DH-IPC-                           |                |                              |                |
| <b>HFW1431S</b>                   |                |                              |                |
| Ubiquiti                          |                |                              |                |
| Picostation                       | $\mathbf{1}$   | 110                          | 110            |
| M2PH                              |                |                              |                |
| Tarjeta<br>de                     |                |                              |                |
| Circuito<br>$Im-$                 | $\overline{2}$ | 4                            | 8              |
| preso                             |                |                              |                |
| Suministros                       |                |                              |                |
| de Instalación                    | $\mathbf{1}$   | 10                           | 10             |
| (Cables)                          |                |                              |                |
| Servidor en la                    | $\mathbf{1}$   | 5                            | $\overline{5}$ |
| nube                              |                |                              |                |
| Batería<br>$\mathrm{d}\mathrm{e}$ | $\overline{2}$ | 9                            | 18             |
| 9Vdc                              |                |                              |                |
| Panel<br>Solar                    | $\overline{2}$ | $50\,$                       | 100            |
| 50W                               |                |                              |                |
| Costos de ins-                    | $\mathbf{1}$   | $25\,$                       | 25             |
| talación                          |                |                              |                |
| <b>Total</b>                      |                |                              | 414.74         |

Cuadro 3.6: costos de instalación del sistema

<sup>a</sup> Basado en hojas de datos.

El costo total de la implementación del sistema con paneles solares, garantizando una autonomía de 24 horas es de 414.74, en donde se considera un costo de mano

de obra de 25 dólares, equivalente a un día de trabajo de un ingeniero junior. De forma adicional se considera un 35 % de adición, como costo de diseño teniendo un valor final de 560 dólares.

El valor de un nodo se determina por el costo de los materiales más el valor del panel solar, la batería y el circuito impreso, requiriendo así una inversión de 177.74 dólares por cada nodo adicional.

El costo de mantenimiento incluye el valor del servicio web, adicionado al costo de la batería. La batería tiene un valor de 9 dólares y un tiempo de vida útil de 6 meses, por lo que refleja un gasto mensual de 1,59 USD; así el costo total del mantenimiento del sistema es de 6.50 dólares.

# **CAPÍTULO IV**

# **Conclusiones Y Recomendaciones**

#### **4.1. Conclusiones**

- La revisión sistemática de literatura indica el factor común de análisis en las variables climáticas están vinculadas con la supervisión de humedad ambiental, temperatura, precipitaciones y condiciones de suelo. Además es frecuente utilizar sistemas de reconocimiento de imágenes con equipos aéreos no tripulados para la detección de enfermedades. En consecuencia se determina que la agricultura de precisión tiene aristas de entrada relacionada a la captura de señales relacionadas a las condiciones climáticas para identificar su influencia en la calidad de producción.
- Las tecnologías de transmisión inalámbricas en redes de sensores tienen limitaciones de ancho de banda debido las bajas capacidades de procesamiento de los dispositivos finales, en adición la implementación de métodos seguros de transmisión datos incrementa los requerimientos de proceso. En el sistema de supervisión agrícola se utiliza MQTT y TLSv1.2 para la el intercambio de datos en la red de sensores; que son protocolos de comunicación y cifrado ligeros orientados a tecnologías IoT. El consumo de recursos de procesamiento en los microcontroladores no es afectado por la implementación del cifrado de datos para la transmisión segura sobre MQTT.
- El prototipo del sistema de supervisión utiliza dos franjas de procesamiento y análisis de datos, la primera basado en la adquisición y almacenamiento de datos adquiridos desde una red inalámbrica de sensores y la fase complementaria funciona en base a la adquisición y procesamiento de imágenes

utilizando cámaras IP. En la red de sensores la estabilidad de la comunicación y la confiabilidad del sistema supera el 95 % mientras que la eficacia del sistema de visión artificial, implementado con Opencv, es superior al 90 %; en consecuencia los resultados del proceso de información del sistema de supervisión agrícola entrega una base de datos útil para el estudio de la influencia de variables ambientales en la calidad de producción de un cultivo.

El sistema se supervisión agrícola entrega un informe de resultados, que permiten a los agricultores o investigadores del área, analizar la relación de las variables de temperatura y humedad con la calidad de producción; utilizando un historial que almacena la cantidad de producto detectado cada día y los cambios de las variables climáticas. En la instalación de los nodos sensores se identifica que la gradiente de las variables analizadas, a una distancia superior de 5 metros en el terreno es muy cercana a 0, por lo que el uso de una estación base de monitoreo de variables, es aplicable para el estudio en el cultivo; sin la necesidad de una instalación de numerosos sensores.

## **4.2. Recomendaciones**

- El uso de bases de conocimientos orientados a la ingeniería agrícola e investigaciones tecnológicas de forma híbrida, facilita el entendimiento técnico de los procesos adecuados que se debe seguir en las actividades relacionadas con la agricultura, sin embargo es necesario ejecutar investigaciones del nivel de aceptación de los sistemas de agricultura de precisión por entes no prosesionales de las áreas rurales.
- Las tecnologías IoT constituyen en la actualidad un vector de ataques distribuidos, generados por ciber-delincuentes; en consecuencia es necesario utilizar por lo menos mecanismos básicos de seguridad como autenticación y algoritmos de cifrado ligeros en la transmisión de datos de la red inalámbrica de sensores.
- Utilizar cámaras IP con administración web, clientes SFTP integrados y alta resolución, instalados de forma perpendicular a las plantas de análisis.

Implementar redes de sensorización en forma backup para garantizar una confiabilidad absoluta del sistema de supervisión.

# **Bibliografía**

- [1] Organizacion de las Naciones Unidas, "Perpectivas de la agricultura y del desarrollo rural en las AmericasÏICA, America Latica y Caribe, 2019-2020.
- [2] Organizacion de las Naciones Unidas y Para la Alimentacion y Agricultura, .El estado mundial de la agricultura y la Alimentacion"FAO, Estado del Mundo, 2020.
- [3] Muhammad Ayaz, Mohammad Ammad-uddin y Zubair Sharif, Ïnternet-of-Things (IoT) based Smart Agriculture: Towards Making the Fields TalkÏEEE access, vol. XX, nž 1, pp. 1-34, 2019.
- [4] Surantha, Herman and Nico, Ïntelligent Monitoring and Controlling System for Hydroponics Precision AgricultureÇonferencia: 2019 7th International Conference on Information and Communication Technology (ICoICT), vol. v, nž 7, pp. 1-7, 2019.
- [5] Mohammad Samunul y Golap Kanti Islam, Renewable Energy Based Smart Crop Field Monitoring and Management System Using WSN via IoTÏnternational Conference on Sustainable Technologies for Industry 4.0 (STI), nž 1, pp. 1-7, 2019.
- [6] Aylin Kirkaya, "SMART FARMING-PRECISION AGRICULTURE TECH-NOLOGIES ANDResearch Gate, vol. IV, nž 2, pp. 1-15, 2020.
- [7] Mohammed Amer, Ayman Yahya y Ahmad Daraghmeh, "Design and Development of an Automatic Controlled Planting Machine for Agriculture in PalestineResearchGate E-Newsletter, vol. I, nž 1, pp. 1-7, 2020.
- [8] Al-Wesabi, F. N., Albraikan, A. A., Hilal, A. M., Eltahir, M. M., Hamza, M. A., & Zamani, A. S. (2022). Artificial intelligence enabled apple leaf disease classification for precision agriculture. Computers, Materials and Continua, 70(3), 62236238. https://doi.org/10.32604/CMC.2022.021299
- [9] Elaraby, A., Hamdy, W., & Alruwaili, M. (2022). Optimization of deep learning model for plant disease detection using particle swarm optimizer. Computers, Materials and Continua, 71(2), 40194031. https://doi.org/10.32604/CMC.2022.022161
- [10] DeLay, N. D., Thompson, N. M., & Mintert, J. R. (2022). Precision agriculture technology adoption and technical efficiency. Journal of Agricultural Economics, 73(1), 195219. https://doi.org/10.1111/1477-9552.12440
- [11] A.-K. Mahlein, Plant disease detection by imaging sensorsparallels and specific demands for precision agriculture and plant phenotyping, Plant Disease, vol. 100, no. 2, pp. 241251, 2016.
- [12] M. Elhoseny, K. Shankar and M. Abdel-Basset, (Eds.) Recent Advances, In Artificial Intelligence Applica- tions for Smart Societies, Switzerland, Cham: Springer International Publishing, pp. 1251, 2021.
- [13] I. V. Pustokhina, D. A. Pustokhin, T. Vaiyapuri, D. Gupta, S. Kumar et al., An automated deep learning based anomaly detection in pedestrian walkways for vulnerable road users safety, Safety Science, vol. 142, pp. 105356, 2021.
- [14] Marengo, J. A., Jimenez, J. C., Espinoza, J. C., Cunha, A. P., & Aragão, L. E. O. (2022). Increased climate pressure on the agricultural frontier in the Eastern AmazoniaCerrado transition zone. Scientific Reports, 12(1). https://doi.org/10.1038/S41598-021-04241-4
- [15] Almeida, A. M., Martins, M. J., Campagnolo, M. L., Fernandez, P., Albuquerque, T., Gerassis, S., Gonçalves, J. C., & Ribeiro, M. M. (2022). Prediction scenarios of past, present, and future environmental suitability for the Mediterranean species Arbutus unedo L. Scientific Reports, 12(1). https://doi.org/10.1038/S41598-021-03996-0
- [16] Gerald C. Nelson, Mark W. Rosegrant y Jawoo Koo Ri, Çambio Climatico El impacto en la agricultura y los costos de adaptacionÏFPRI, Washinton DC, 2019.
- [17] Springmann, M., & Freund, F. (2022). Options for reforming agricultural subsidies from health, climate, and economic perspectives. Nature Communications, 13(1). https://doi.org/10.1038/S41467-021-27645-2
- [18] Centro Regional de Investigacion Quilamapu, .<sup>A</sup>dopcion y desarrollo de teccnologia en agricultura de precision"Progapinia, 2014.
- [19] Duff, H., Hegedus, P. B., Loewen, S., Bass, T., & Maxwell, B. D. (2022). Precision agroecology. Sustainability (Switzerland), 14(1). https://doi.org/10.3390/SU14010106
- [20] Council, N.R. Toward Sustainable Agricultural Systems in the 21st Century; The National Academies Press: Washington, DC, USA, 2010. [CrossRef]
- [21] Bardgett, R.D.; Gibson, D.J. Plant ecological solutions to global food security. J. Ecol. 2017, 105, 859864. [CrossRef]
- [22] Foley, J.A.; Ramankutty, N.; Brauman, K.A.; Cassidy, E.S.; Gerber, J.S.; Johnston, M.; Mueller, N.D.; OConnell, C.; Ray, D.K.; West, P.C.; et al. Solutions for a cultivated planet. Nature 2011, 478, 337342. [CrossRef] [PubMed]
- [23] Daum, T. Farm robots: Ecological utopia or dystopia? Trends Ecol. Evol. 2021, 36, 774777. [CrossRef] [PubMed]
- [24] Terre des hommes, "Diseño e Implementacion de un sistema de monitoreo"Guia Metodologica.
- [25] AGRIS, "Guia para la encuesta Agricola Integrada.Estrategia global para el mejoramiento de las estadísticas agropecuarias y rurales, 2018.
- [26] Andrés Vela, .Estudio de la Agricultura de Precisión Enfocado en la Implementación de una Red de Sensores Inalámbricos (WSN) para el Monitoreo de Humedad y Temperatura en Cultivos Caso 15de Estudio Hacienda Cabalinus Ubicada en la Provincia de Los RíosRevista Politecnica, vol. XXXVIII, nž 1, pp. 1-17, 2018.
- [27] Gobierno Corporativo , "Monitoreo y comunicacion del cumplimiento al sistema normativo"Deloitte, 2011.
- [28] Duff, H., Hegedus, P. B., Loewen, S., Bass, T., & Maxwell, B. D. (2022). Precision agroecology. Sustainability (Switzerland), 14(1). https://doi.org/10.3390/SU14010106
- [29] IBM. (n.d.). What is Computer Vision? | IBM. What Is Computer Vision? Retrieved February 2, 2022, from https://www.ibm.com/topics/computervision
- [30] Julio César Grerra & Guillermo Andrés Hernández, "Diseño e Implementación de una Página Web y APP Móvil para el Ministerio de Agricultura"2016.[En línea]. Available: https://repository.usta.edu.co/bitstream/handle/11634/9911/GuerraJulio2016.pdf. [Último acceso: 2021].
- [31] S. Adri Martin. Procesamiento Digital de Imágenes. EAE, 2011. [En línea]. Disponible en: https://books.google.com.ec/books?id=KweppwAACAAJ&dq= %E2 %80 %9CProces amiento+Digital+de+Im %C3 %A1genes %E2 %80 %9D&hl=es-419&sa=X&ved=0ahUKEwiv-NPlkZDWAhVQySYKHSG7DiEQ6AEIMjAC
- [32] Python. Copyright ľ2001-2018, Python team. [En línea]. Disponible en: https://www.python.org/
- [33] OpenCV. ľ Copyright 2018, OpenCV team. [En línea]. Disponible en: https://opencv.org/
- [34] CALLE TRUJILLO, G., CASTRO, A.,  $\&\#38$ ; MONTOYA, M. (n.d.). Redalyc.ADAPTACIÓN DE UN SISTEMA DE RECONOCIMIENTO DE IMÁ-GENES BRINELL Y VICKERS Enhanced Reader. SSN: 0122-1701.
- [35] A. Sai Hareesh y V. Chandrasekaran, ńExemplar-based color image inpainting: a fractional gradient function approach,ż Pattern Analysis and Applications, vol. 17, nž 2, pp. 389–399, 2014.
- [36] P. Patel, A. Prajapati y S. Mishra, ńReview ofDifferentInpainting Algorithms,ż International Journal of Computer Applications, vol. 59, nž 18, pp. 30-34, 2012.
- [37] M. Del Fresno, M. Vénere y A. Clausse, ńDetección de texturas en imágenes digitales usando el modelo de Lattice Boltzmann,ż Asociación Argentina de Mecánica Computaconal, vol. XXIX, pp. 6195-6203, 2010. 83
- [38] B. C. Nelson, ńRepositorio Universidad Nacional de Colombia,ż 2011. [En línea]. Available: https://repositorio.unal.edu.co/bitstream/handle/unal/8383/8300062011\_Parte1.pd f?sequence=1&isAllowed=y. [Último acceso: 20 Noviembre 2020].
- [39] A. Gupta, The IoT Hackers Handbook. Walnut, CA, USA: Apress, pp. 158, 2019. doi: 10.1007/978-1-4842-4300-8.
- [40] Velastegui, H. J., & Santiago, A. M. (2022). IoT-based Security Alarm Protocol. October, 16. https://doi.org/10.1109/iceet53442.2021.9659560
- [41] J. Torrez, ń£Qué es y cómo funciona el Internet de las cosas?,ż Hipertextual, 14 Octubre 2014. [En línea]. Available: https://hipertextual.com/archivo/2014/10/internet-cosas/. [Último acceso: 6 Diciembre 2017].
- [42] L. d. V. Hernández, ńArquitectura IoT, prototipando los dispositivos del futuro,ż ProgramarFacil, 22 Enero 2015. [En línea]. Available: https://programarfacil.com/podcast/arduino-wifi-proyectos-iot/. [Último acceso: 6 Diciembre 2017].
- [43] D. R. González, ńRevista digital de tecnologias de la información,ż 13 Septiembre 2013. [En línea]. Available: http://revistatelematica.cujae.edu.cu/index.php/tele/article/viewFile/119/115. [Último acceso: 6 Diciembre 2017].
- [44] E. Rico, ńErmesh,ż 19 Abril 2015. [En línea]. Available: http://www.ermesh.com/modelos-de-comunicacion-para-internet-de-lascosas/. [Último acceso: 7 Diciembre 2017]

#### **Anexo 1 Firmware del Nodo Sensor**

```
#include "freertos/FreeRTOS.h"
#include "freertos/task.h"
#include "esp_system.h"
#include "esp_event.h"
#include "esp_log.h"
#include "esp_http_client.h"
#include "string.h"
//#include "nvs.h"
//#include "nvs_flash.h"
#include "esp_ota_ops.h"
#include "esp_netif.h"
#include <esp_https_server.h>
#include "wifi_f/l_wifi.h"
#include "mqtt_f/l_mqtt.h"
#include "https_f/l_https.h"
#include "mem_f/l_mem.h"
#include "ana_f/l_ana.h"
#include "temp_f/l_temp.h"
void db_task(void *pvParameter){
char db_trama[150];
char db_topic[25]="";
int i=0;
while (true)
{
    i++;
   if (i==60){
    sprintf(db_trama, "(NULL, %s, %s %s, NULL);", mqtt_nodo, db_analog, db_dht22);
    sprintf(db_topic,"%s/database/%s",mqtt_user,mqtt_nodo);
    esp_mqtt_client_publish(mqtt_client, db_topic, db_trama,0,2,0);
   i=0;
   }
    vTaskDelay(60000/portTICK_RATE_MS);
}
}
void app_main(void)
{
    storage_init();
   storage_write("f_broker");
    storage_read();
    ESP_ERROR_CHECK(esp_netif_init());
    ESP_ERROR_CHECK(esp_event_loop_create_default());
    static httpd_handle_t server = NULL;
    ESP_ERROR_CHECK(esp_event_handler_register(IP_EVENT,
    IP_EVENT_STA_GOT_IP, &connect_handler, &server));
```

```
ESP_ERROR_CHECK(esp_event_handler_register(WIFI_EVENT,
WIFI_EVENT_STA_DISCONNECTED, &disconnect_handler, &server));
wifi_init_ap_sta();
mqtt_app_start();
esp_wifi_set_ps(WIFI_PS_NONE);
printf("Inicializado drivers de sensores\n");
adc_init();
temp_init();
printf("SISTEMA CONFIGURADO\n");
xTaskCreate(&db_task, "db_task", 4096, NULL,6,NULL);
//xTaskCreate(&ota_task, "ota_task", 8192, NULL, 5, NULL);
```
}

# **Anexo 2**

# **Instalaciones del Prototipo**

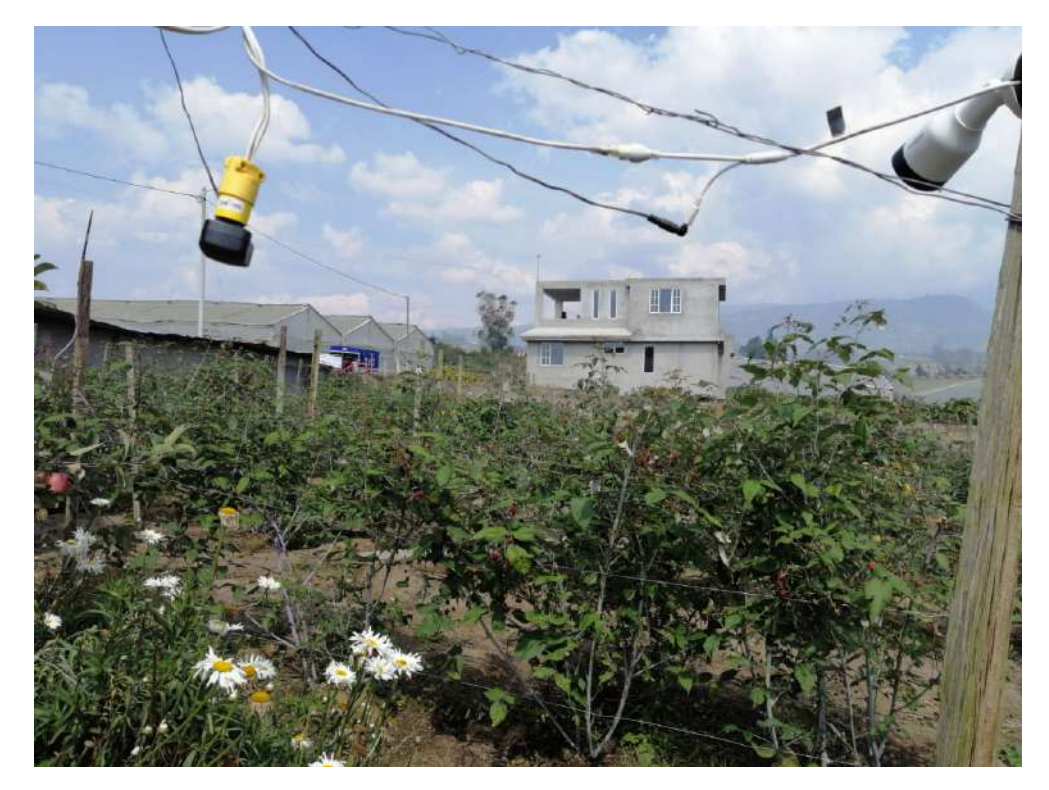

Figura 1: Cultivo analizado

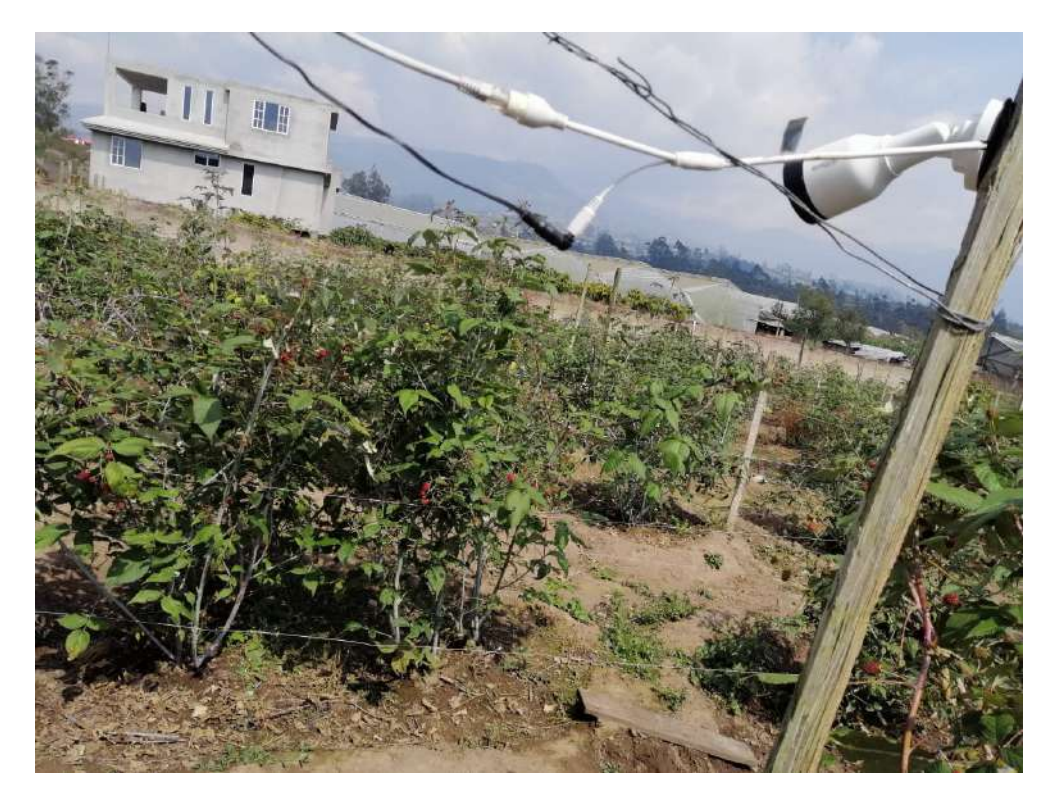

Figura 2: Instalación de la cámara IP

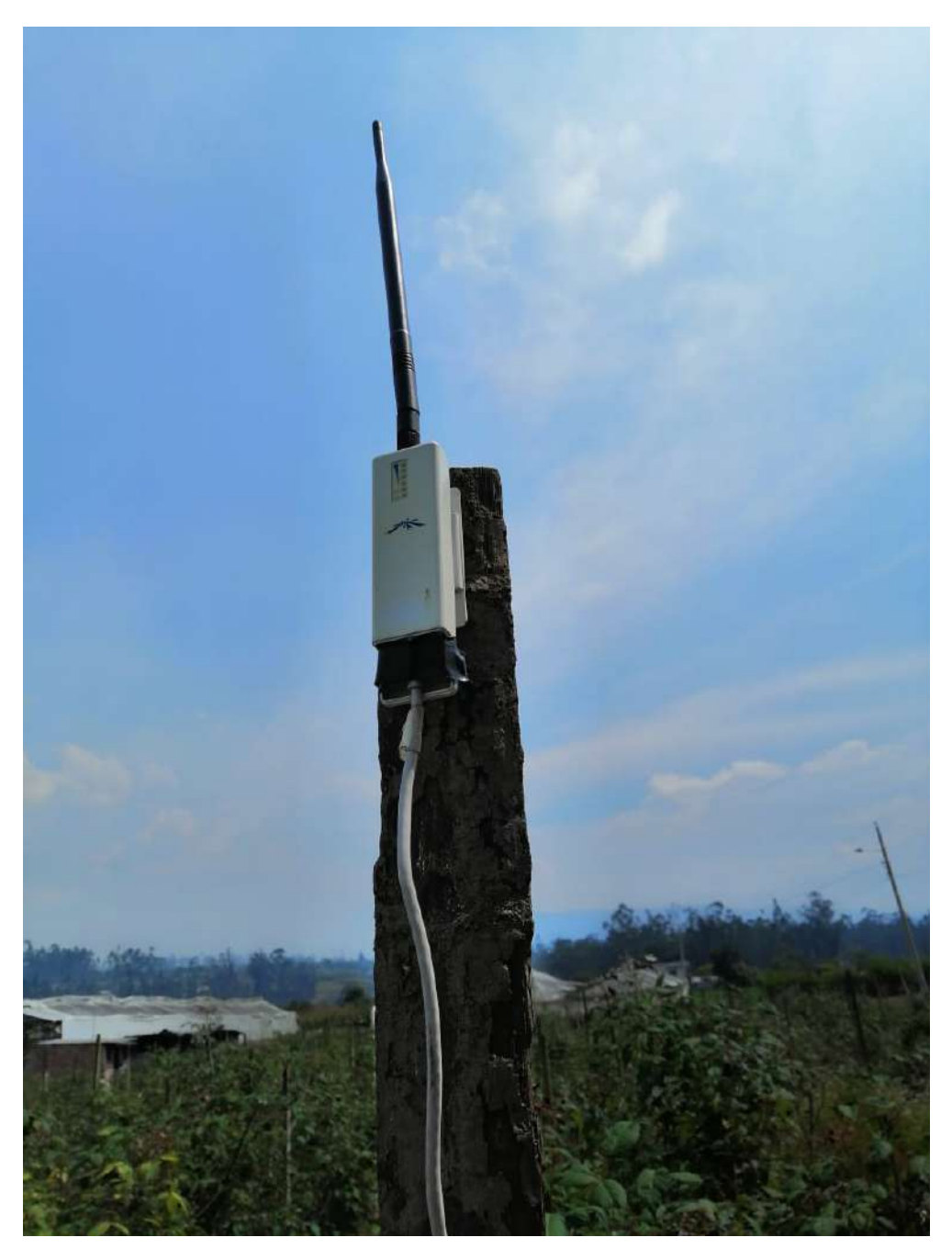

Figura 3: Instalación de la antena inalámbrica para los nodos sensores

# **Anexo 3**

#### **Hojas Técnicas de los Dispositivos**

#### Overview 1

ESP32-WROOM-32 is a powerful, generic Wi-Fi+BT+BLE MCU module that targets a wide variety of applications, ranging from low-power sensor networks to the most demanding tasks, such as voice encoding, music streaming and MP3 decoding.

At the core of this module is the ESP32-D0WDQ6 chip\*. The chip embedded is designed to be scalable and adaptive. There are two CPU cores that can be individually controlled, and the CPU clock frequency is adjustable from 90 MHz to 240 MHz. The chip also has a low-power co-processor that can be used instead of the CPU to save power while performing tasks that do not require much computing power, such as monitoring of peripherals. ESP32 integrates a rich set of peripherals, ranging from capacitive touch sensors. Hall sensors, SD card interface, Ethernet, high-speed SPI, UART, IxS and IxC.

#### **Note:**

\* For details on the part numbers of the ESP32 family of chips, please refer to the document ESP32 Datasheet.

The integration of Bluetooth®, Bluetooth LE and Wi-Fi ensures that a wide range of applications can be targeted, and that the module is all-around: using Wi-Fi allows a large physical range and direct connection to the Internet through a Wi-Fi router, while using Bluetooth allows the user to conveniently connect to the phone or broadcast low energy beacons for its detection. The sleep current of the ESP32 chip is less than 5 µA, making it suitable for battery powered and wearable electronics applications. The module supports a data rate of up to 150 Mbps, and 20 dBm output power at the antenna to ensure the widest physical range. As such the module does offer industry-leading specifications and the best performance for electronic integration, range, power consumption, and connectivity.

The operating system chosen for ESP32 is freeRTOS with LwIP; TLS 1.2 with hardware acceleration is built in as well. Secure (encrypted) over the air (OTA) upgrade is also supported, so that users can upgrade their products even after their release, at minimum cost and effort.

Table 1 provides the specifications of ESP32-WROOM-32.

#### Table 1: ESP32-WROOM-32 Specifications

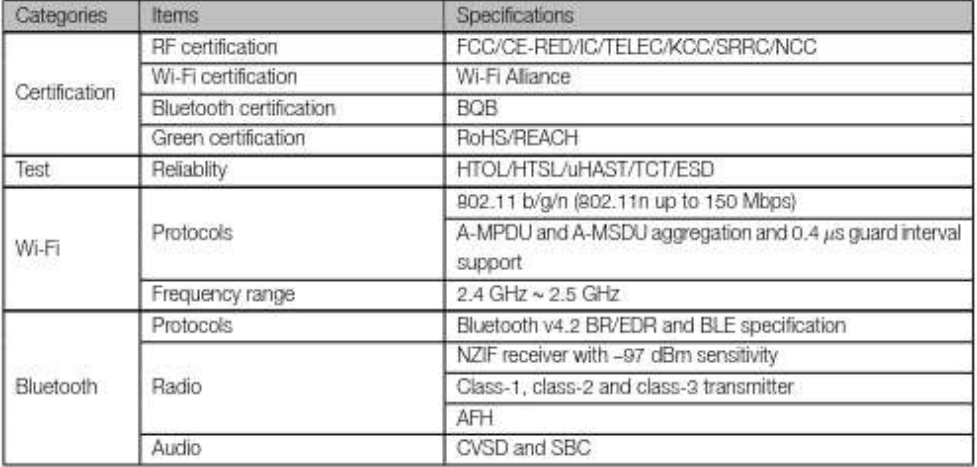

Figura 4

# 1 Overview

ESP32-WROOM-32 is a powerful, generic Wi-Fi+BT+BLE MCU module that targets a wide variety of applications, ranging from low-power sensor networks to the most demanding tasks, such as voice encoding, music streaming and MP3 decoding.

At the core of this module is the ESP32-D0WDQ6 chip\*. The chip embedded is designed to be scalable and adaptive. There are two CPU cores that can be individually controlled, and the CPU clock frequency is adjustable from 80 MHz to 240 MHz. The chip also has a low-power co-processor that can be used instead of the CPU to save power while performing tasks that do not require much computing power, such as monitoring of peripherals. ESP32 integrates a rich set of peripherals, ranging from capacitive touch sensors, Hall sensors, SD card interface, Ethernet, high-speed SPI, UART, I²S and I²C.

Note:

\* For details on the part numbers of the ESP32 family of chips, please refer to the document *ESP32 Datasheet*.

The integration of Bluetooth®, Bluetooth LE and Wi-Fi ensures that a wide range of applications can be targeted, and that the module is all-around: using Wi-Fi allows a large physical range and direct connection to the Internet through a Wi-Fi router, while using Bluetooth allows the user to conveniently connect to the phone or broadcast low energy beacons for its detection. The sleep current of the ESP32 chip is less than 5 *µ*A, making it suitable for battery powered and wearable electronics applications. The module supports a data rate of up to 150 Mbps, and 20 dBm output power at the antenna to ensure the widest physical range. As such the module does offer industry-leading specifications and the best performance for electronic integration, range, power consumption, and connectivity.

The operating system chosen for ESP32 is freeRTOS with LwIP; TLS 1.2 with hardware acceleration is built in as well. Secure (encrypted) over the air (OTA) upgrade is also supported, so that users can upgrade their products even after their release, at minimum cost and effort.

Table 1 provides the specifications of ESP32-WROOM-32.

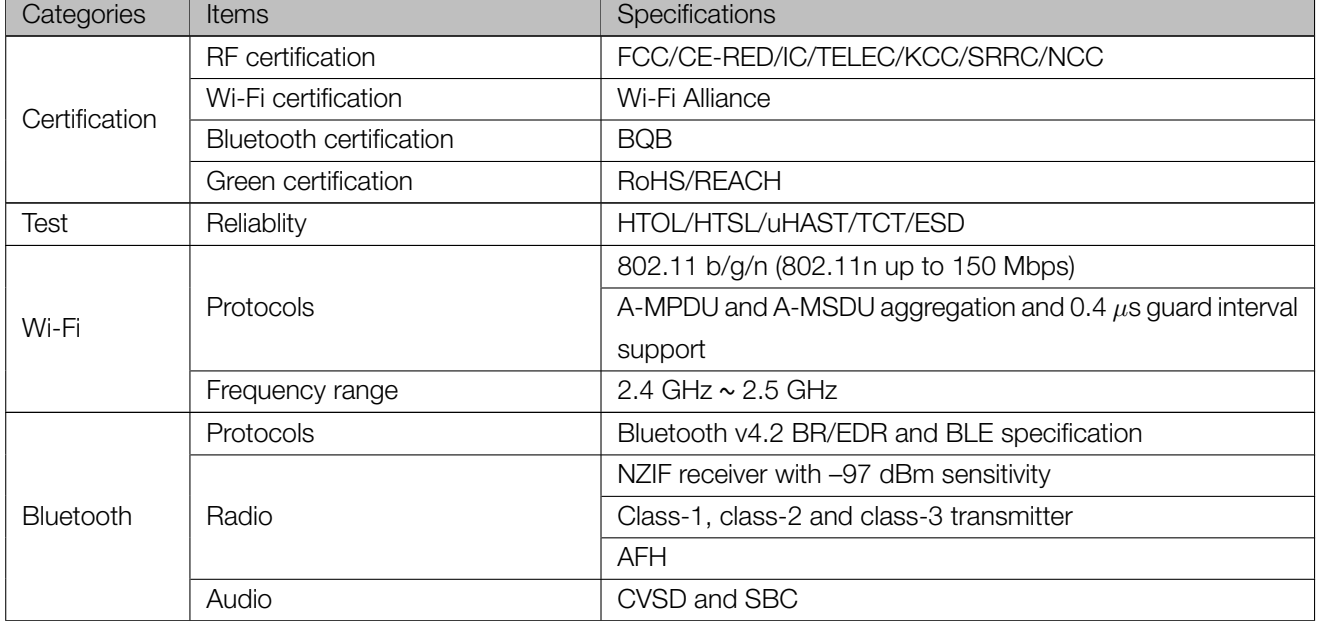

#### Table 1: ESP32-WROOM-32 Specifications

Not Recommended For New Designs (NRND)

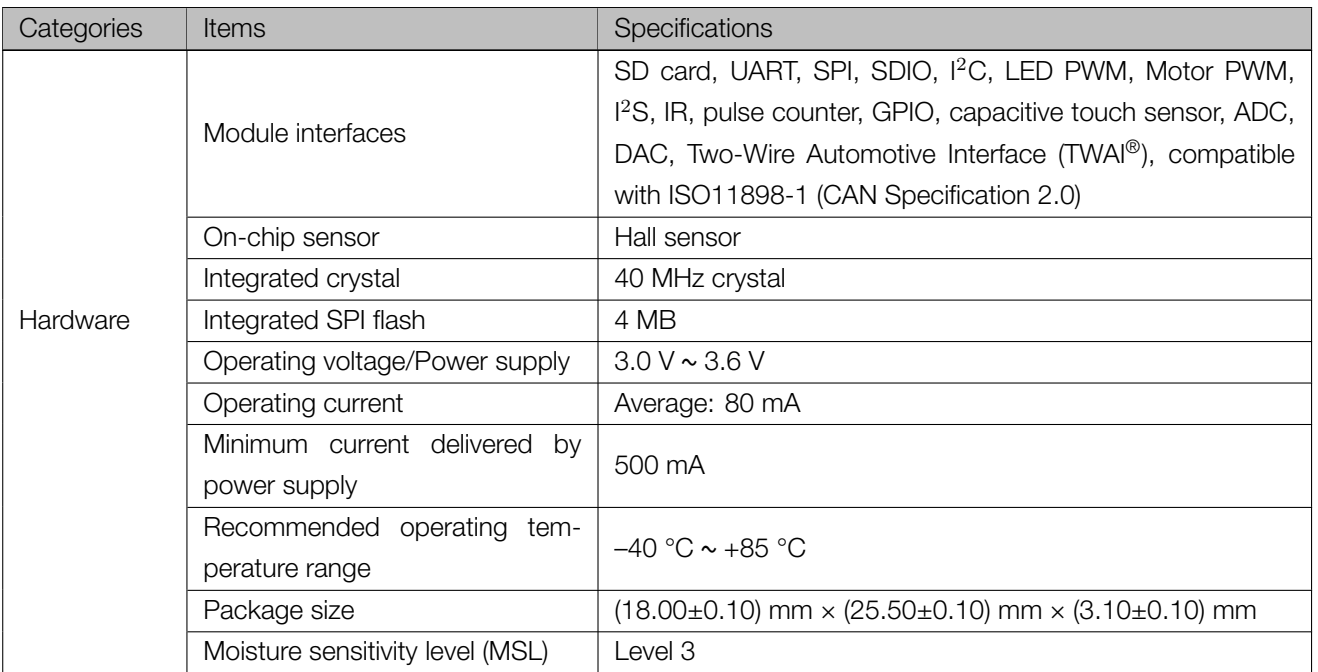

# 2 Pin Definitions

# 2.1 Pin Layout

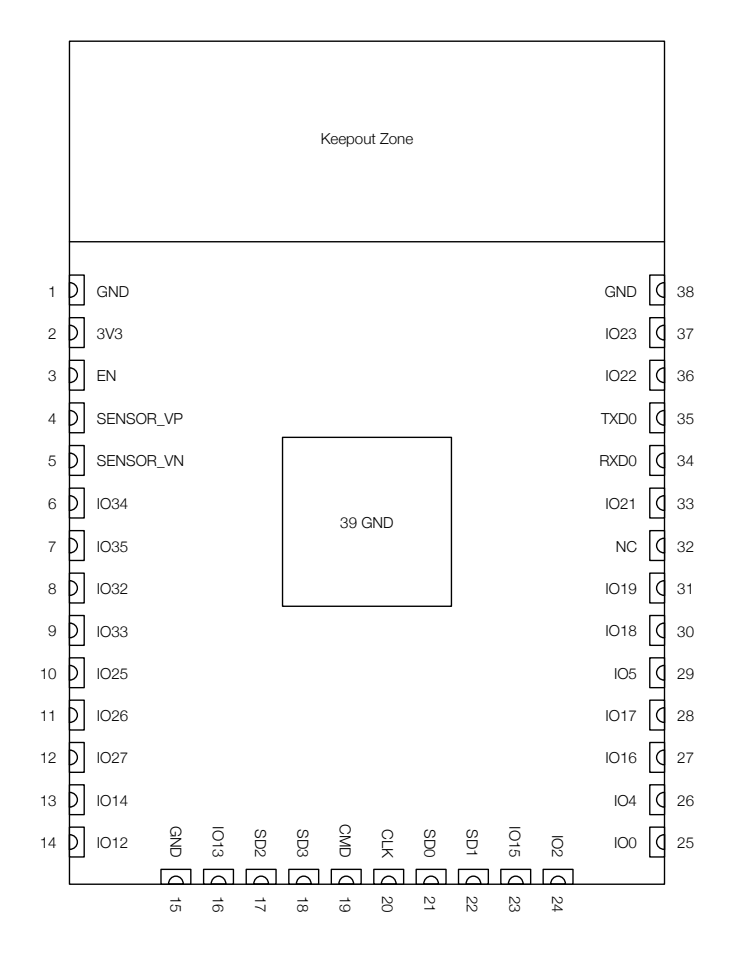

#### Figure 1: ESP32-WROOM-32 Pin Layout (Top View)

## 2.2 Pin Description

ESP32-WROOM-32 has 38 pins. See pin definitions in Table 2.

#### Table 2: Pin Definitions

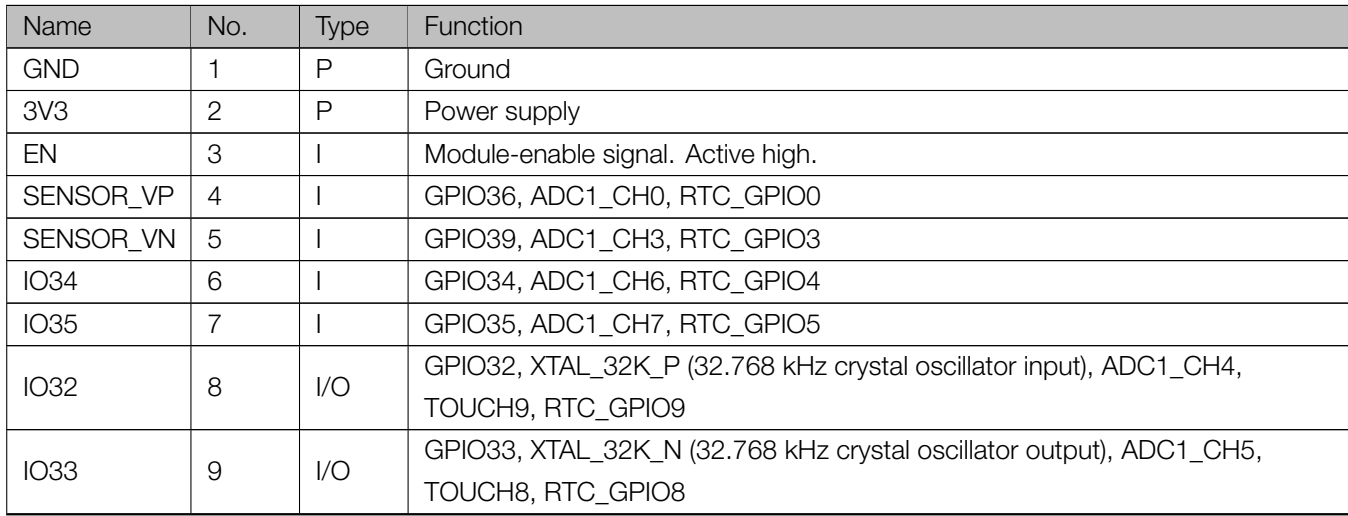

Not Recommended For New Designs (NRND)

Espressif Systems 8

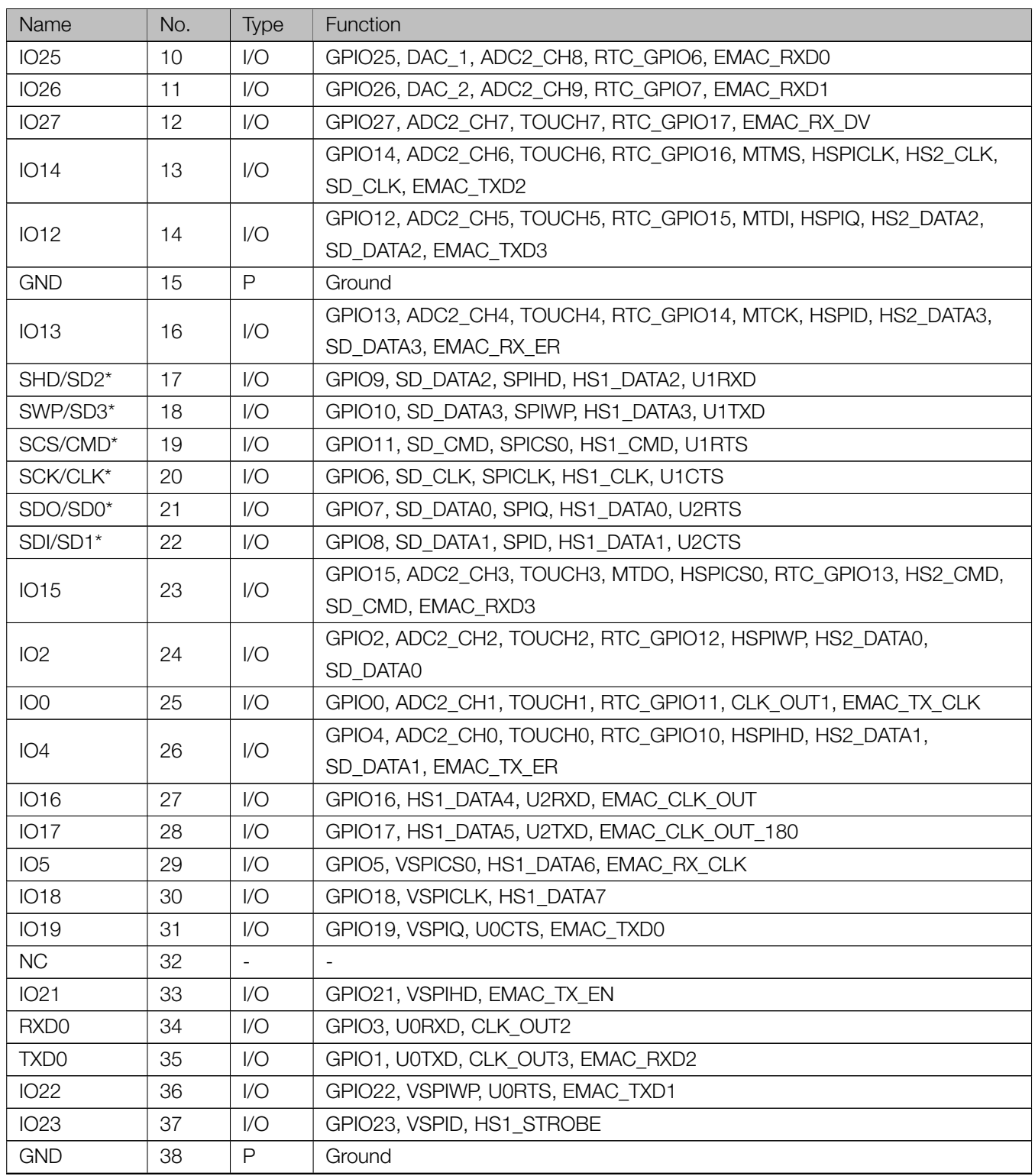

#### Notice:

\* Pins SCK/CLK, SDO/SD0, SDI/SD1, SHD/SD2, SWP/SD3 and SCS/CMD, namely, GPIO6 to GPIO11 are connected to the integrated SPI flash integrated on the module and are not recommended for other uses.

# 2.3 Strapping Pins

ESP32 has five strapping pins, which can be seen in Chapter 6 Schematics:

# **Aosong Electronics Co.,Ltd**

--------------------------------------------------------------------------------------------------------------------- Your specialist in innovating humidity & temperature sensors

**Digital-output relative humidity & temperature sensor/module** 

# **DHT22 (DHT22 also named as AM2302)**

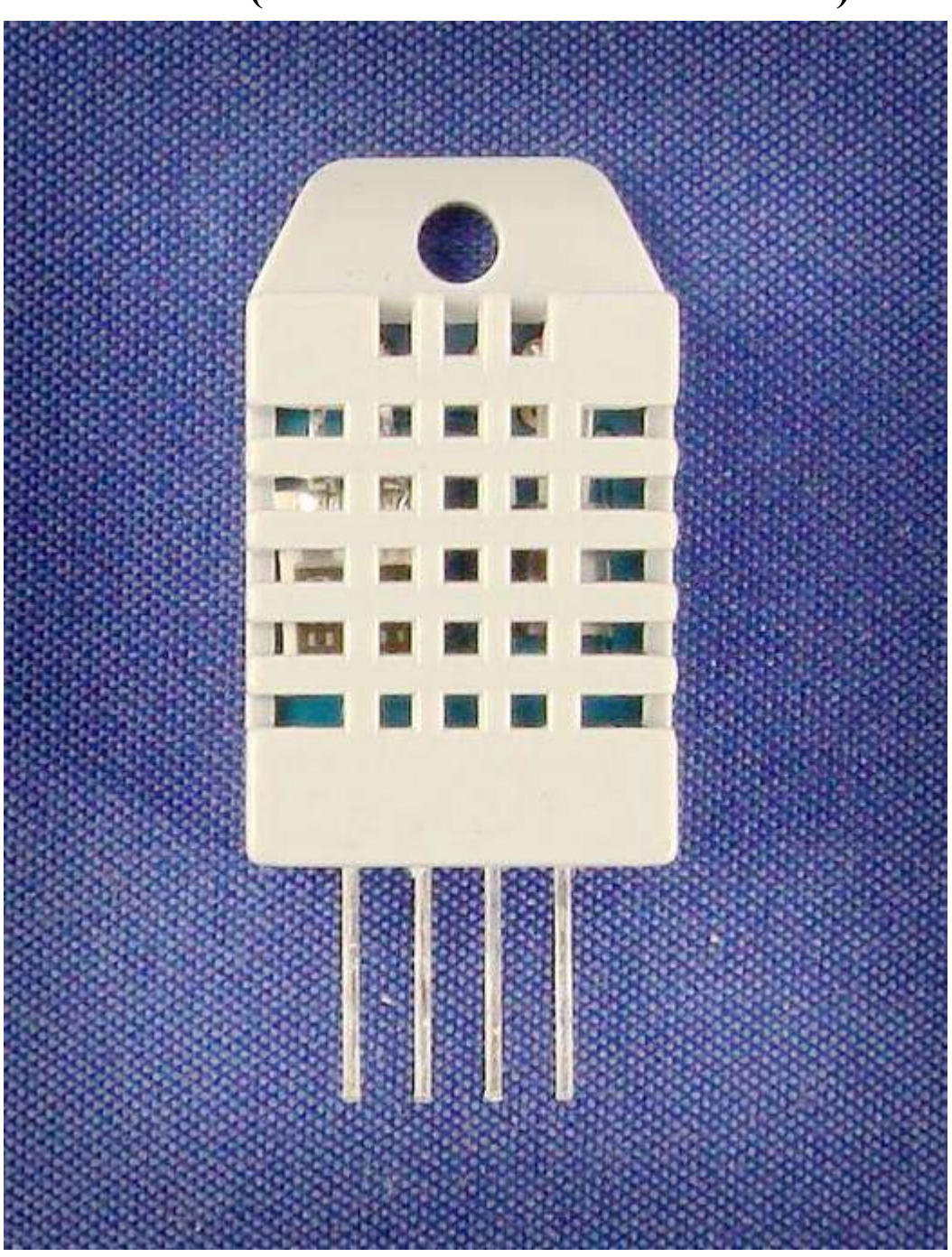

Capacitive-type humidity and temperature module/sensor

1

Thomas Liu (Business Manager)

Email: thomasliu198518@yahoo.com.cn

# **Aosong Electronics Co.,Ltd**

--------------------------------------------------------------------------------------------------------------------- Your specialist in innovating humidity & temperature sensors

- 1. Feature & Application:
- \* Full range temperature compensated \* Relative humidity and temperature measurement
- \* Calibrated digital signal \*Outstanding long-term stability \*Extra components not needed
- \* Long transmission distance \* Low power consumption \*4 pins packaged and fully interchangeable

# **2. Description:**

DHT22 output calibrated digital signal. It utilizes exclusive digital-signal-collecting-technique and humidity sensing technology, assuring its reliability and stability.Its sensing elements is connected with 8-bit single-chip computer.

Every sensor of this model is temperature compensated and calibrated in accurate calibration chamber and the calibration-coefficient is saved in type of programme in OTP memory, when the sensor is detecting, it will cite coefficient from memory.

Small size & low consumption & long transmission distance(20m) enable DHT22 to be suited in all kinds of harsh application occasions.

Single-row packaged with four pins, making the connection very convenient.

## **3. Technical Specification:**

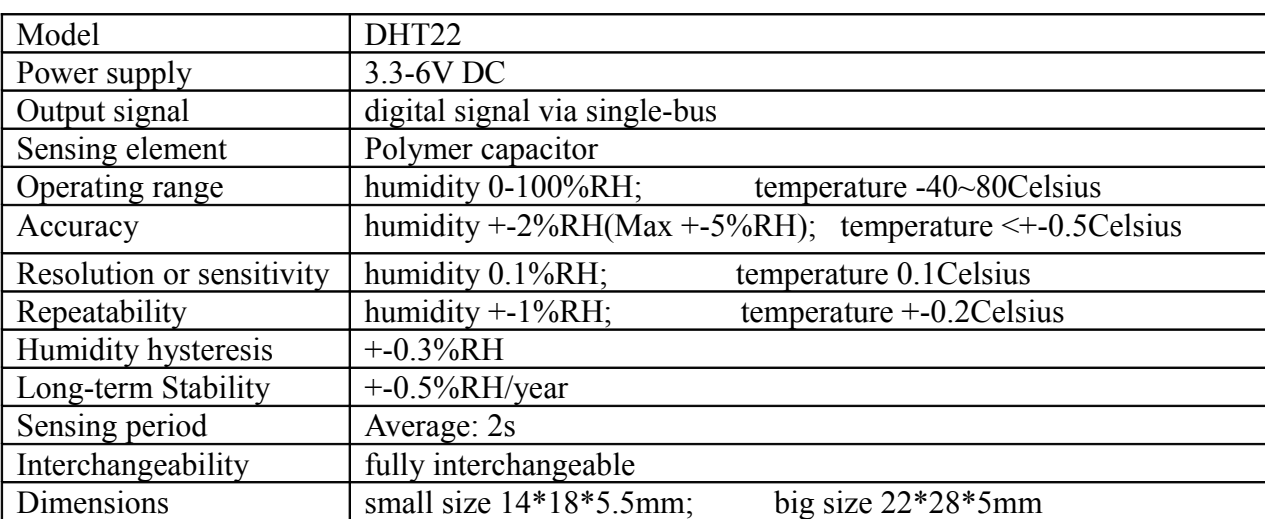

# **4. Dimensions: (unit----mm)**

# **1) Small size dimensions: (unit----mm)**

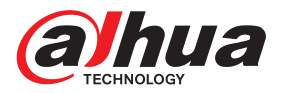

# DH-IPC-HFW1431S

4MP WDR IR Mini-Bullet Camera

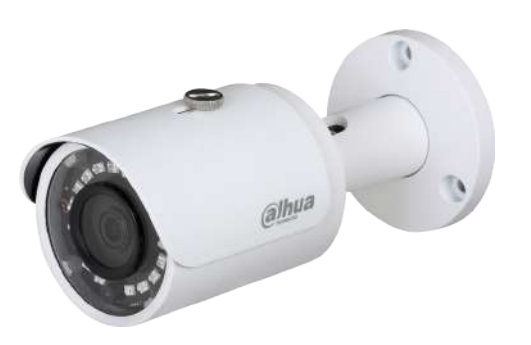

#### **System Overview**

The IR Megapixel Fixed camera delivers 4MP resolution with a 2.8mm/3.6mm fixed lens.The camera's elegant blend of aesthetics combined with a range of easy mounting solutions provides an excellent choice for a variety of small to mid-size applications at an affordable price.

#### **Functions**

#### Smart Codec (H.265+ & H.264+)

Smart Codec is the optimized implementation of standard video compression (H.265 & H.264) that uses a scene-adaptive encoding strategy, dynamic GOP, dynamic ROI, flexible multi-frame reference structure and intelligent noise reduction to deliver high-quality video without straining the network. Smart Codec technology reduces bit rate and storage requirements by up to 70% when compared to the standard video compression.

#### Intelligent Video Analysis (IVS)

Dahua camera is equipped with a built-in intelligent analytic algorithm based on video, which can realize intelligent functions like Tripwire and Intrusion, to quickly and accurately respond to monitoring events in specific area, It can enhance monitoring efficiency. In addition, the camera supports intelligent tamper detection, which is to generate warning message via detecting dramatic scene change and to guarantee effective video surveillance.

#### Wide Dynamic Range (WDR)

The camera achieves vivid images, even in the most intense contrast lighting conditions, using industry-leading wide dynamic range (WDR) technology. For applications with both bright and low lighting conditions that change quickly, true WDR (120 dB) optimizes both the bright and dark areas of a scene at the same time to provide usable video.

- · 1/3" 4Megapixel progressive CMOS
- · H.265 & H.264 dual-stream encoding
- · 20fps@4M(2688×1520) &25/30fps@3M(2304×1296)
- · WDR(120dB), Day/Night(ICR), 3DNR, AWB, AGC, BLC
- · Multiple network monitoring: Web viewer, CMS(DSS/PSS) & **DMSS**
- · 2.8 mm fixed lens (3.6 mm optional)
- · Max IR LEDs Length 30m
- · IP67, PoE

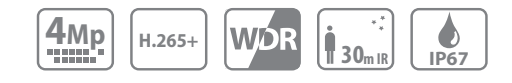

#### Smart IR Technology

With IR illumination, detailed images can be captured in low light or total darkness. The camera's Smart IR technology adjusts the intensity of camera's infrared LEDs to compensate the distance of an object. Smart IR technology prevents IR LEDs from whitening out images as they come closer to the camera. The camera's integrated infrared illumination provides high performance in extreme low-light environments up to 30m (98ft).

#### Protection (IP67, wide voltage)

The camera allows for ±25% input voltage tolerance, suitable for the most unstable conditions for outdoor applications. Its 2KV lightning rating provides effective protection for both the camera and its structure against lightning. Subjected and certified to rigorous dust and immersion tests (IP67) , the camera is the choice for installation in even the most unforgiving environments.

#### Environmental

Dahua cameras operate in extreme temperature environments, rated for use in temperatures from -30° C to +60° C (-22° F to +140° F) with 95% humidity.

#### Image Flip

Capturing unnecessary data such as surrounding hallway walls can increase storage requirements without any added value. The image flip feature allows the camera's image to be rotated in 90° increments for better video optimization.

#### Interoperability

The camera conforms to the ONVIF (Open Network Video Interface Forum) specifications, ensuring interoperability between network video products regardless of manufacturer.

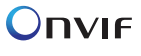

#### **Technical Specification**

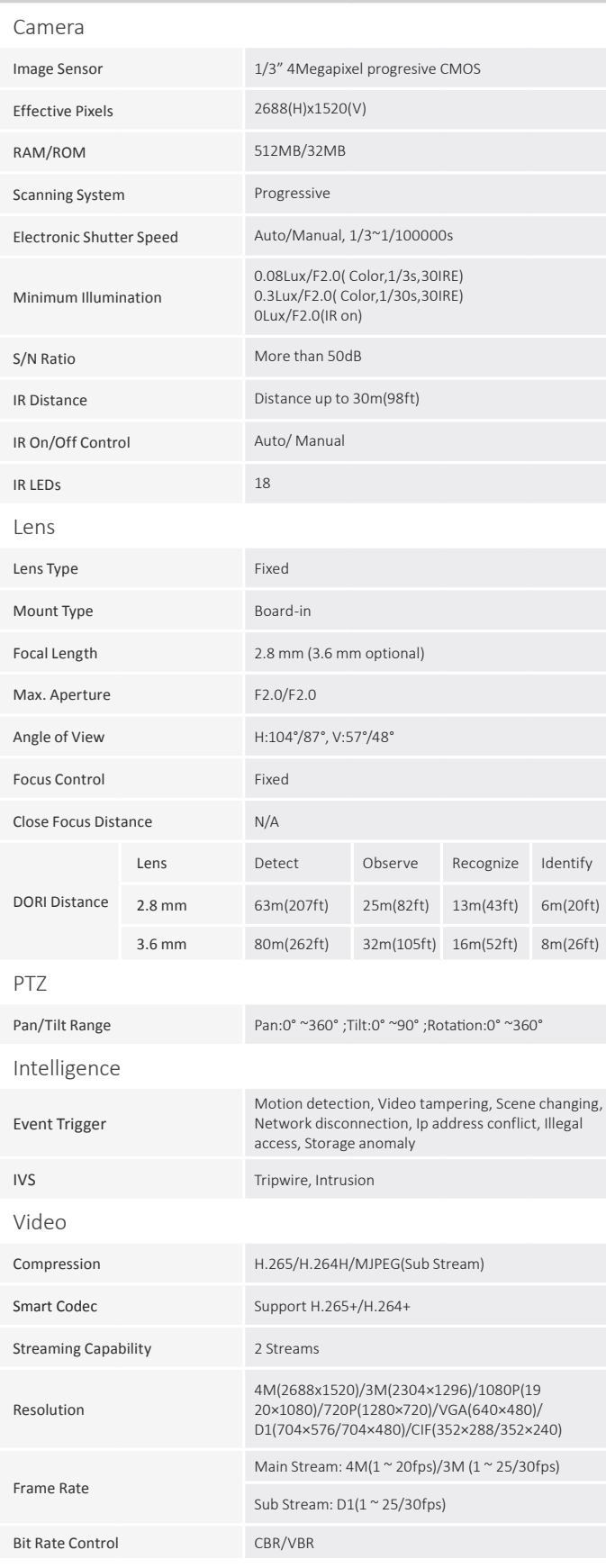

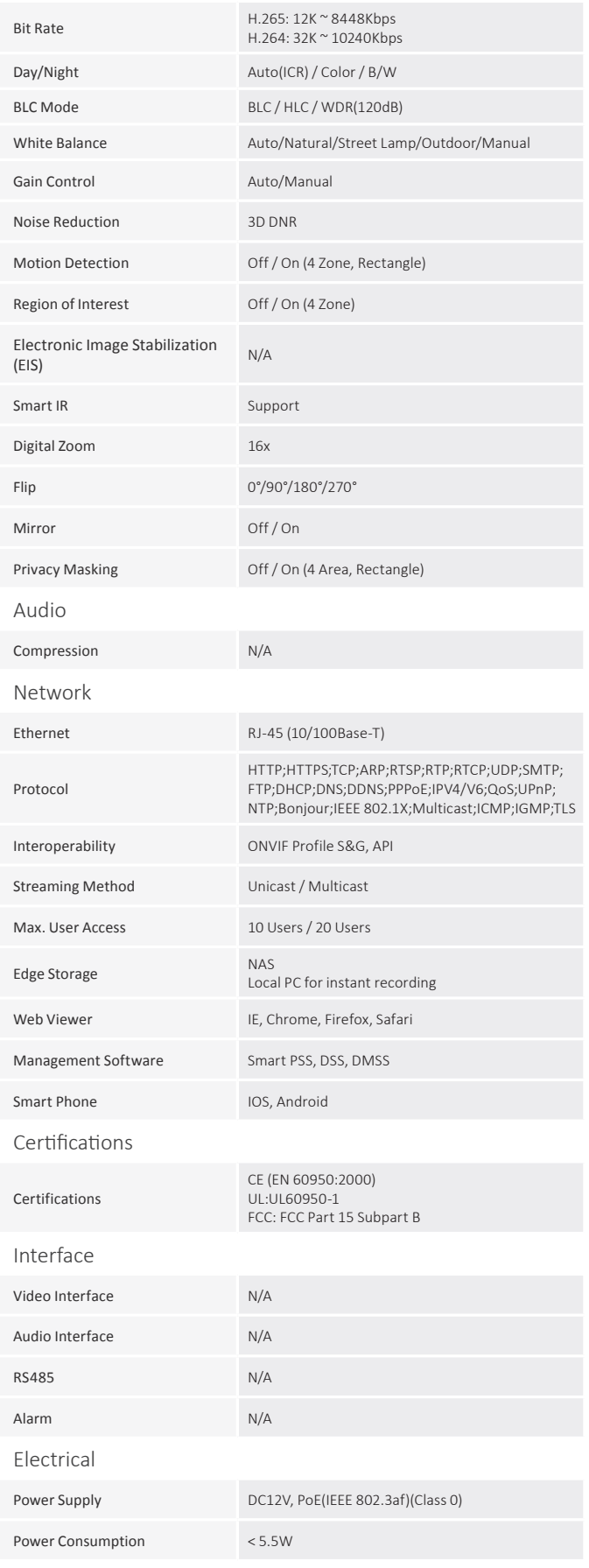

www.dahuasecurity.com

## Lite Series | DH-IPC-HFW1431S

#### Environmental

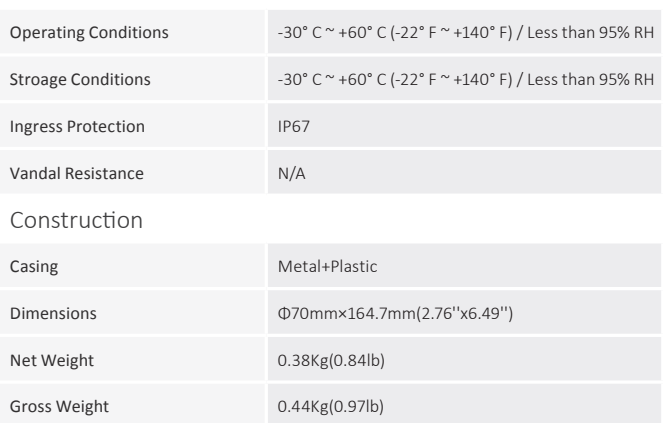

#### **Ordering Information** Type Part Number Description 4MP camera DH-IPC-HFW1431SP -0280B 4MP IR Mini-Bullet Network Camera, 2.8mm,PAL DH-IPC-HFW1431SN -0280B 4MP IR Mini-Bullet Network Camera, 2.8mm,NTSC IPC-HFW1431SP -280B 4MP IR Mini-Bullet Network Camera, 2.8mm,PAL IPC-HFW1431SN -0280B 4MP IR Mini-Bullet Network Camera, 2.8mm,NTSC DH-IPC-HFW1431SP -0360B 4MP IR Mini-Bullet Network Camera, 3.6mm,PAL DH-IPC-HFW1431SN -0360B 4MP IR Mini-Bullet Network Camera, 3.6mm,NTSC IPC-HFW1431SP -0360B 4MP IR Mini-Bullet Network Camera, 3.6mm,PAL IPC-HFW1431SN -0360B 4MP IR Mini-Bullet Network Camera, 3.6mm,NTSC Accessories (optional) PFA134 Junction box PFA152-E Pole mount PFA151 Corner mount

#### **Accessories**

#### **Optional:**

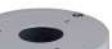

Junction Box

PFA134

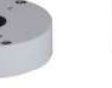

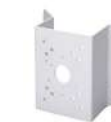

PFA152-E PFA151<br>Pole mount Corner mo Corner mount

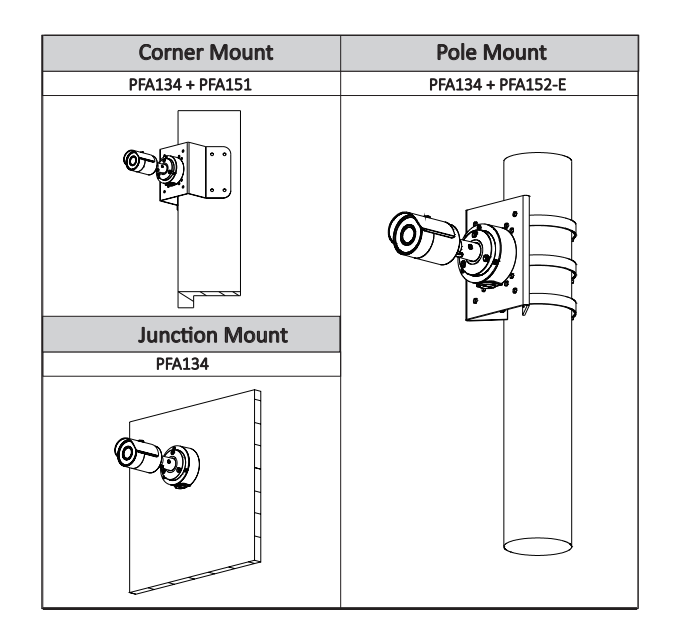

#### **Dimensions (mm/inch)**

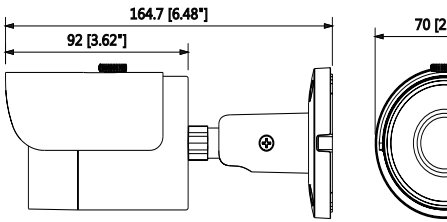

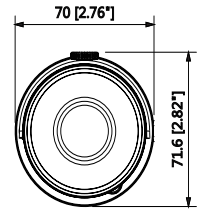

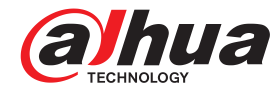

Rev 001.001© 2018 Dahua. All rights reserved. Design and specifications are subject to cha

# PicoStation **M2 HP**

# PicoStation"M2 HP

Indoor/Outdoor airMAX™ Radio Model: PICOM2HP

High Power, Wide Range Coverage

Compact Form Factor

100+ Mbps Real Throughput

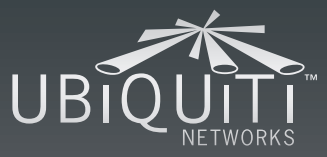

 $\overline{\mathscr{K}}$ 

# **Overview**

#### **Leading-Edge Industrial Design**

Ubiquiti Networks™ set the bar for the world's smallest and most powerful Access Point (AP) with the original PicoStation™. The PicoStationM2HP takes the same concept to the future with integrated airMAX™ technology.

The PicoStationM2HP features speeds up to 100+ Mbps and range performance of up to 500 m. It can be deployed in indoor or outdoor environments, so the PicoStationM2HP is ideal for applications requiring medium-range performance and a minimal installation footprint.

The high performance, small form factor, and low cost of the PicoStationM2HP make it extremely versatile and economical to deploy.

**Wireless AP**

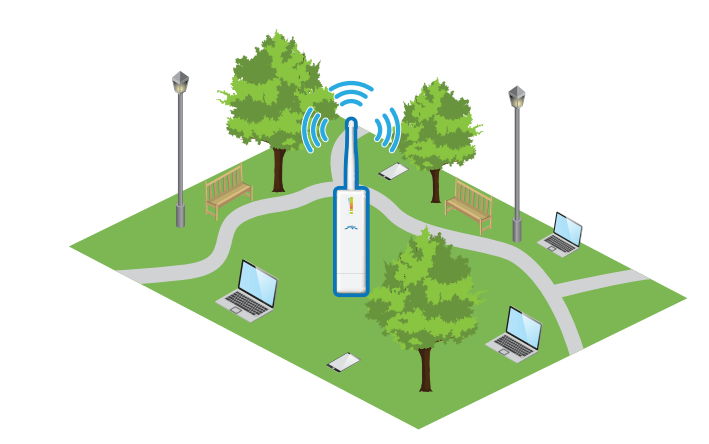

*PicoStationM2HP as a powerful AP connecting multiple wireless clients.*

#### **Wireless Client**

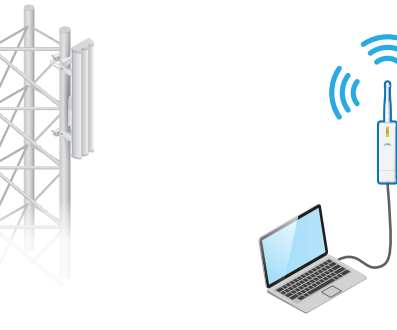

*PicoStationM2HP as a powerful wireless client.*

#### **Utilize airMAX Technology**

Unlike standard Wi-Fi protocol,<br>Ubiquiti's Time Division Multipl<br>Access (TDMA) airMAX protoco<br>allows each client to send and r Ubiquiti's Time Division Multiple Access (TDMA) airMAX protocol allows each client to send and receive<br>data using pre-designated time data using pre-designated time<br>slots scheduled by an intelligent<br>controller. slots scheduled by an intelligent AP controller.

This "time slot" method eliminates hidden node collisions and maximizes airtime efficiency. It provides significant performance improvements in latency, throughput, and scalability compared to all other outdoor systems in its class.

**Intelligent QoS** Priority is given to voice/video for seamless streaming.

**Scalability** High capacity and scalability.

**Carrier-Class** Capable of high‑speed links.

#### **airMAX TDMA Technology**

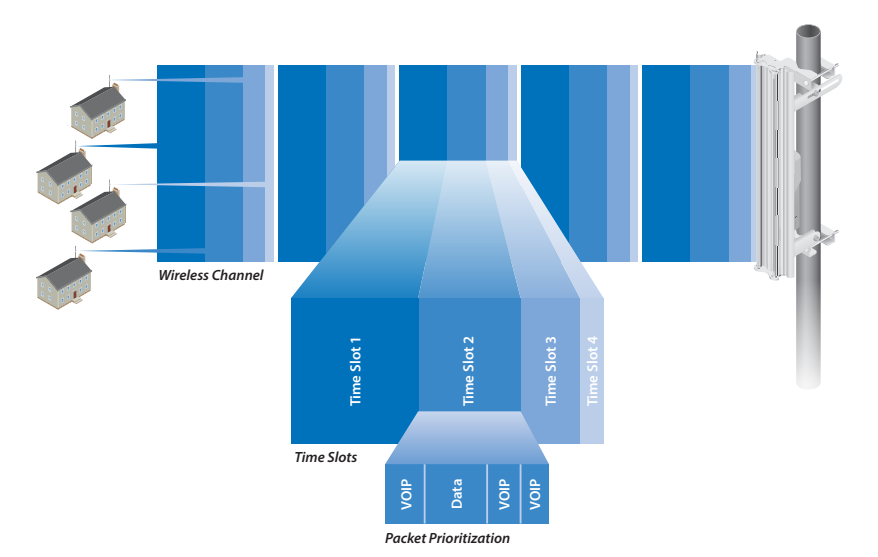

*Up to 100 airMAX stations can be connected to an airMAX Sector; four airMAX stations are shown to illustrate the general concept.*

# **Software**  $a\r{r}$  OS

airOS is an intuitive, versatile, highly developed Ubiquiti firmware technology. It is exceptionally intuitive and was designed to require no training to operate. Behind the user interface is a powerful firmware architecture, which enables high‑performance, outdoor multi‑point networking.

- Protocol Support
- Ubiquiti Channelization
- Spectral Width Adjustment
- ACK Auto-Timing
- AAP Technology
- Multi-Language Support

# airView

Integrated on all Ubiquiti M products, airView provides advanced spectrum analyzer functionality:<br>waterfall, waveform, and real-time waterfall, waveform, and real-time<br>spectral views allow operators to<br>identify noise signatures and plan<br>their notworks to minimize poise spectral views allow operators to their networks to minimize noise interference.

- **Waterfall** Aggregate energy over time for each frequency.
- **Waveform** Aggregate energy collected.
- **Real-time** Energy is shown in real time as a function of frequency.
- **Recording** Automate AirView to record and report results.

# air<sup>c</sup>ontrol

airControl is a powerful and<br>intuitive, web-based server network intuitive, web-based server network<br>management application, which<br>allows operators to centrally manage<br>entire networks of Ubiquiti devices. management application, which allows operators to centrally manage entire networks of Ubiquiti devices.

- Network Map
- **Monitor Device Status**
- Mass Firmware Upgrade
- Web UI Access
- Manage Groups of Devices
- Task Scheduling

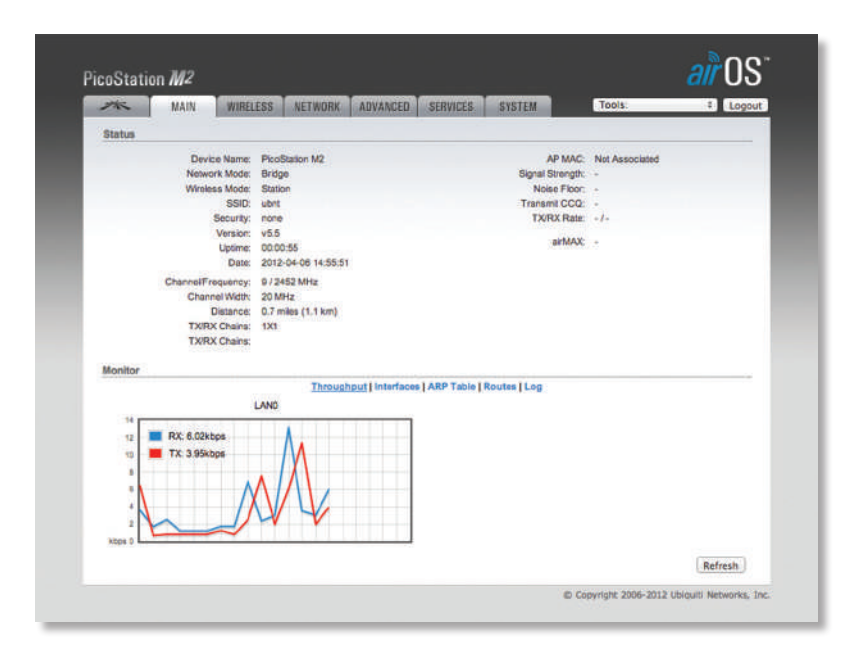

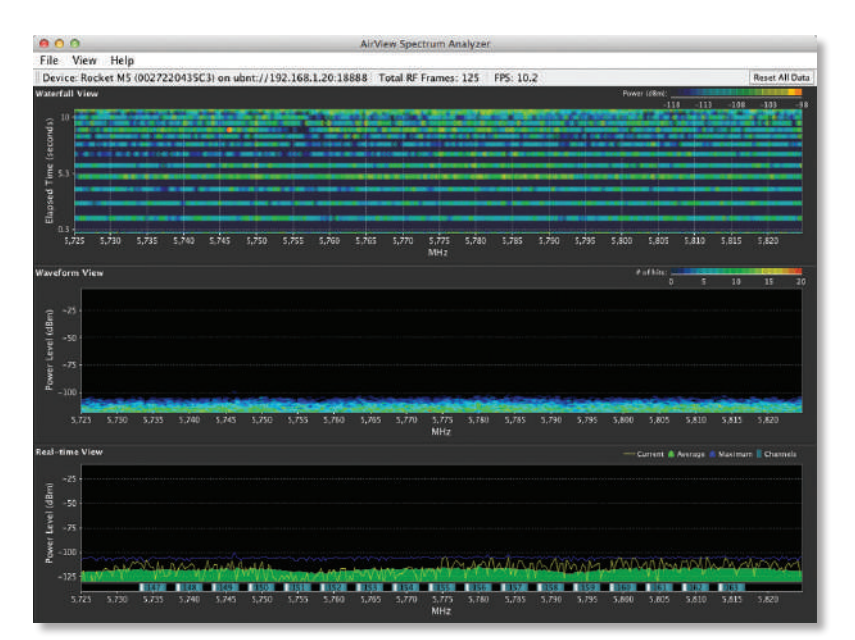

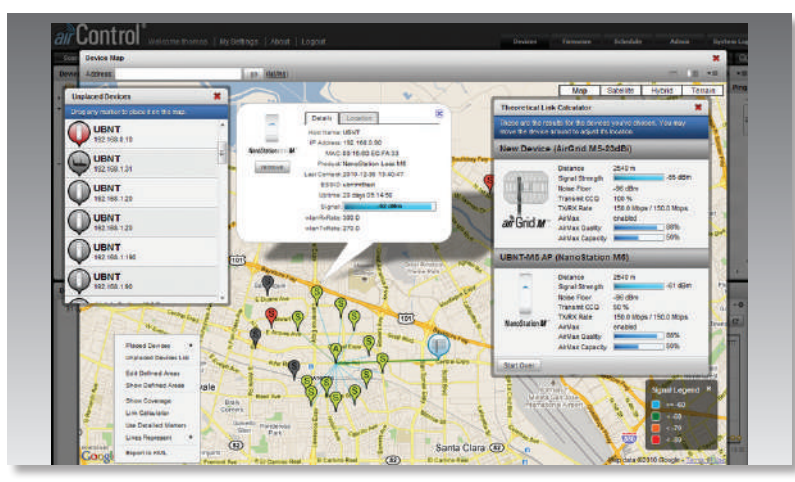

Datasheet

**Datasheet** 

 $\rightarrow \sim$  www.ubnt.com/airmax 3

# **Specifications**

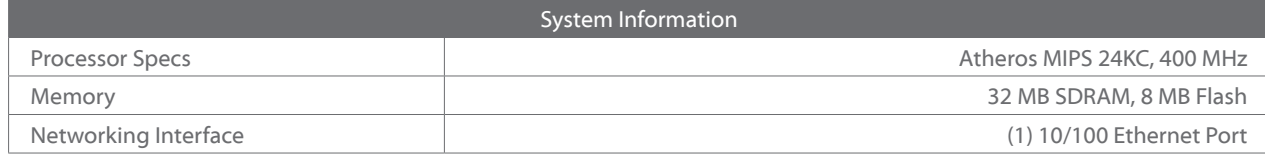

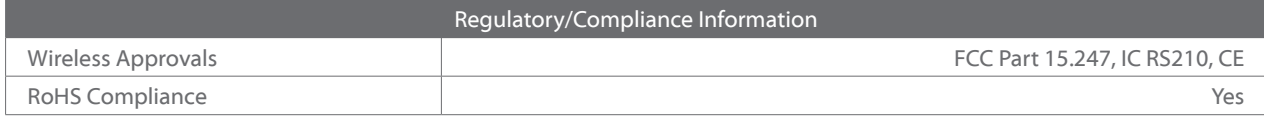

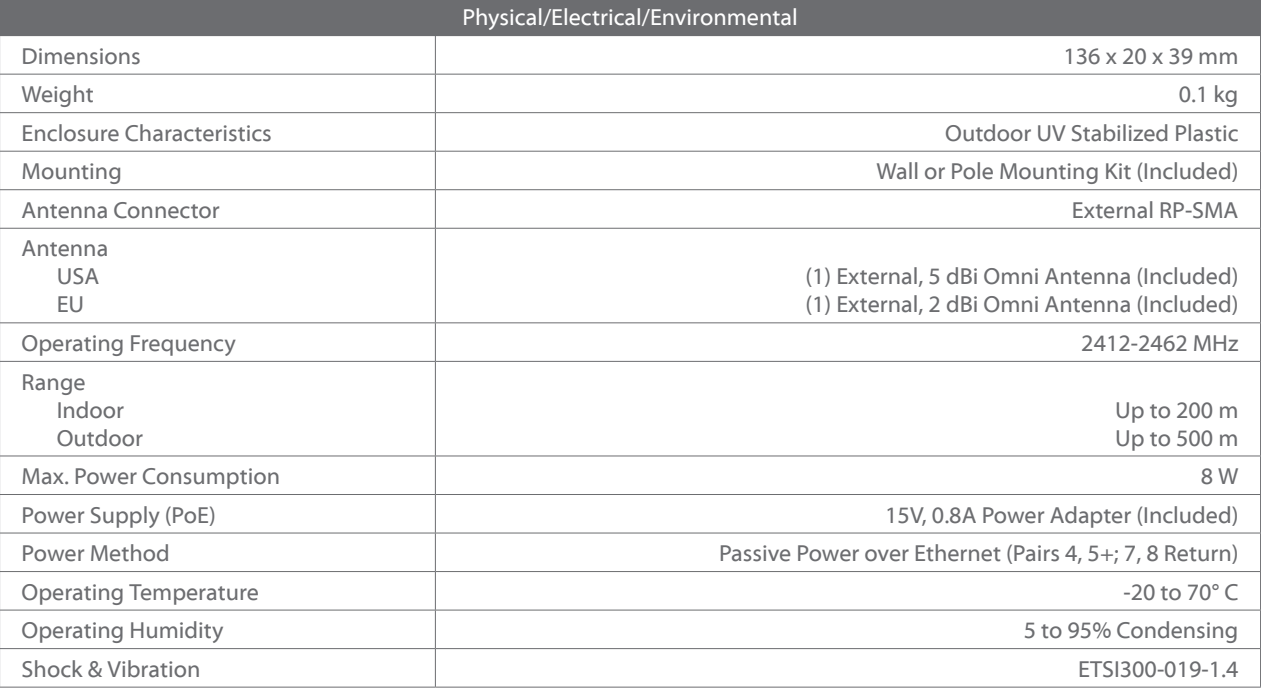

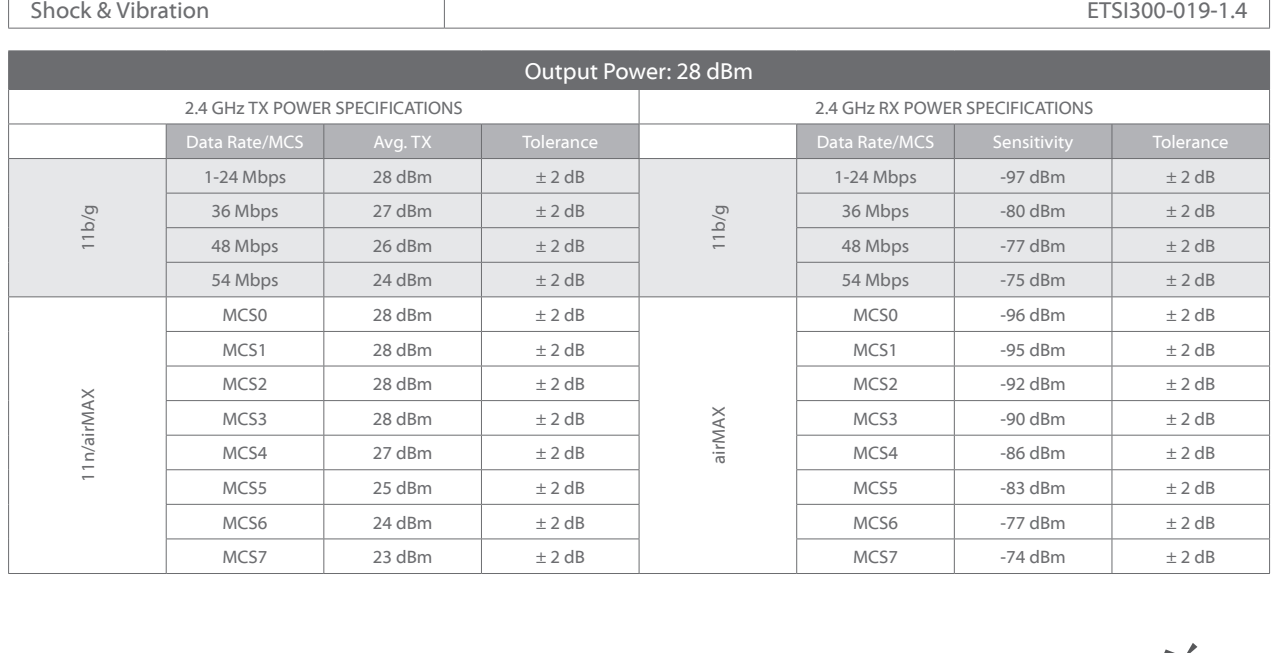

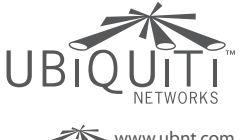

JL052413

All specifications in this document are subject to change without notice.

© 2010-2013 Ubiquiti Networks, Inc. All rights reserved. www.ubnt.com

# Anexo 3 Detalle del Costo de Materiales

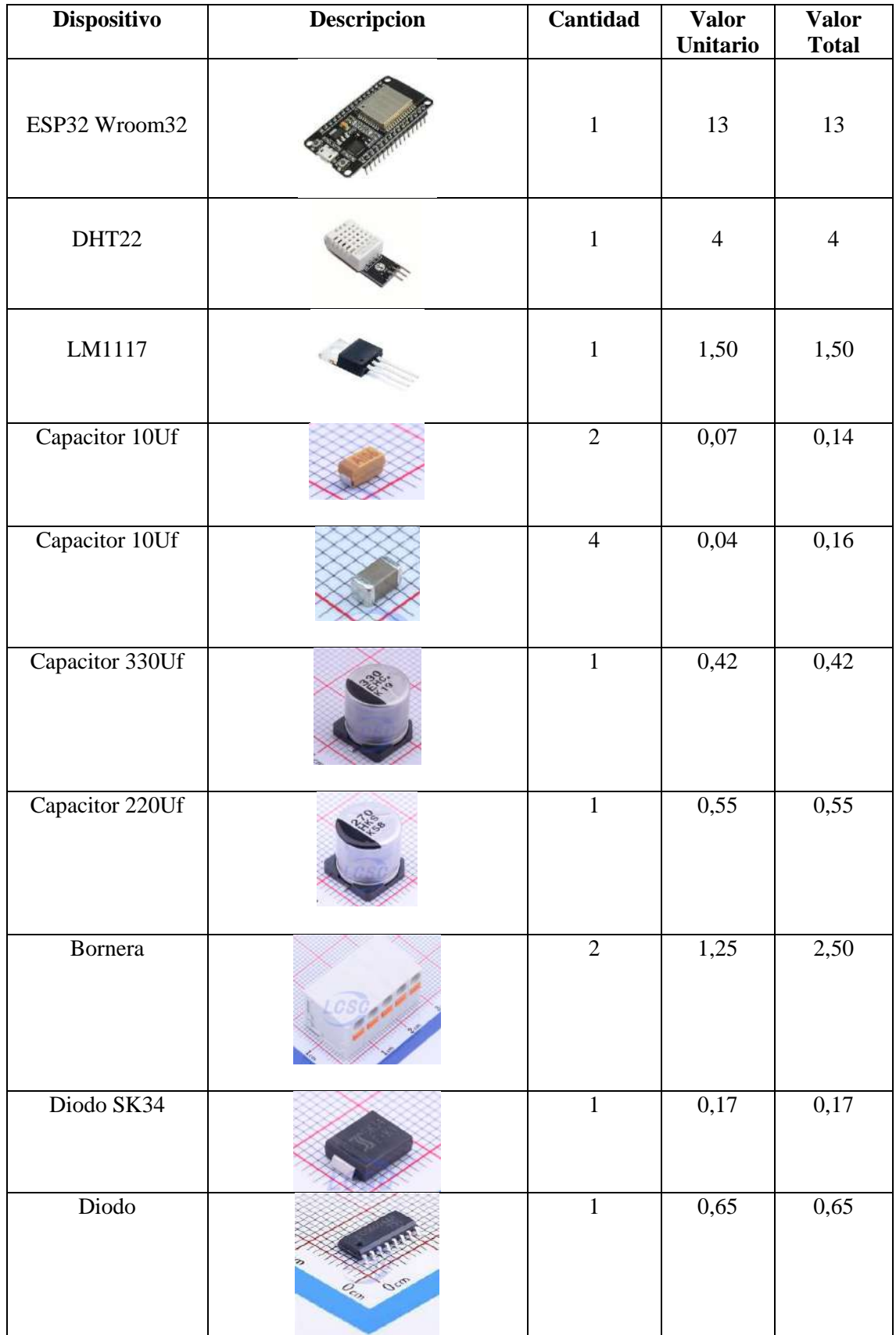

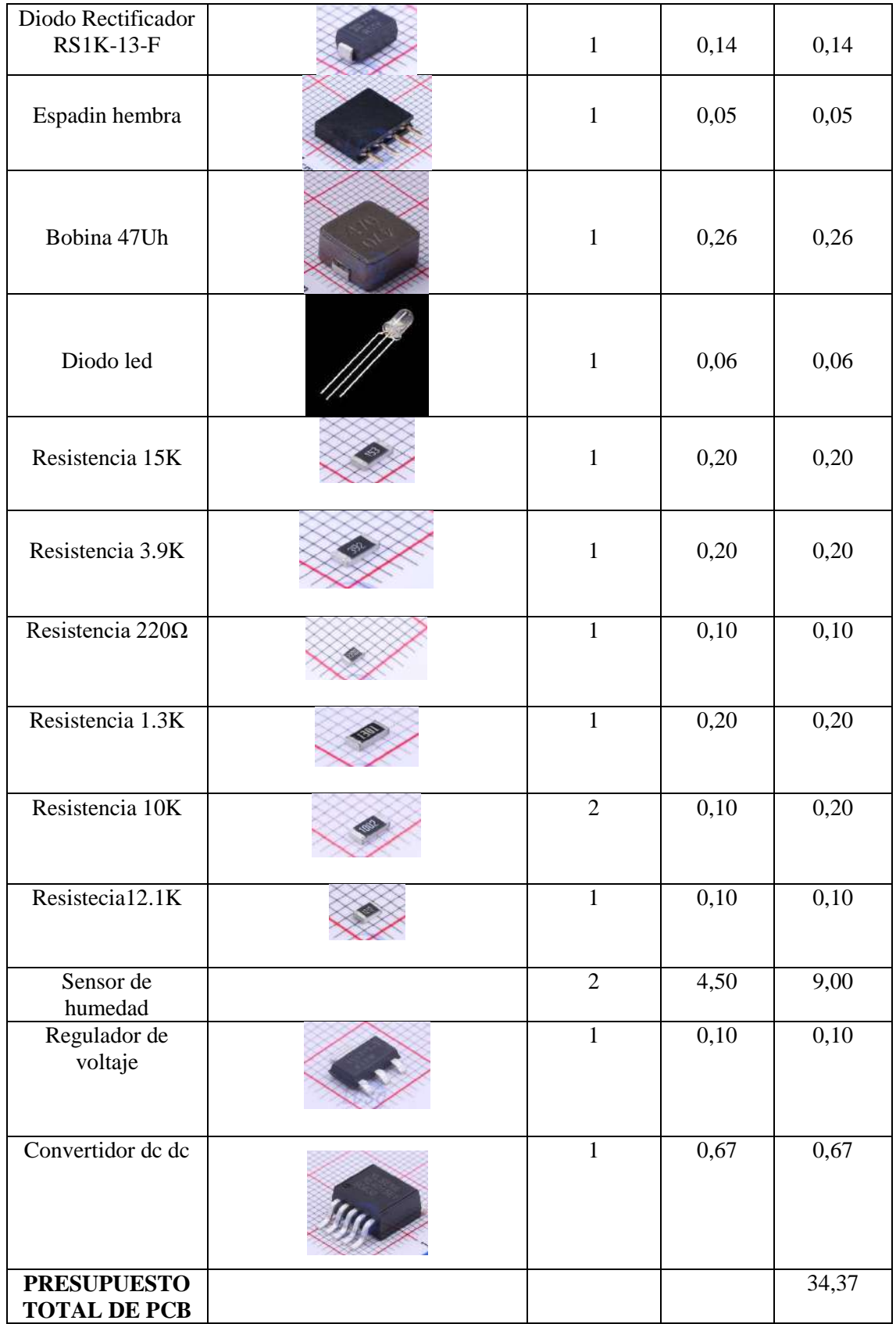